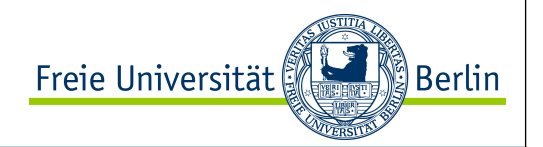

## ALP I

## Die Universelle-Turing-Maschine

#### Teil II

#### WS 2012/2013

Prof. Dr. Margarita Esponda

Prof. Dr. Margarita Esponda

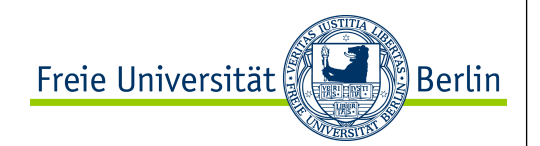

#### Die Universelle-Turing-Maschine

Eine Universelle-Turing-Maschine kann eine beliebige Turing-Maschine simulieren.

Die Zustandstabelle einer beliebigen TM kann in kodierter Form auf dem Lese/Schreibe-Band gespeichert werden und zusammen mit einem konkreten Eingabe-String simuliert werden.

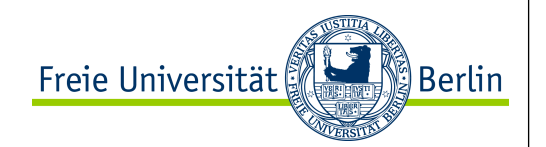

### Die Universelle-Turing-Maschine

- ein erstes Modell einer Universellen-Turing-Maschine wurde von Turing selbst vorgestellt.
- erstes Konzept eines gespeicherten Programms vor von Neumann, und bevor es Rechner gab!

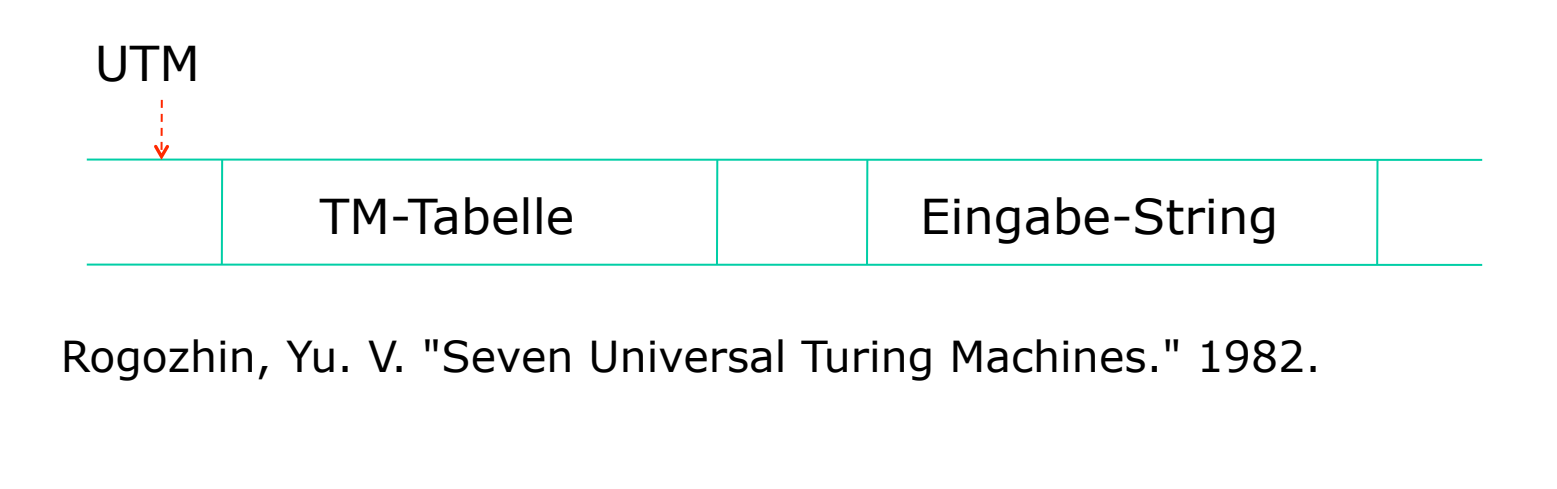

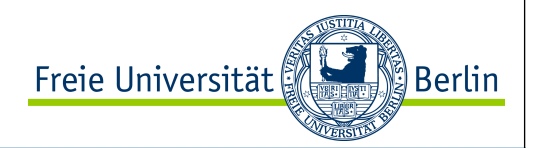

# Die Universelle-Turing-Maschine

#### von Minsky

Minsky M.L. "Computation: Finite and Infinite Machines", Prentice Hall-Verlag, 1967

- Zustände und Zahlen werden mit Binärzahlen kodiert
- ein **Y** wird verwendet, um die Kodierung der gesamten Zustandstabelle zusammen mit ihrem aktuellen Zustand abzugrenzen.
- ein **X** wird verwendet, um die einzelnen Zeilen der Zustandstabelle zu trennen.
- ein **M** bezeichnet die aktuelle Position des simulierten Lese/ Schreibe-Kopfes.

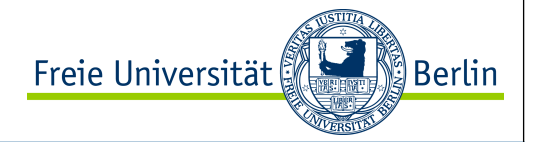

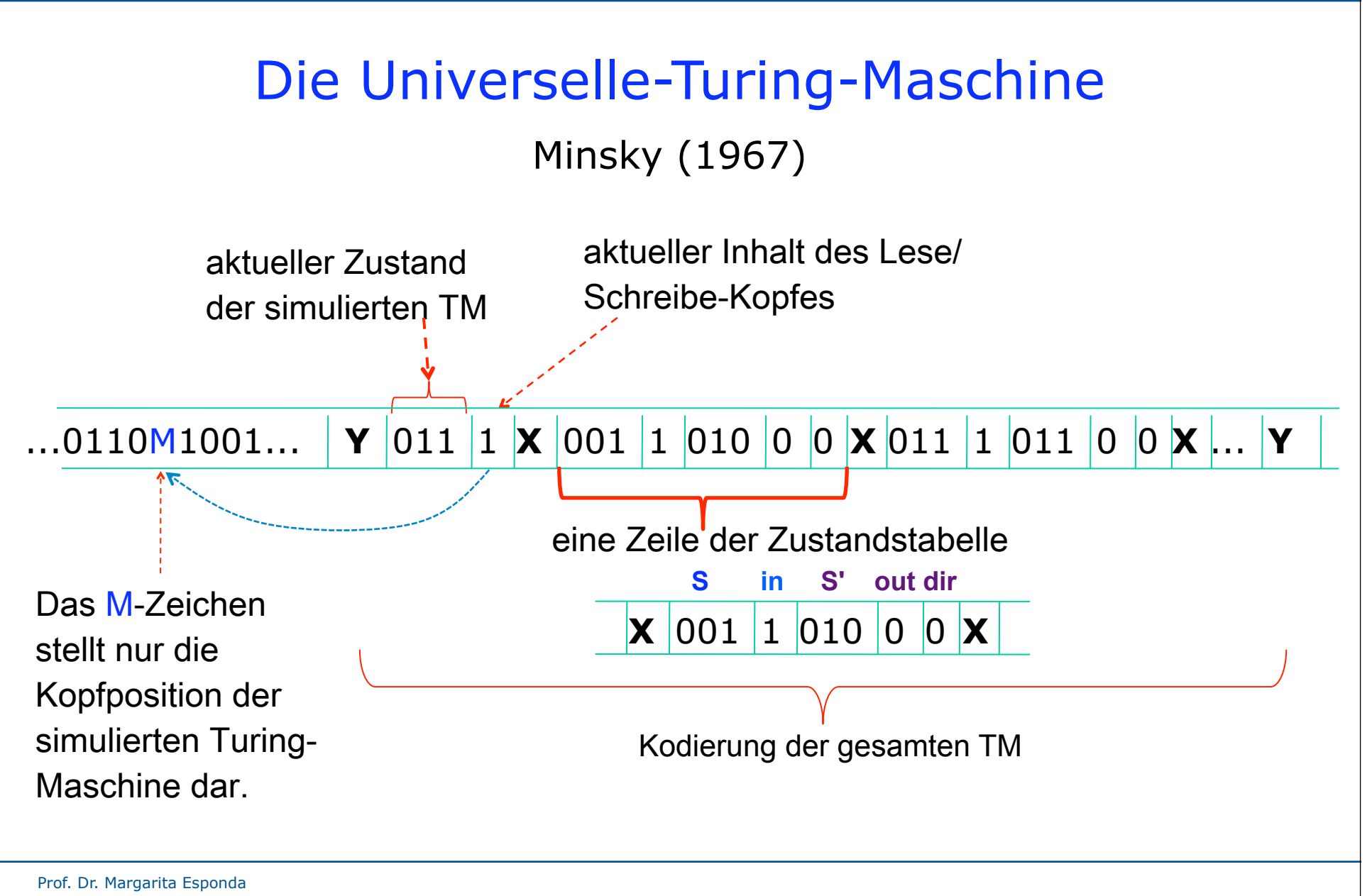

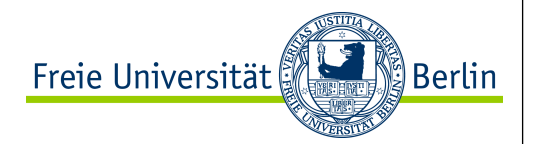

#### Die Universelle-Turing-Maschine

Die von Minsky verwendete graphische Darstellung seiner UTM wird wie folgt interpretiert:

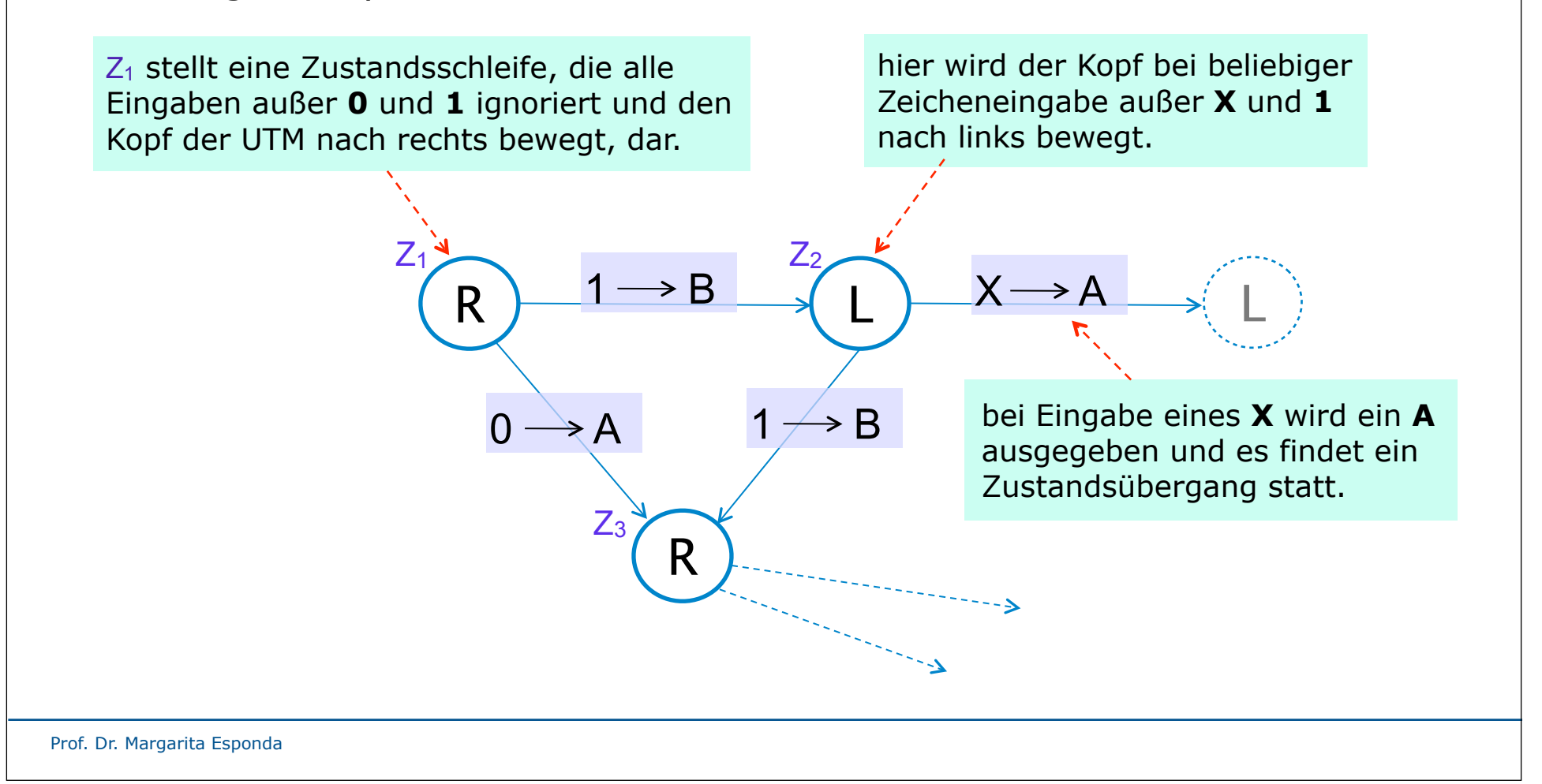

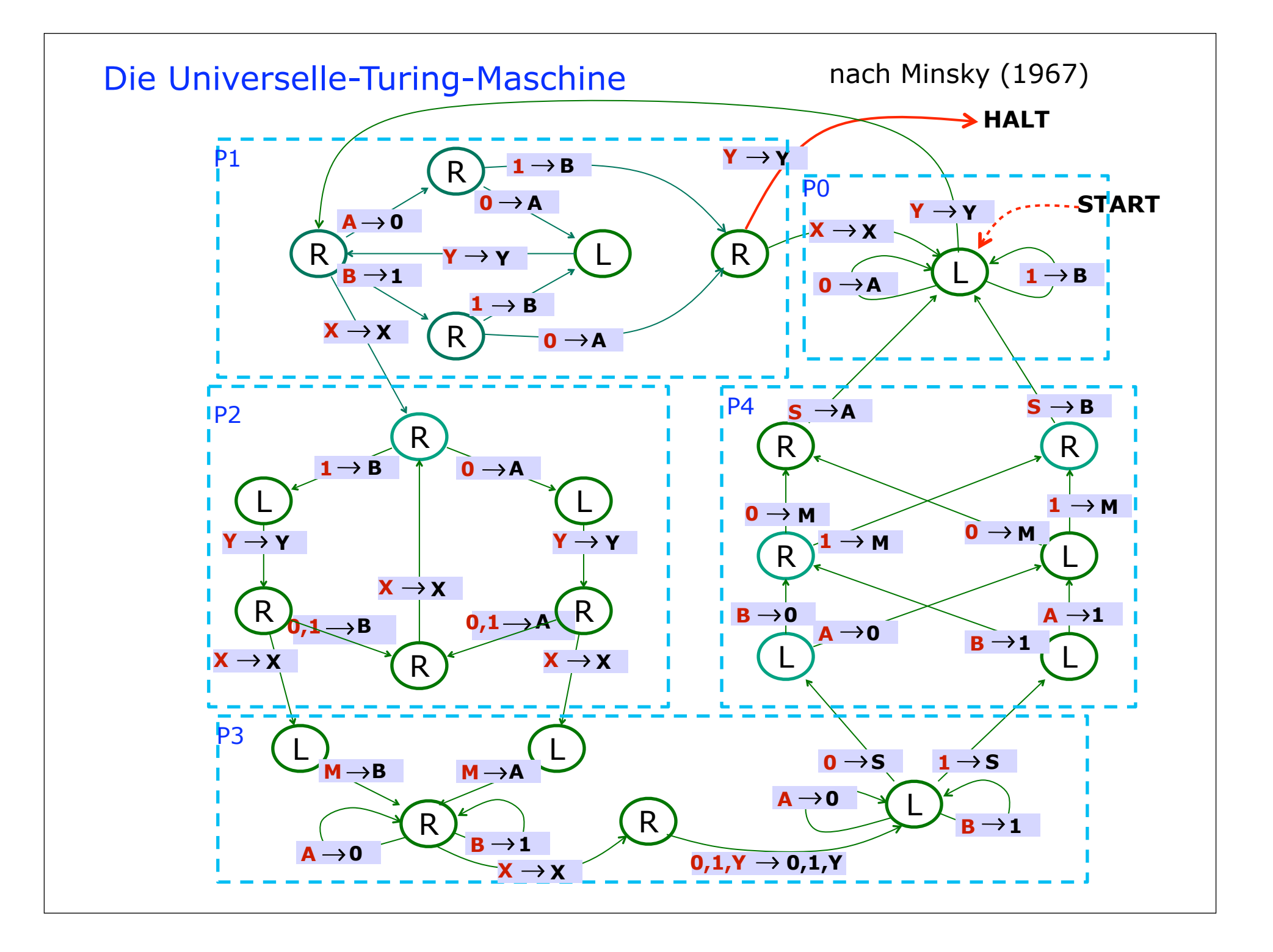

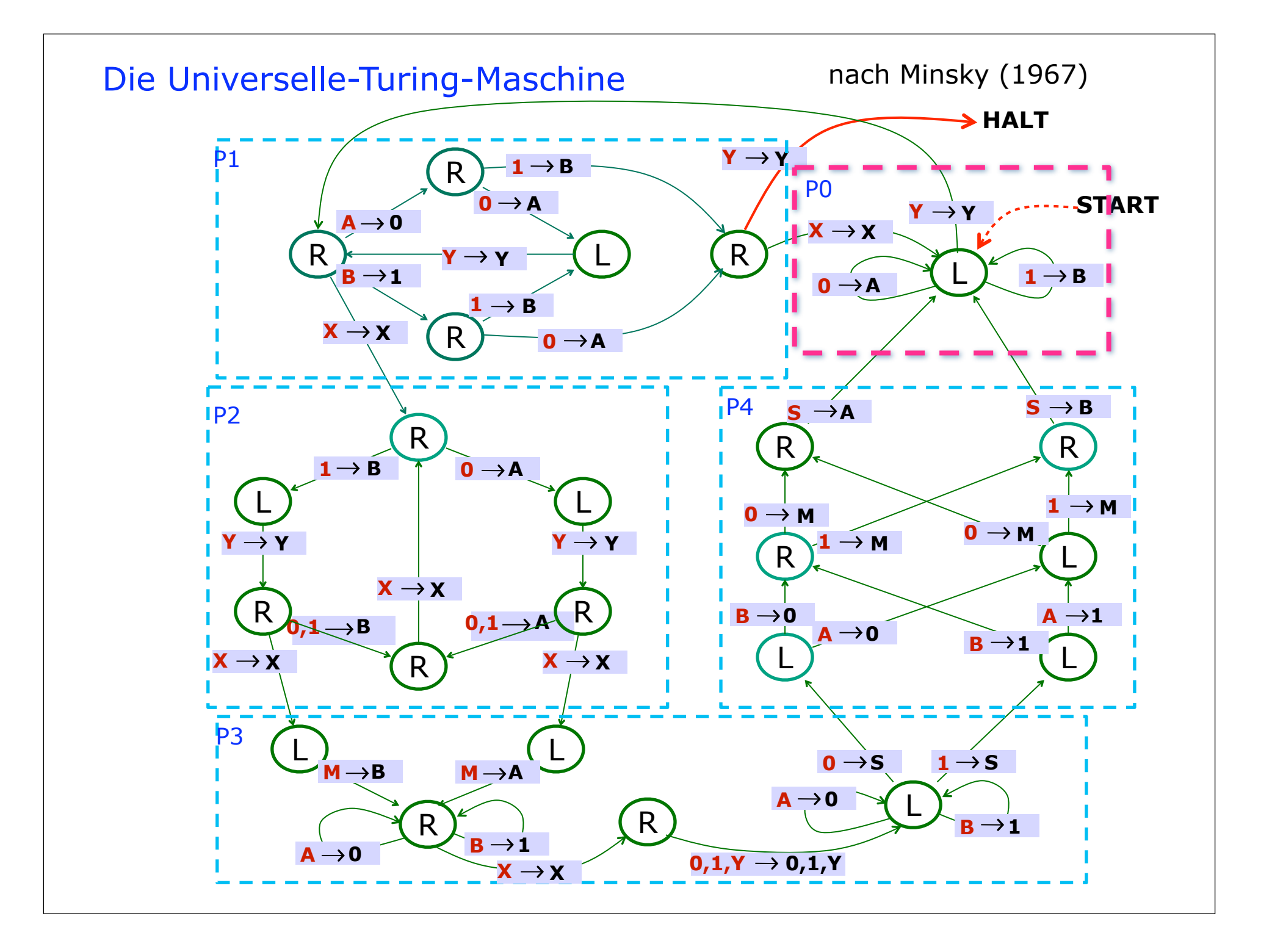

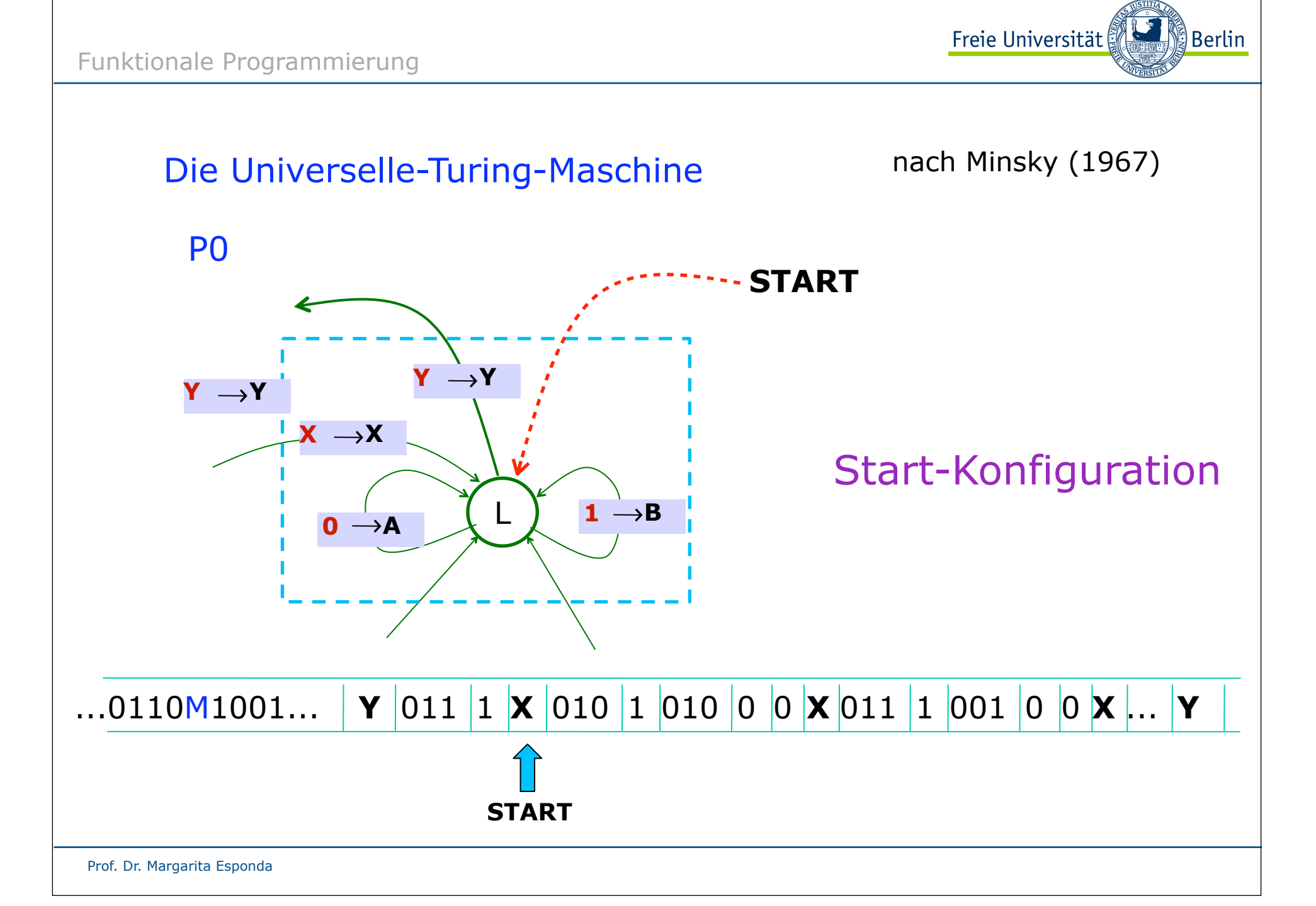

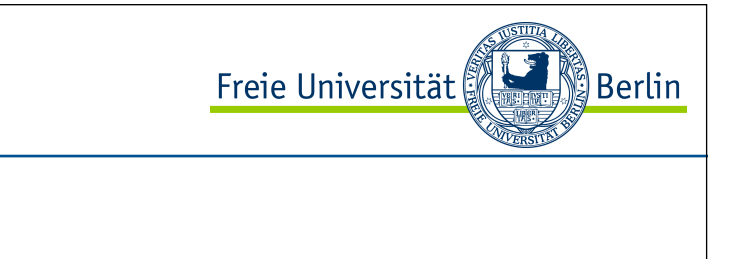

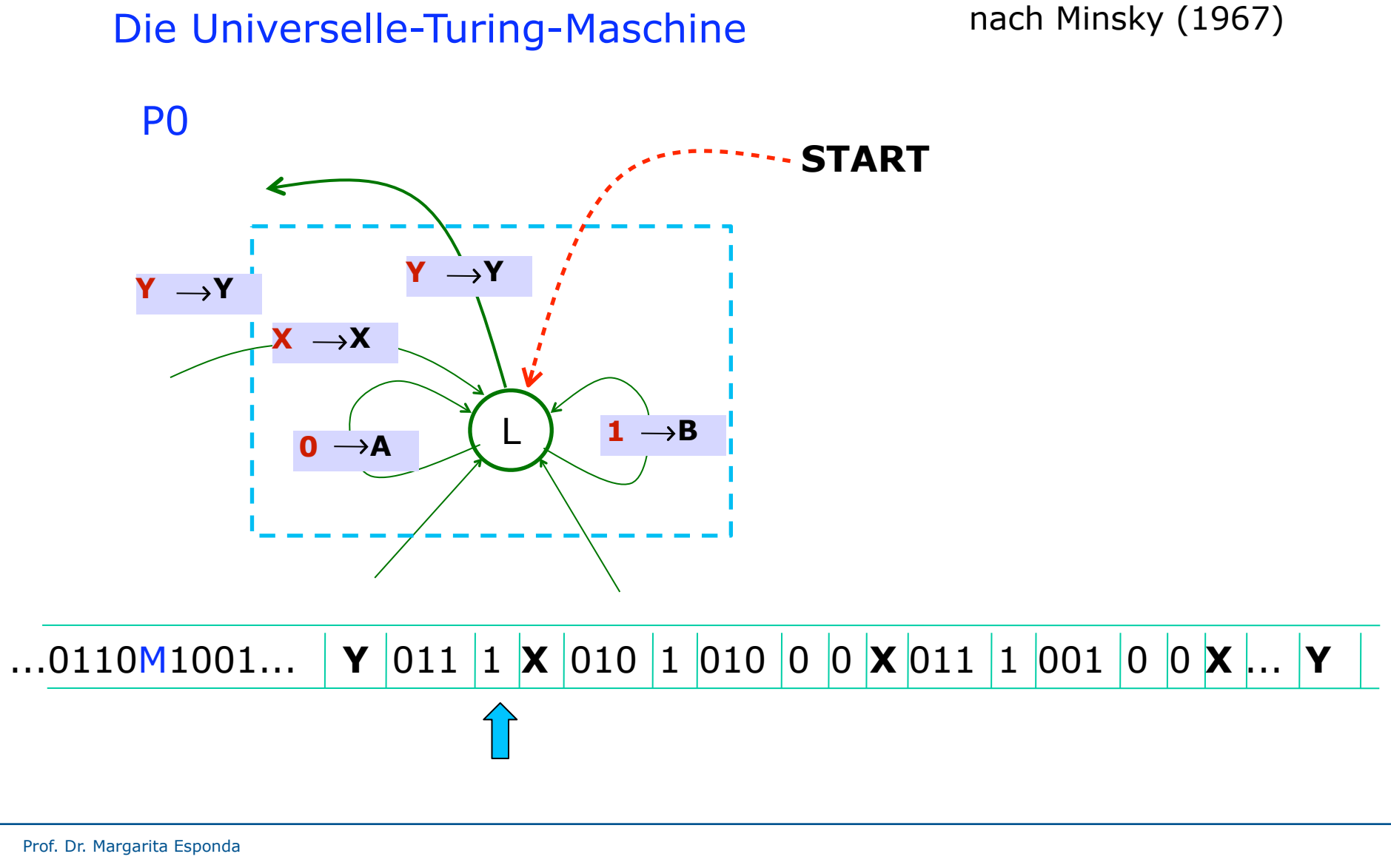

P0

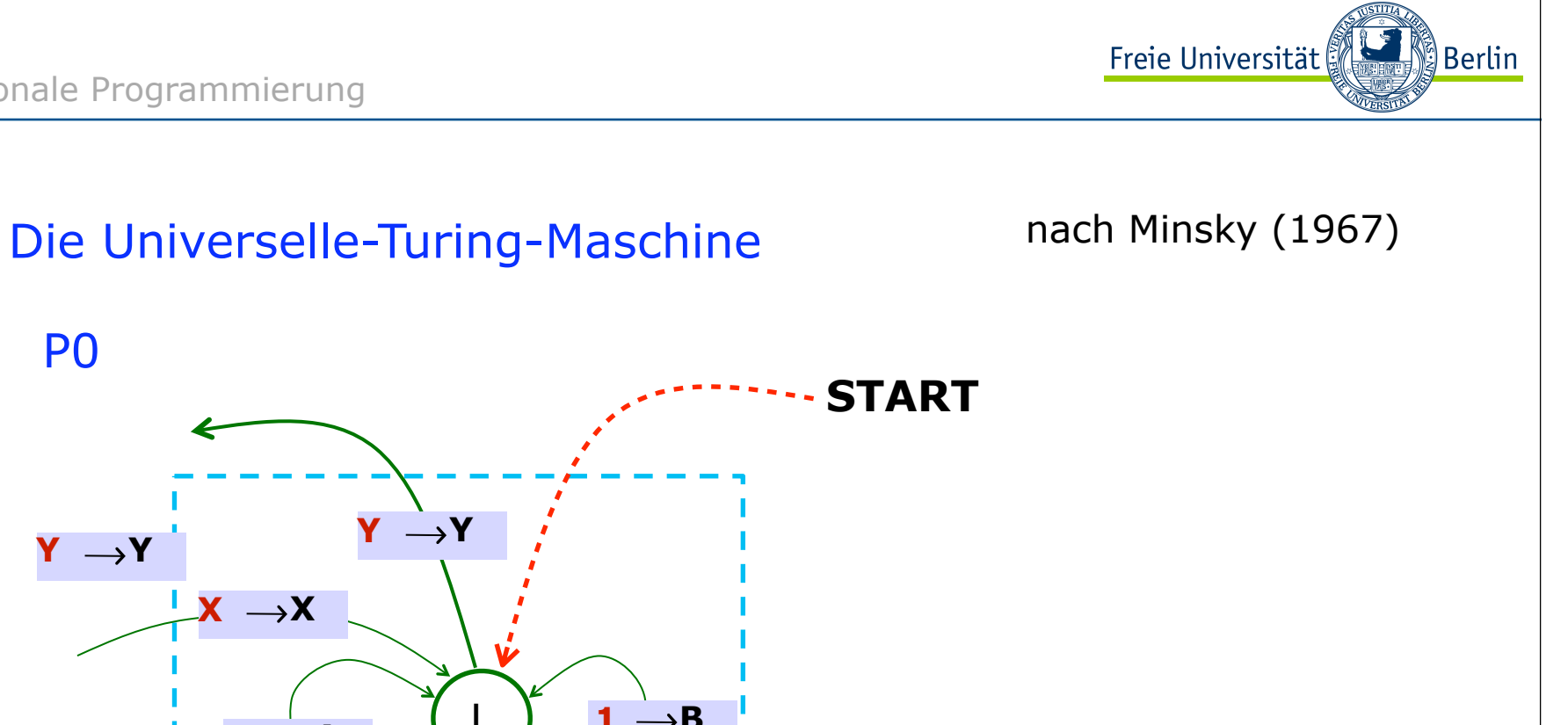

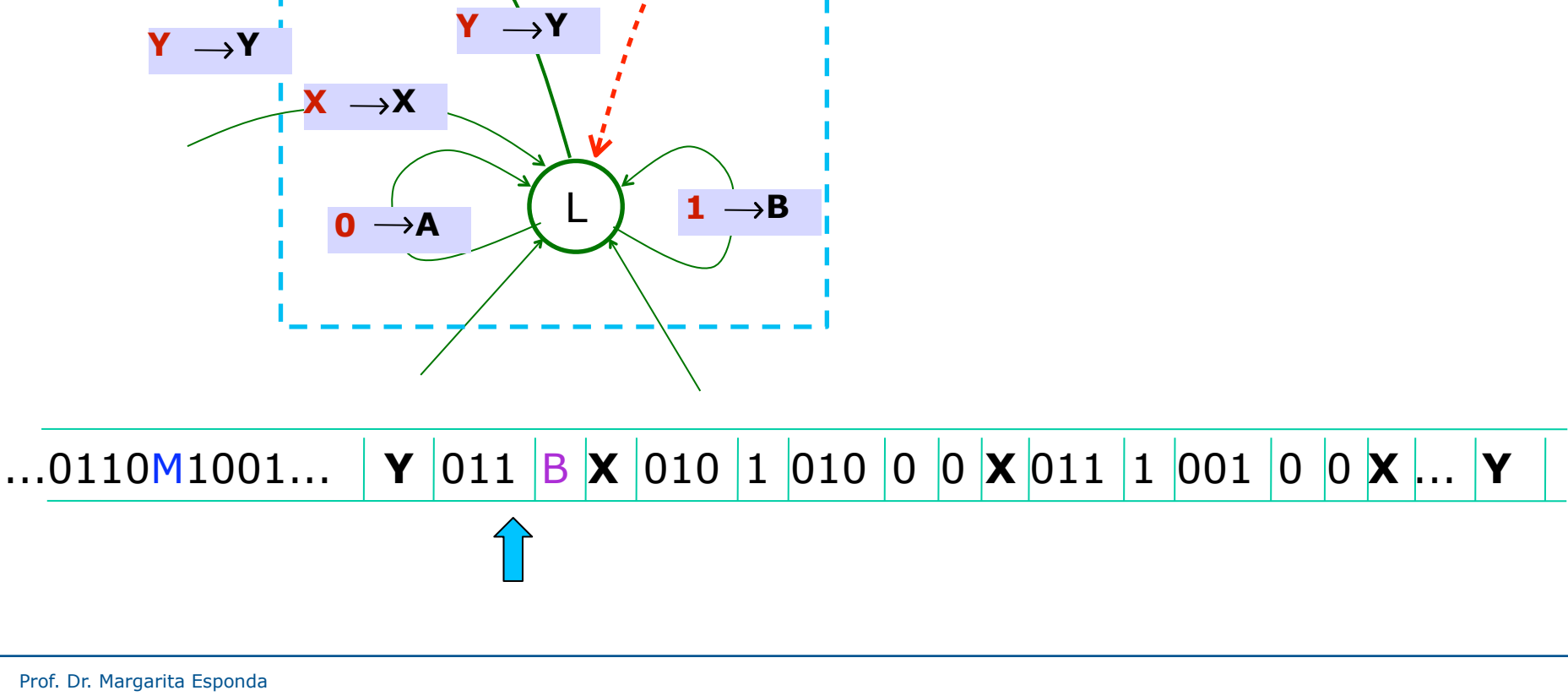

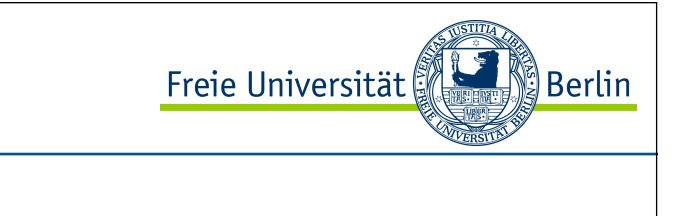

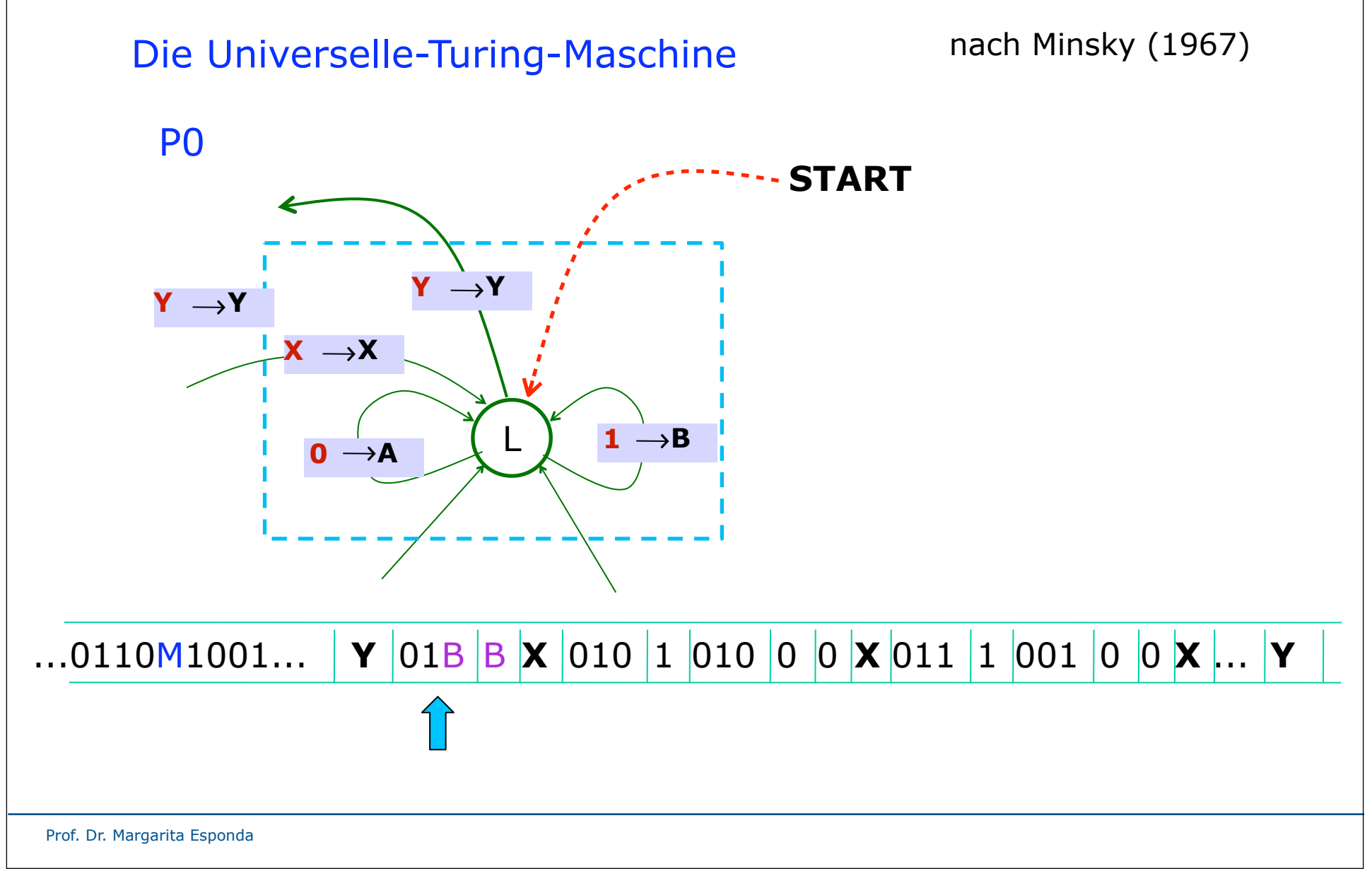

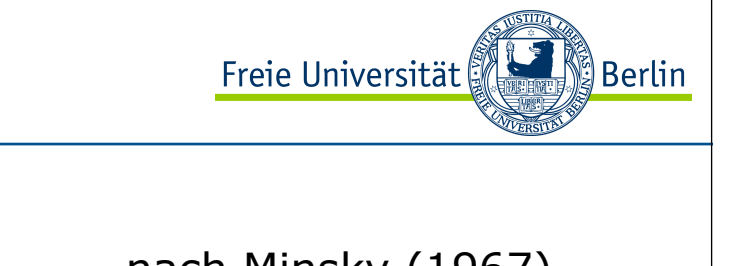

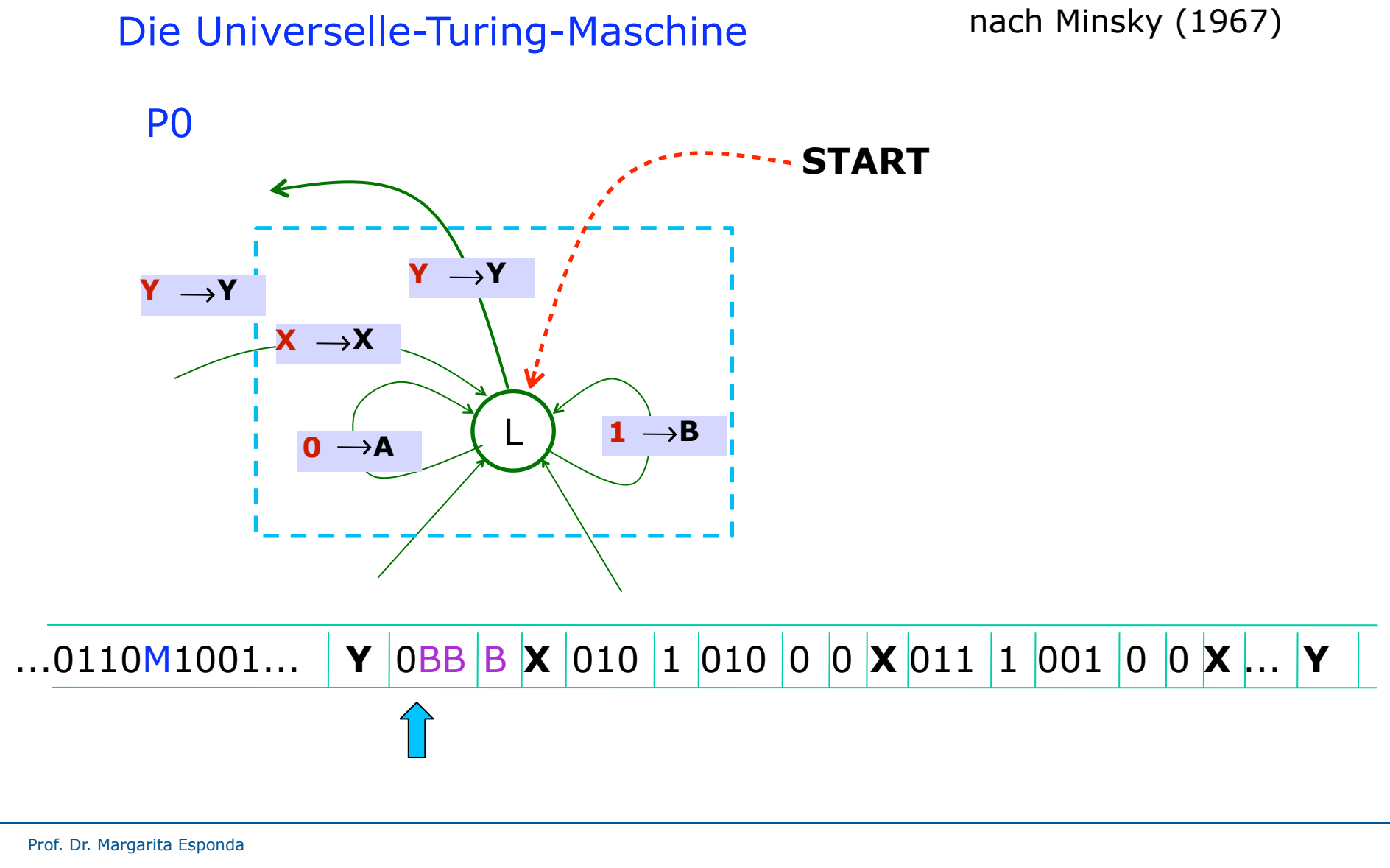

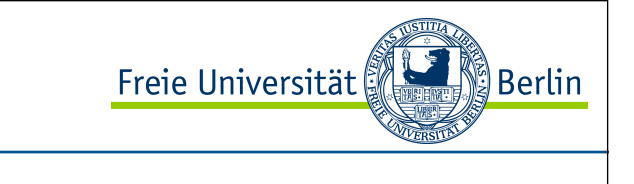

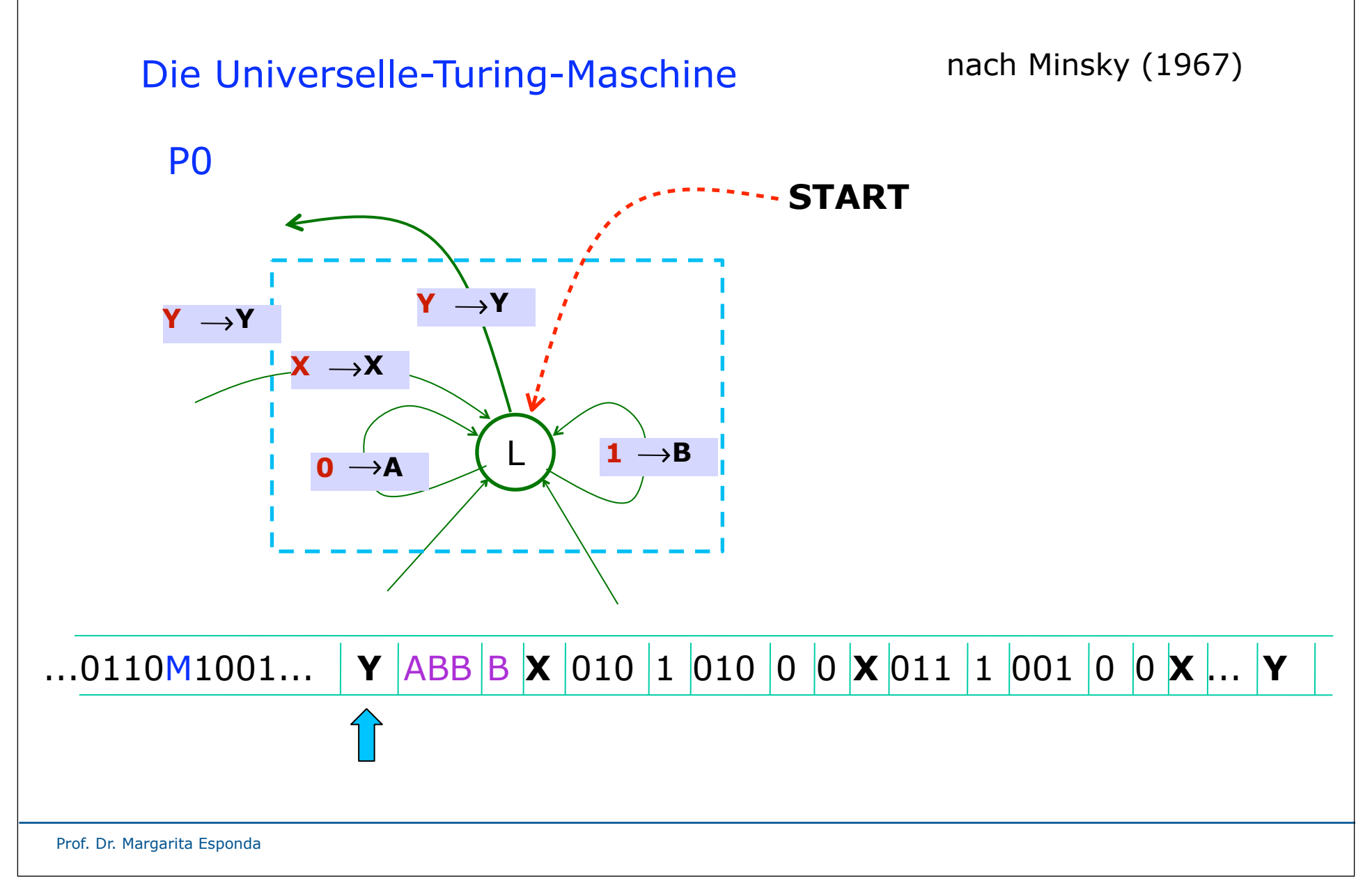

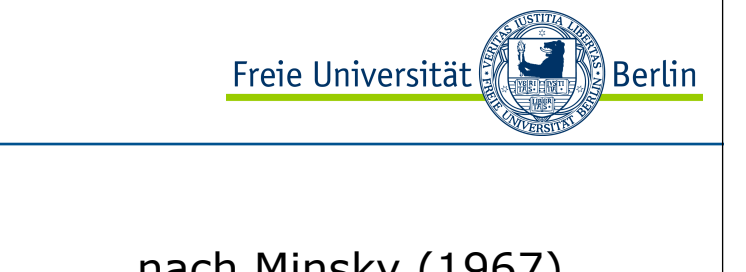

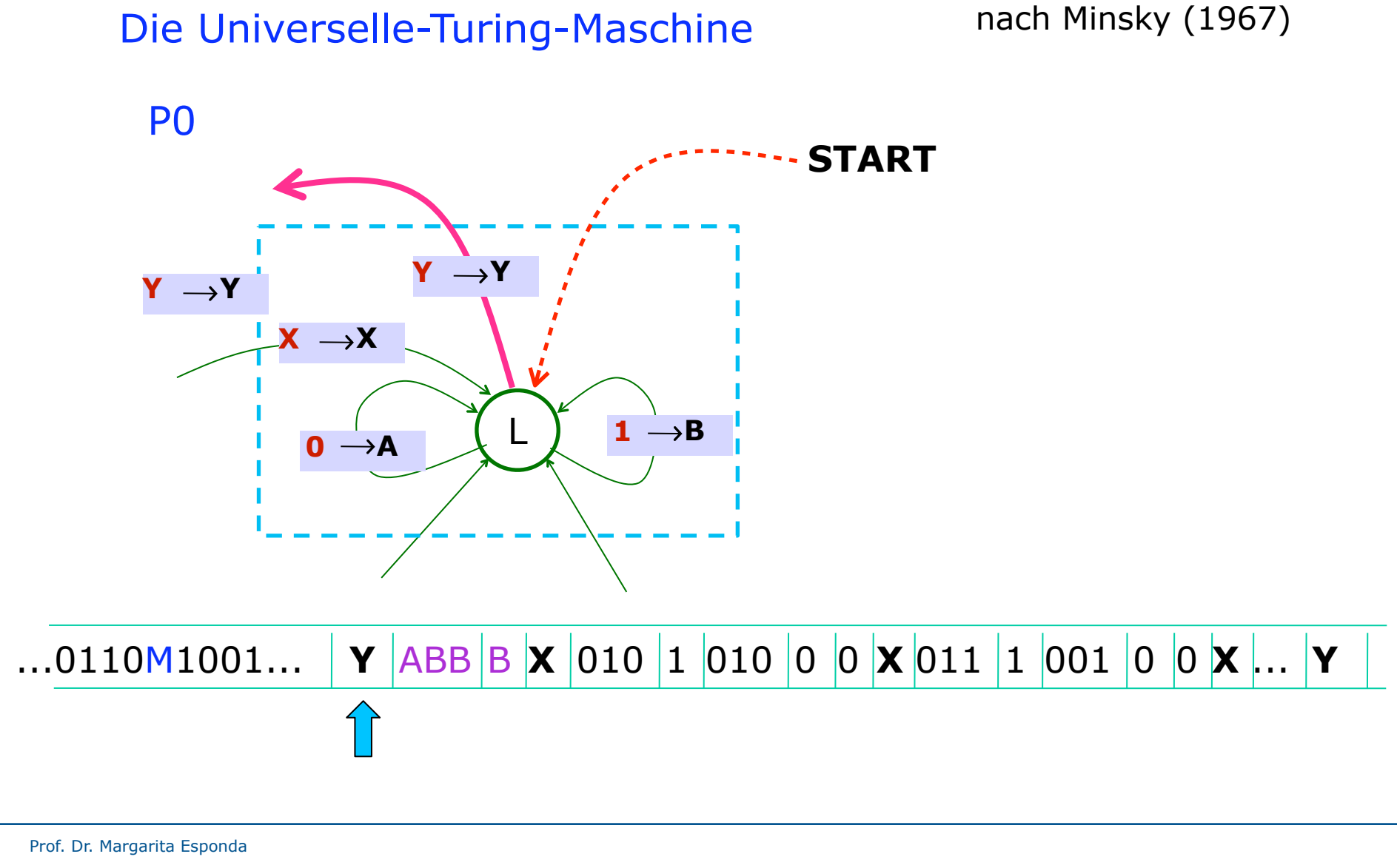

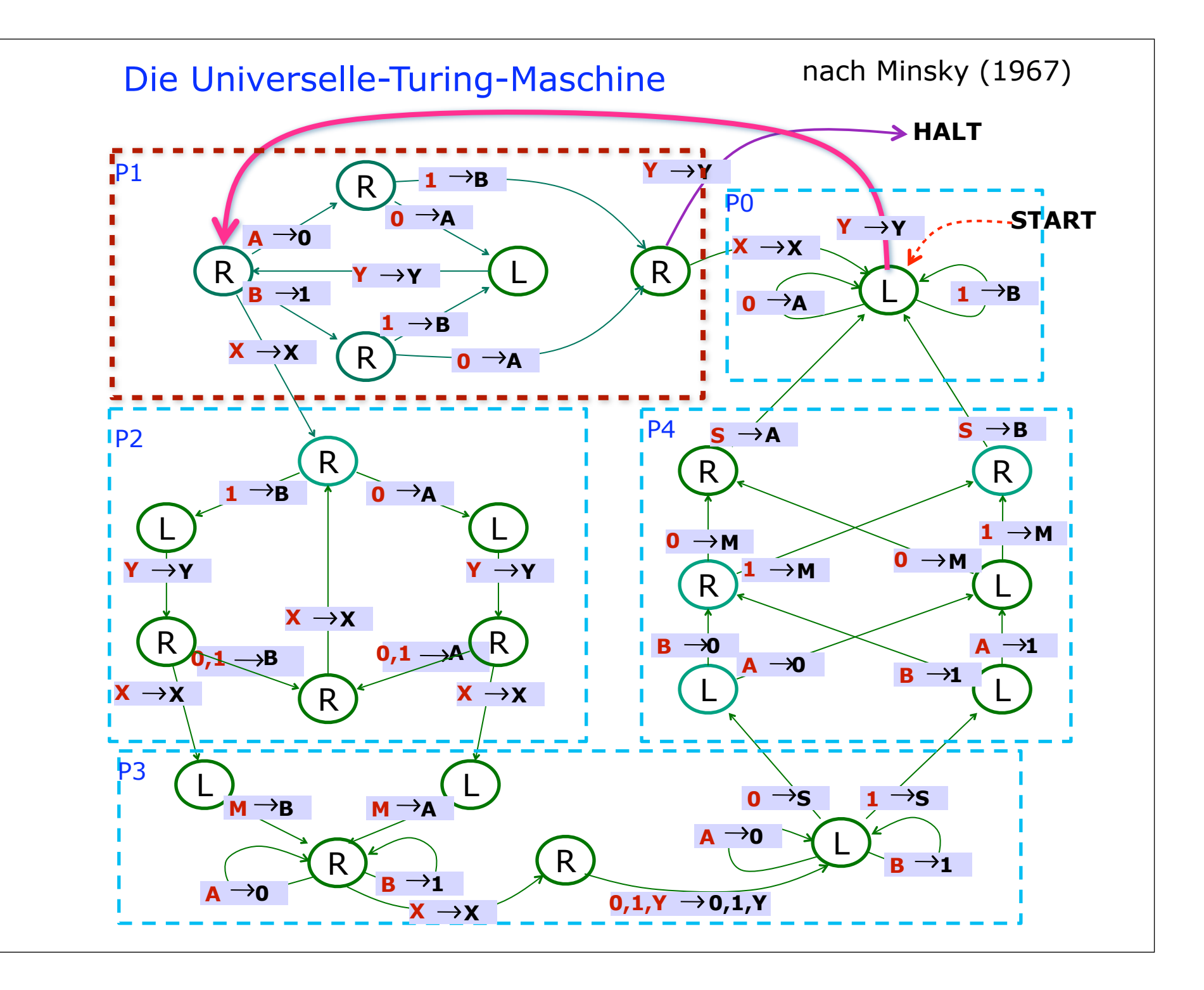

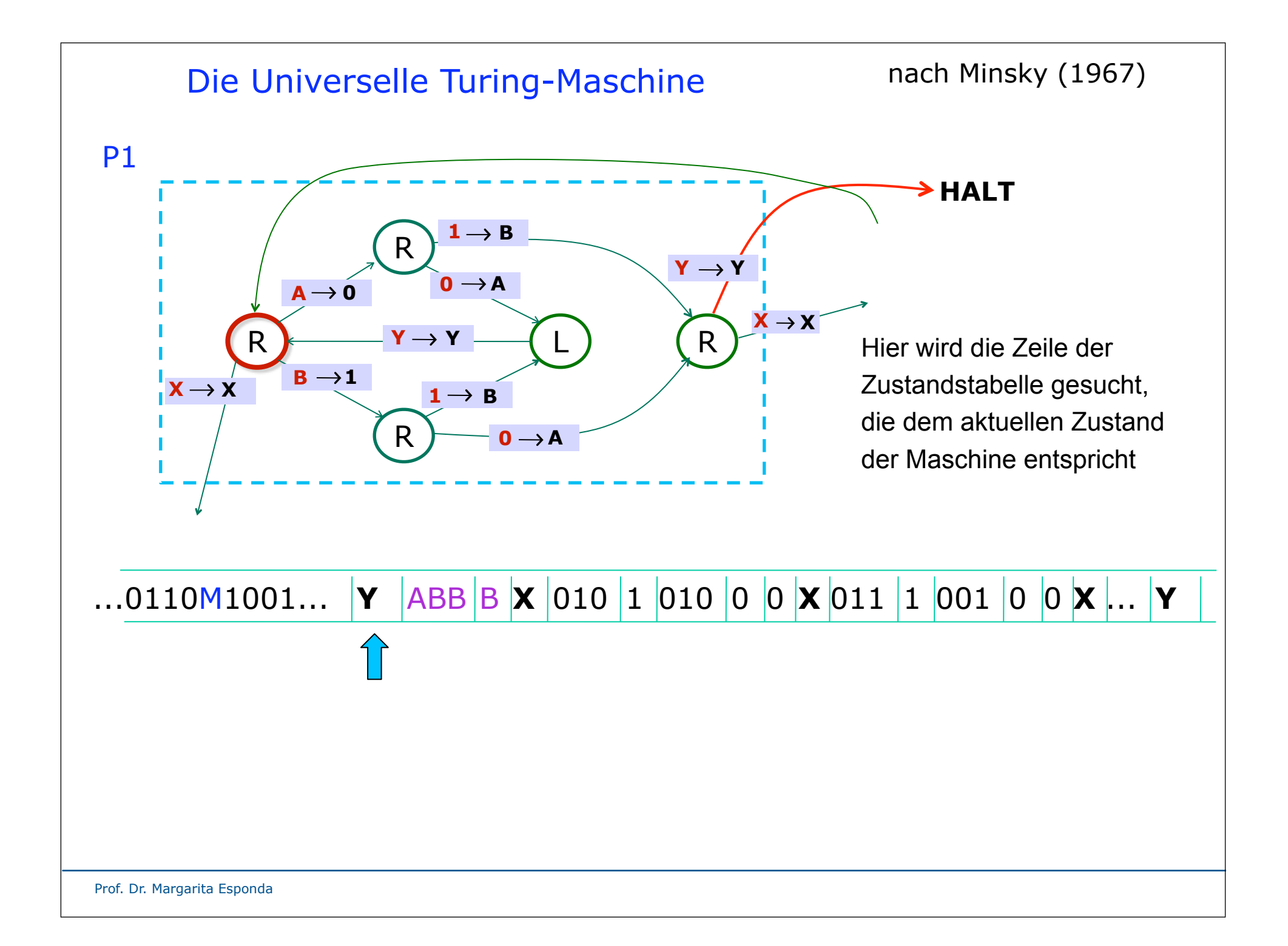

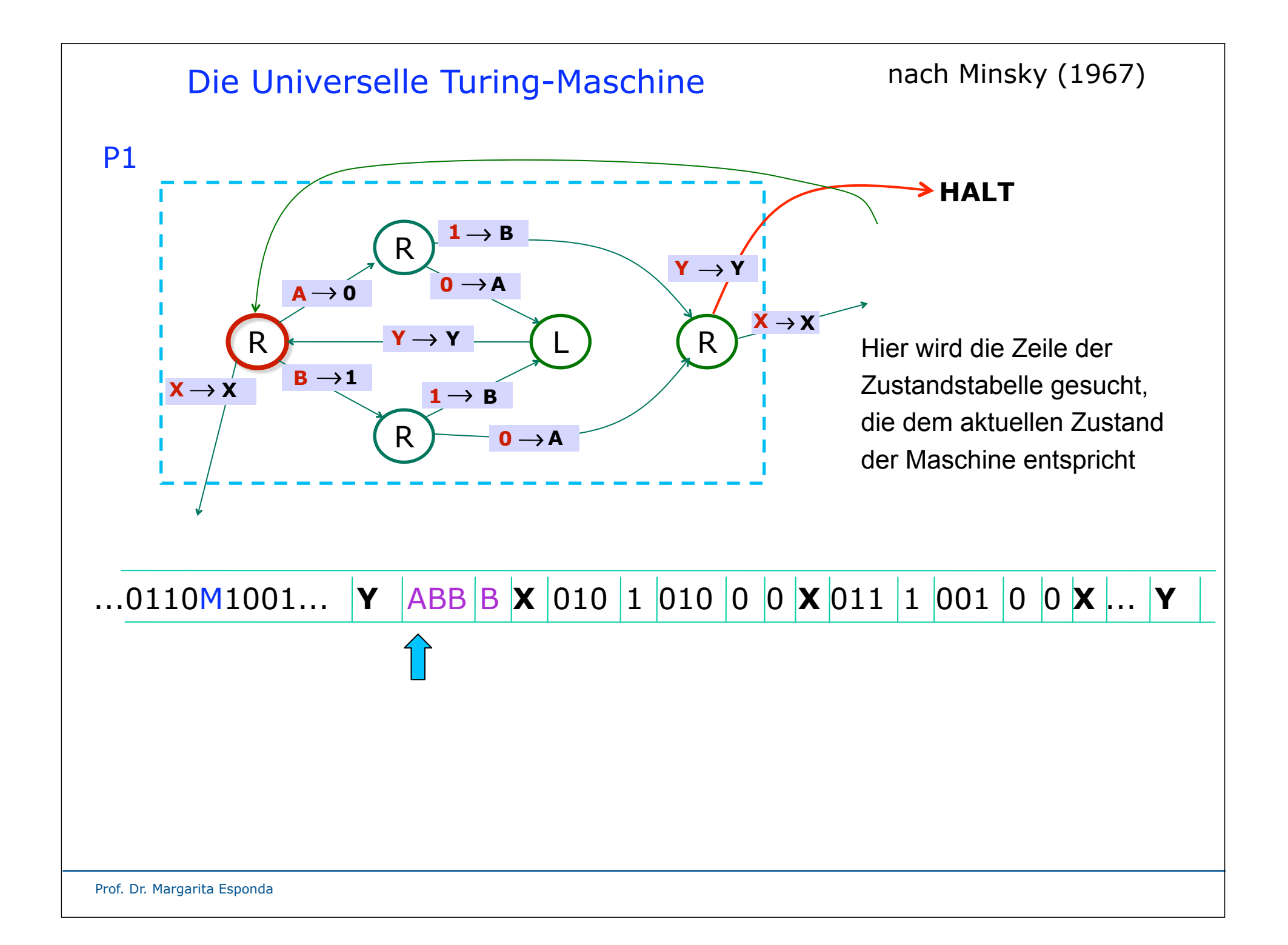

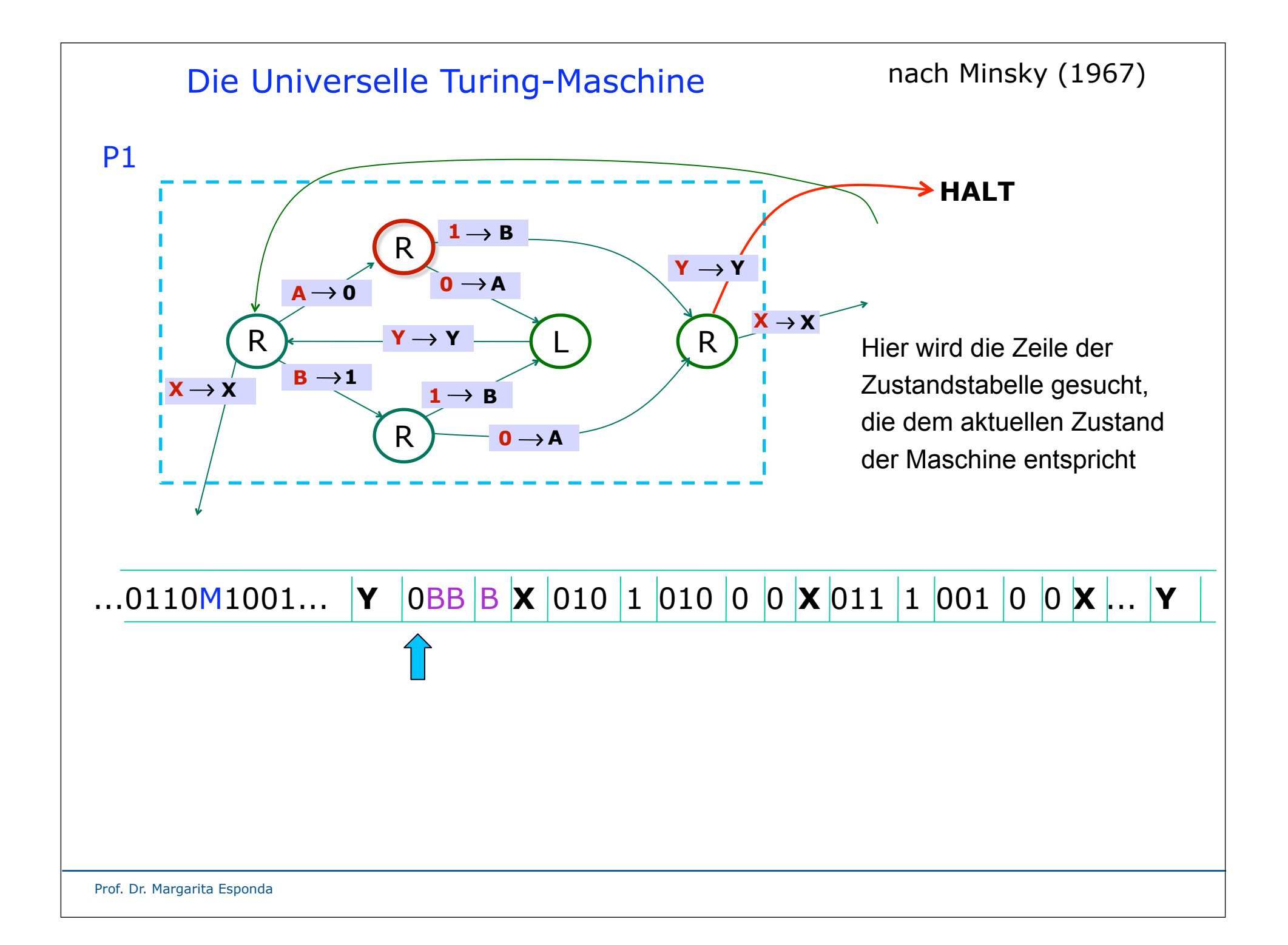

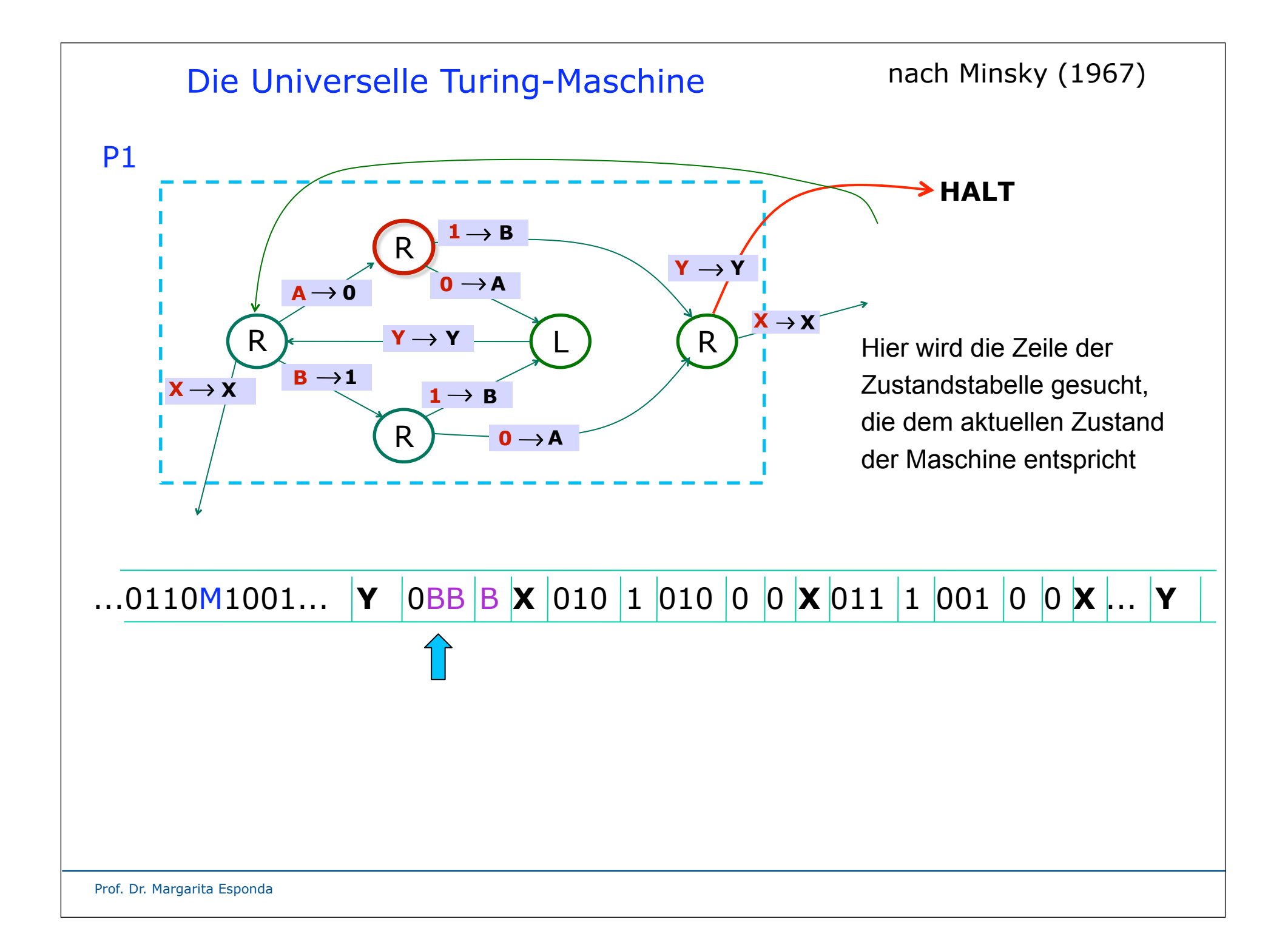

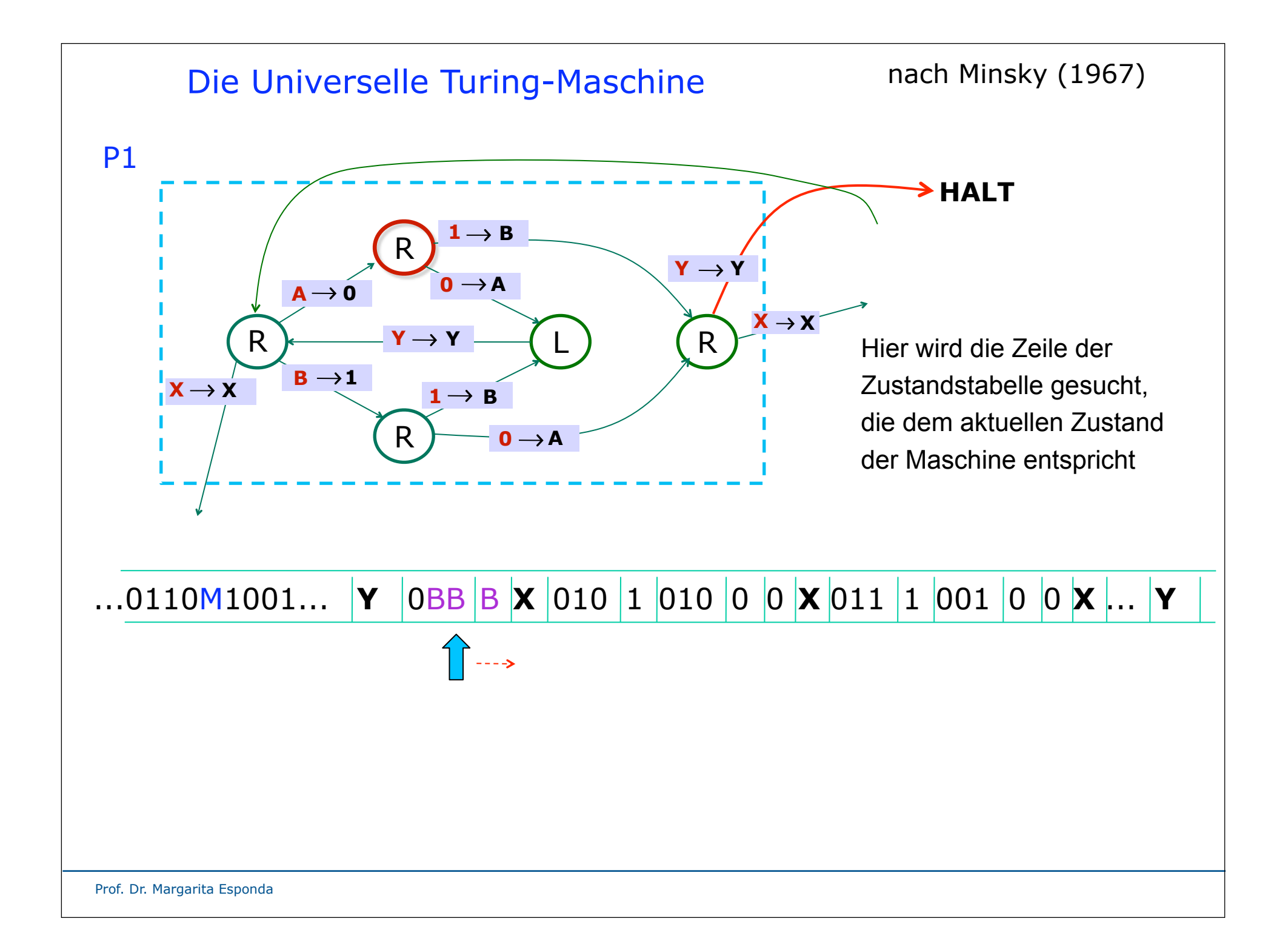

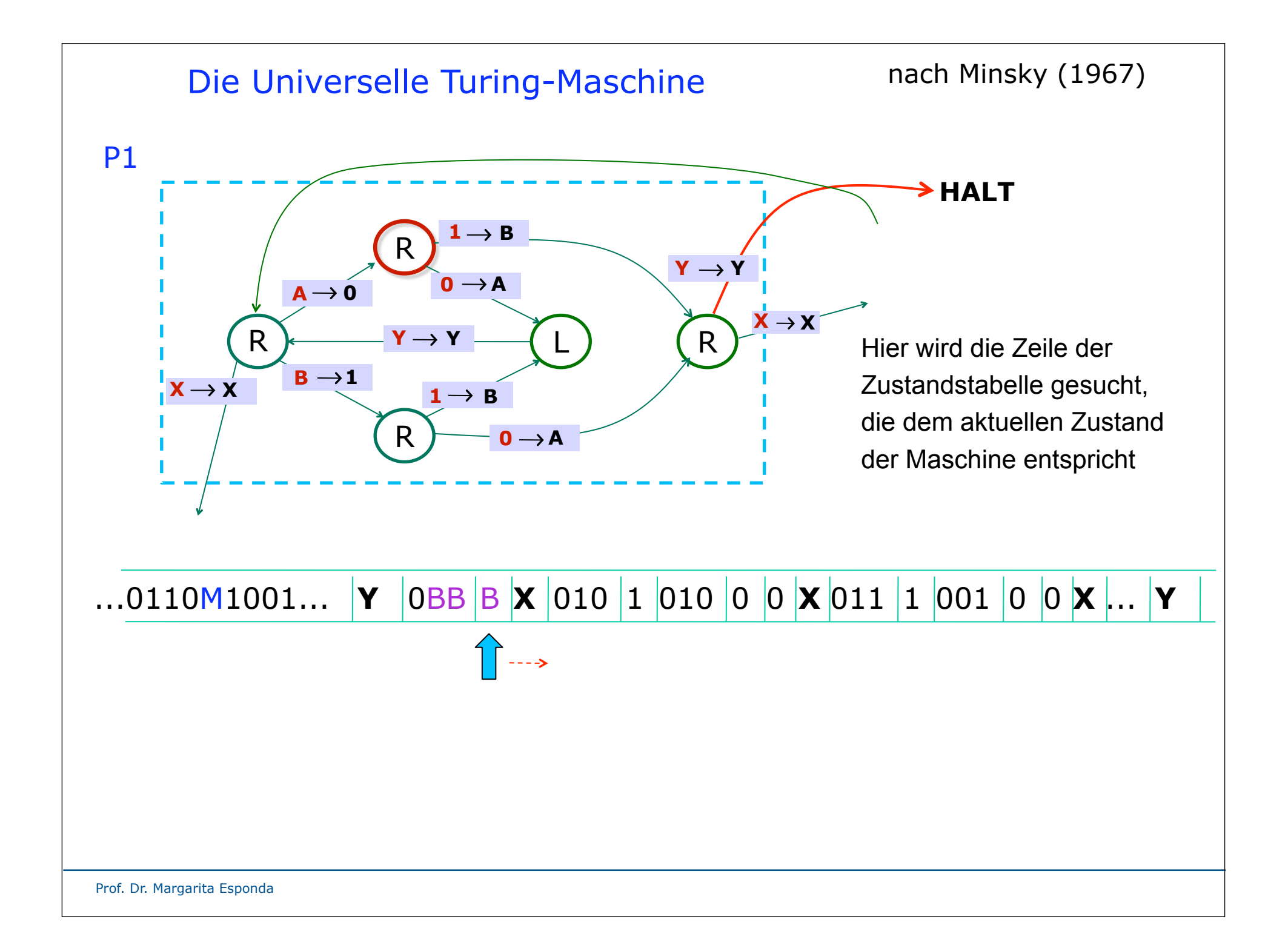

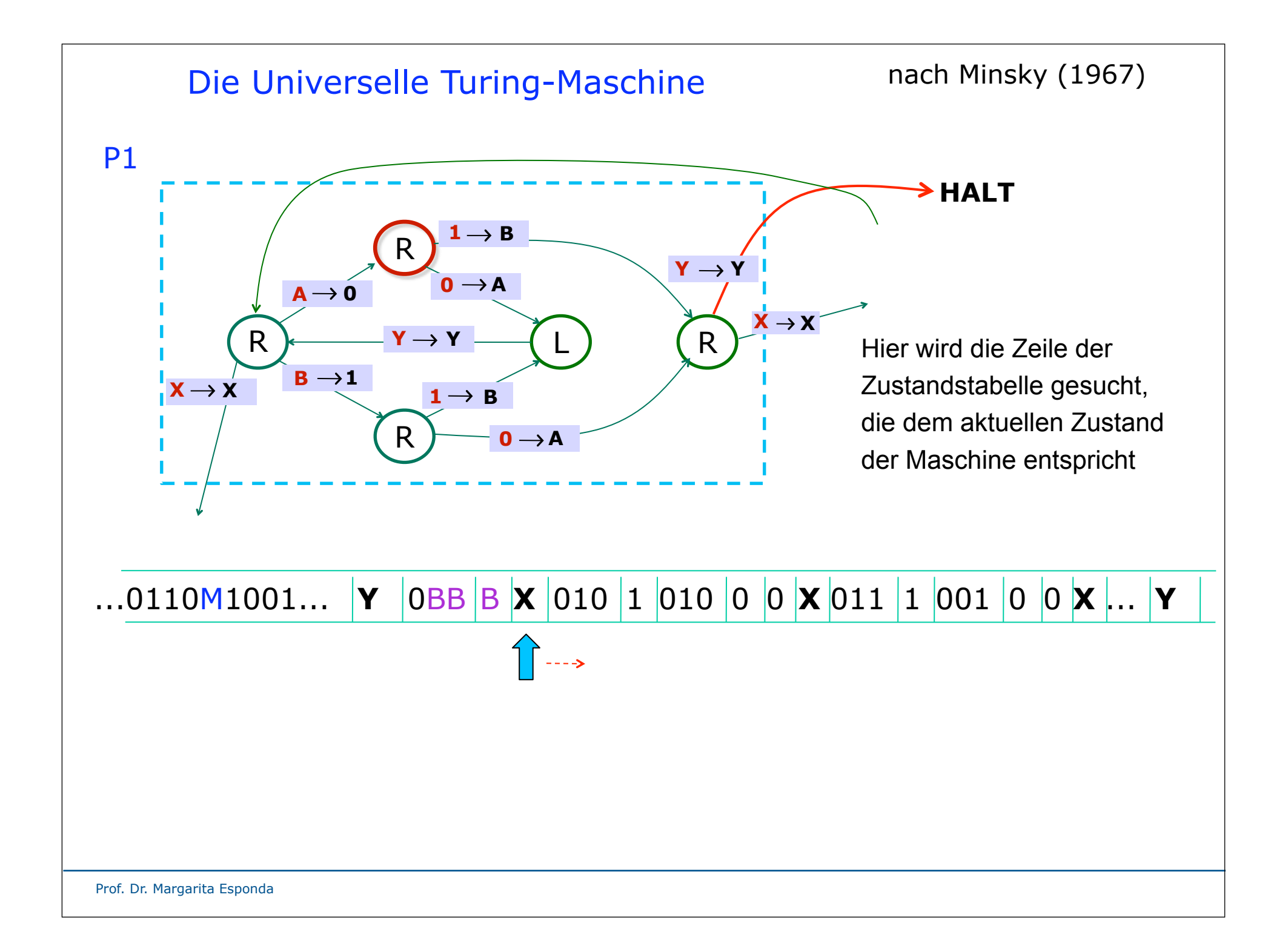

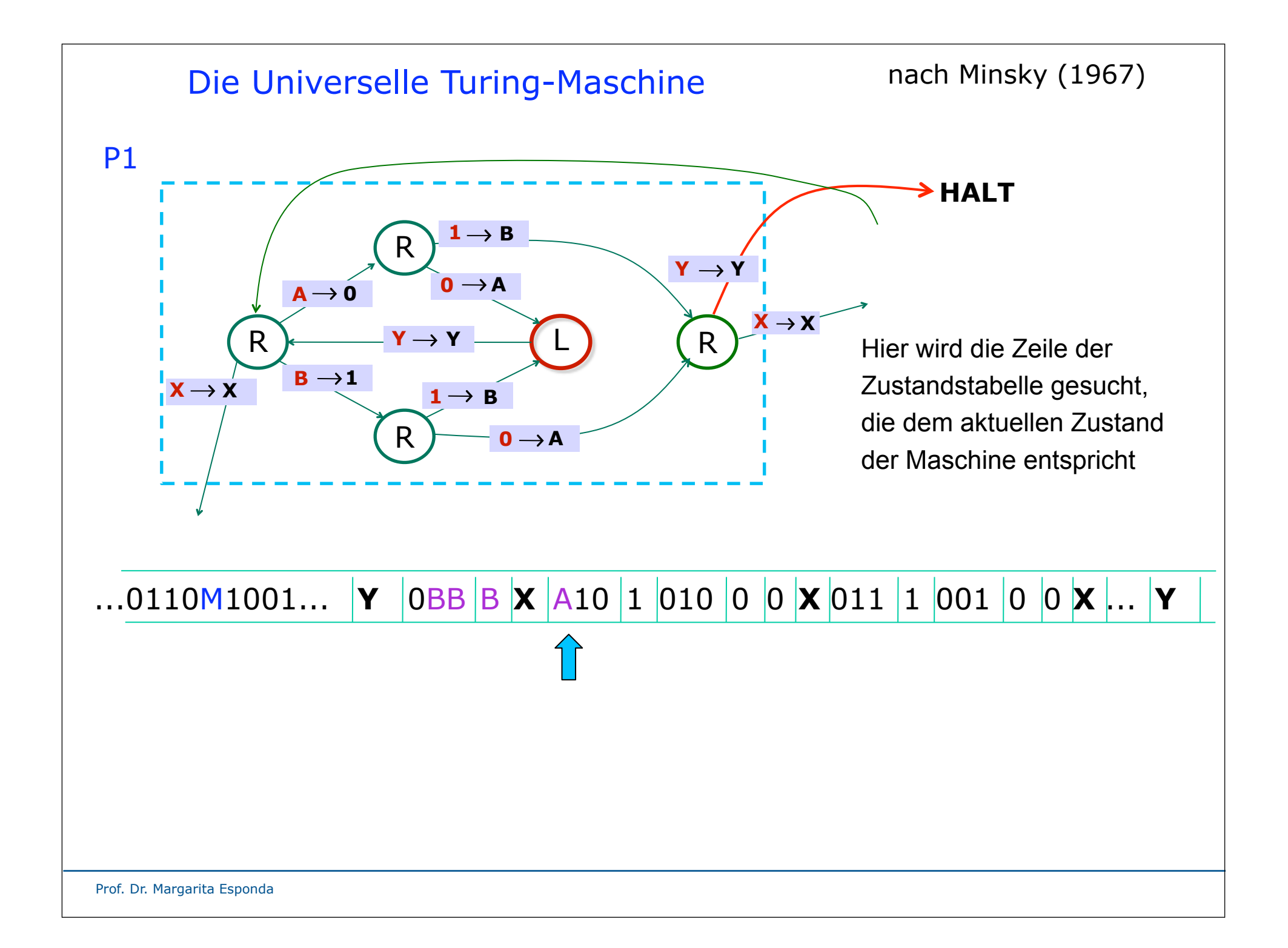

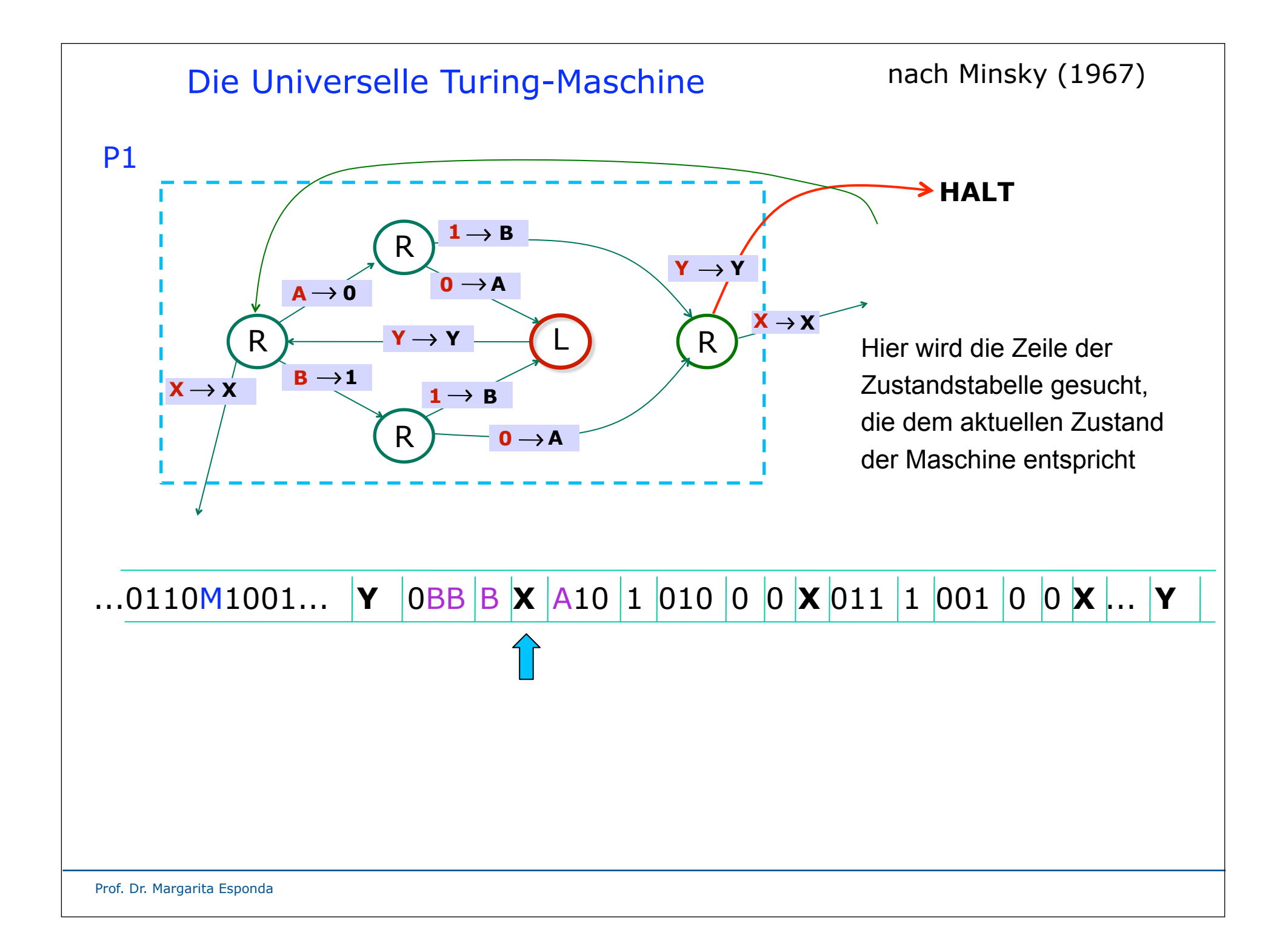

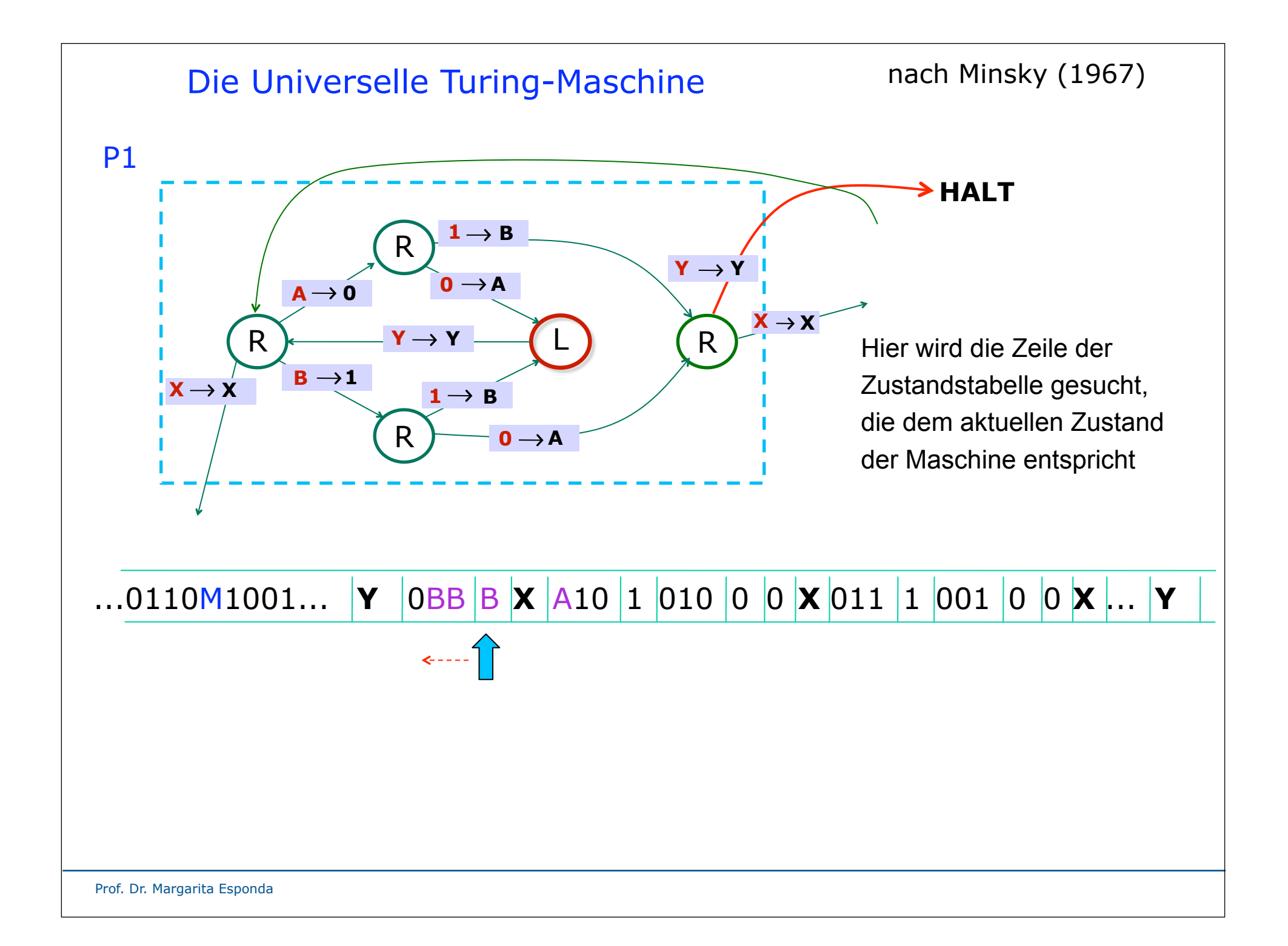

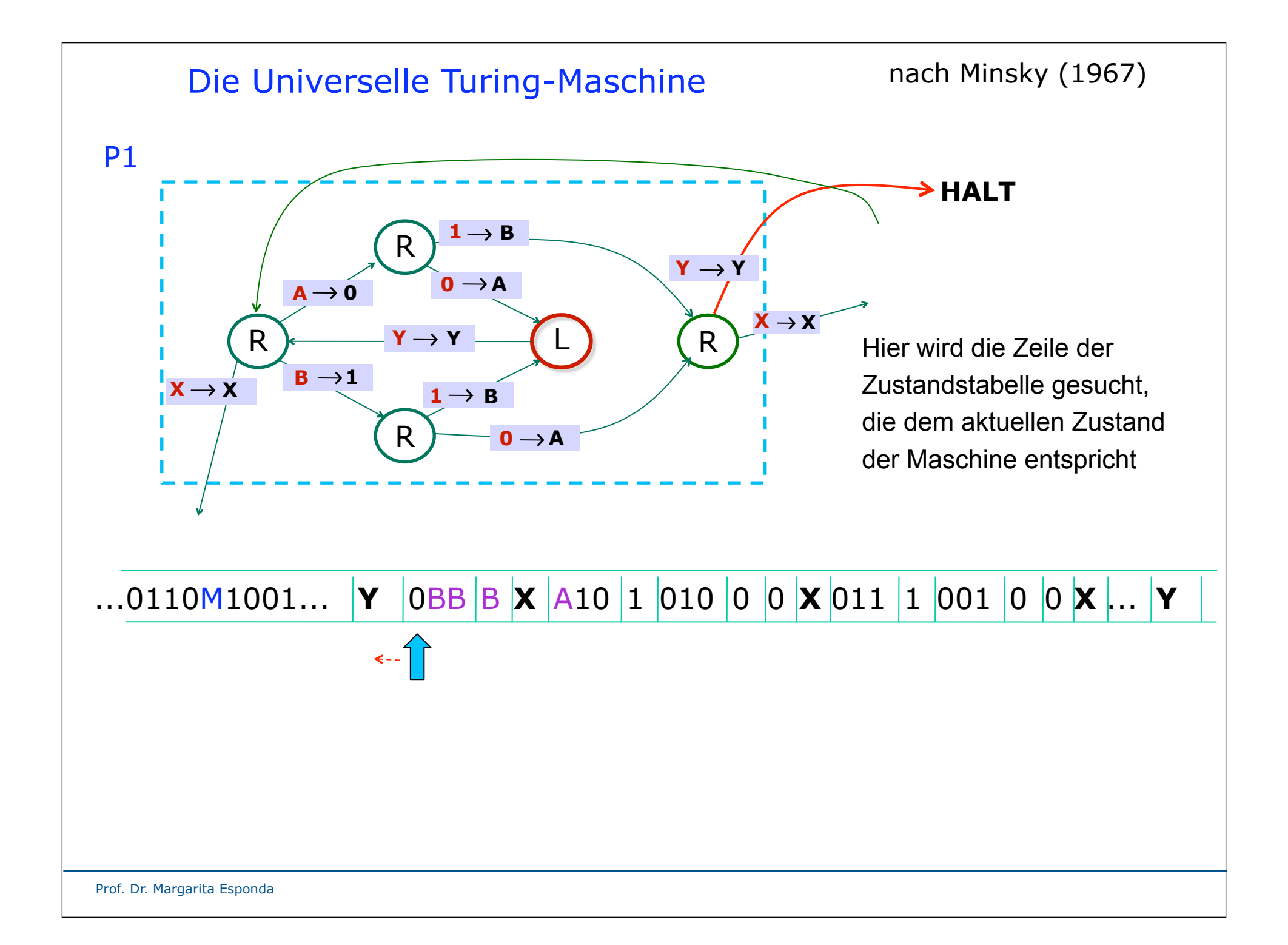

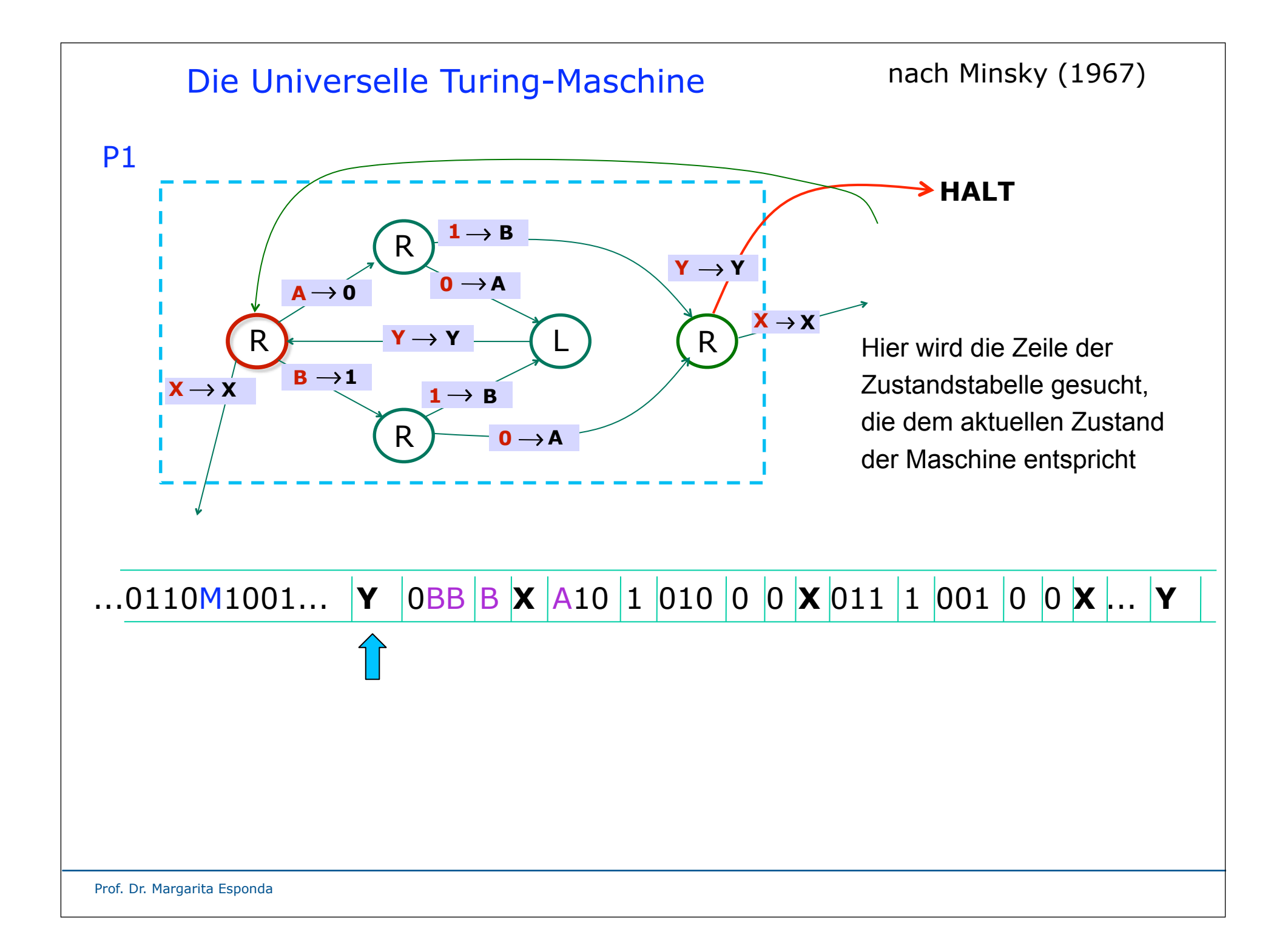

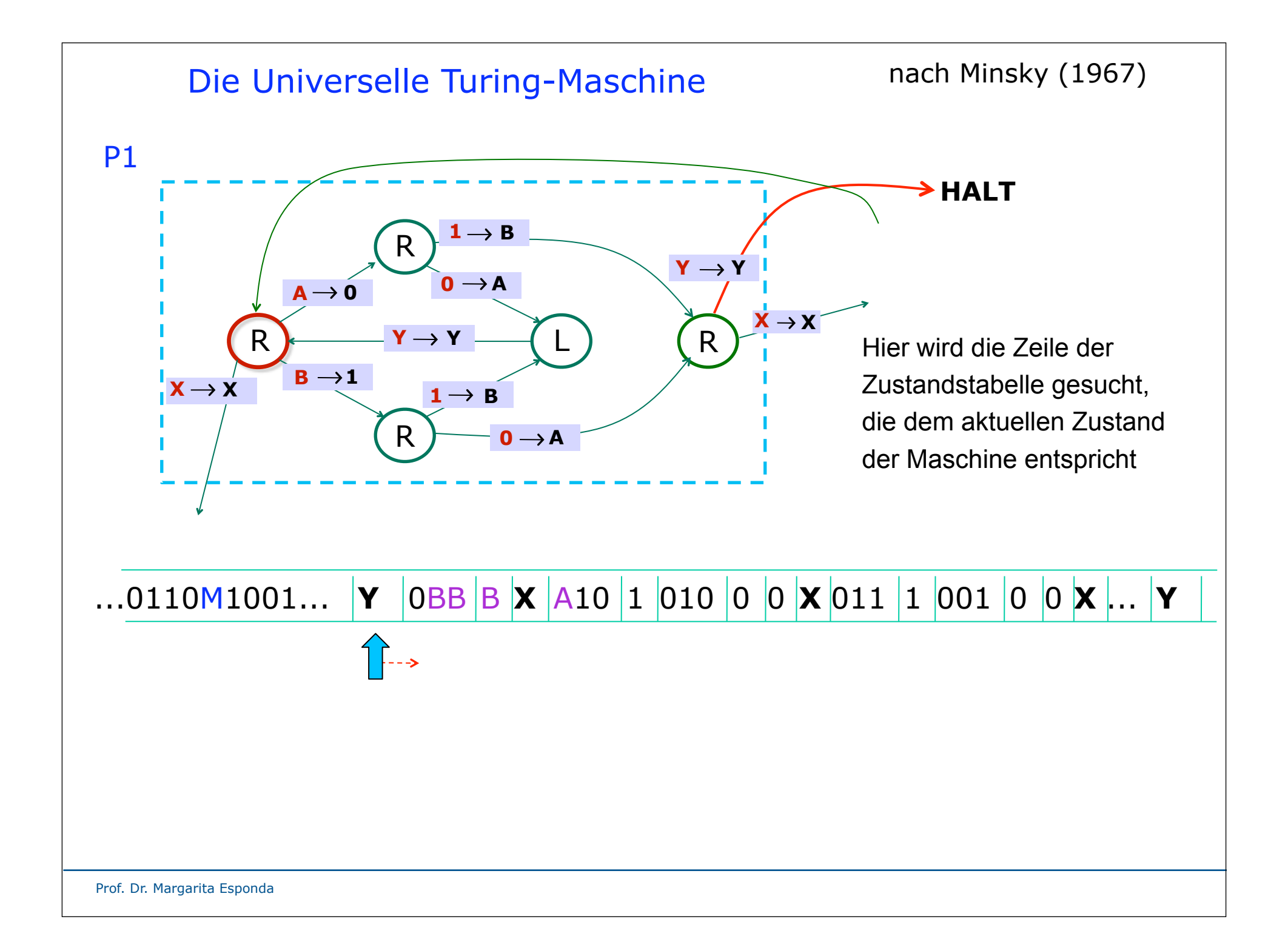

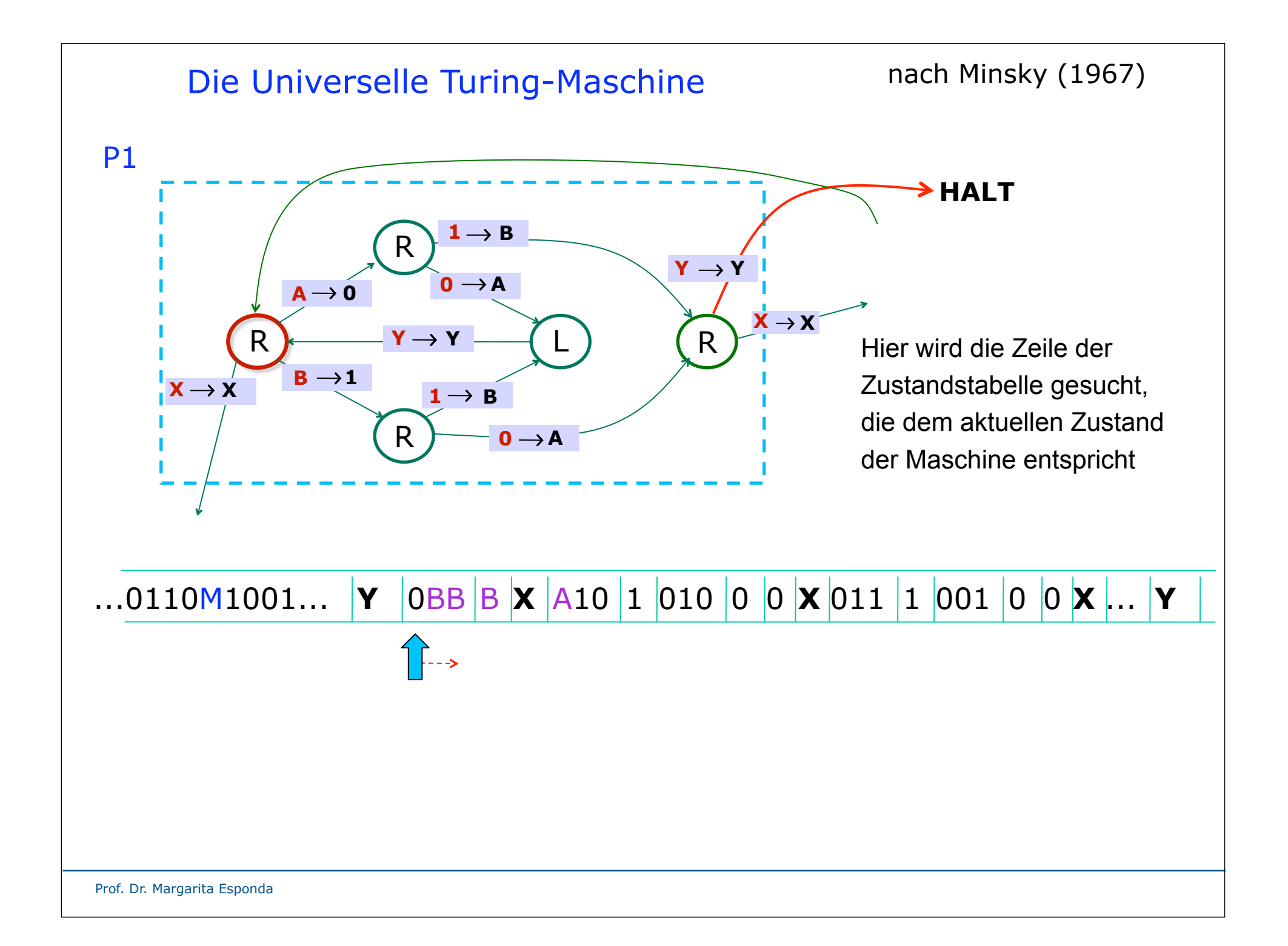

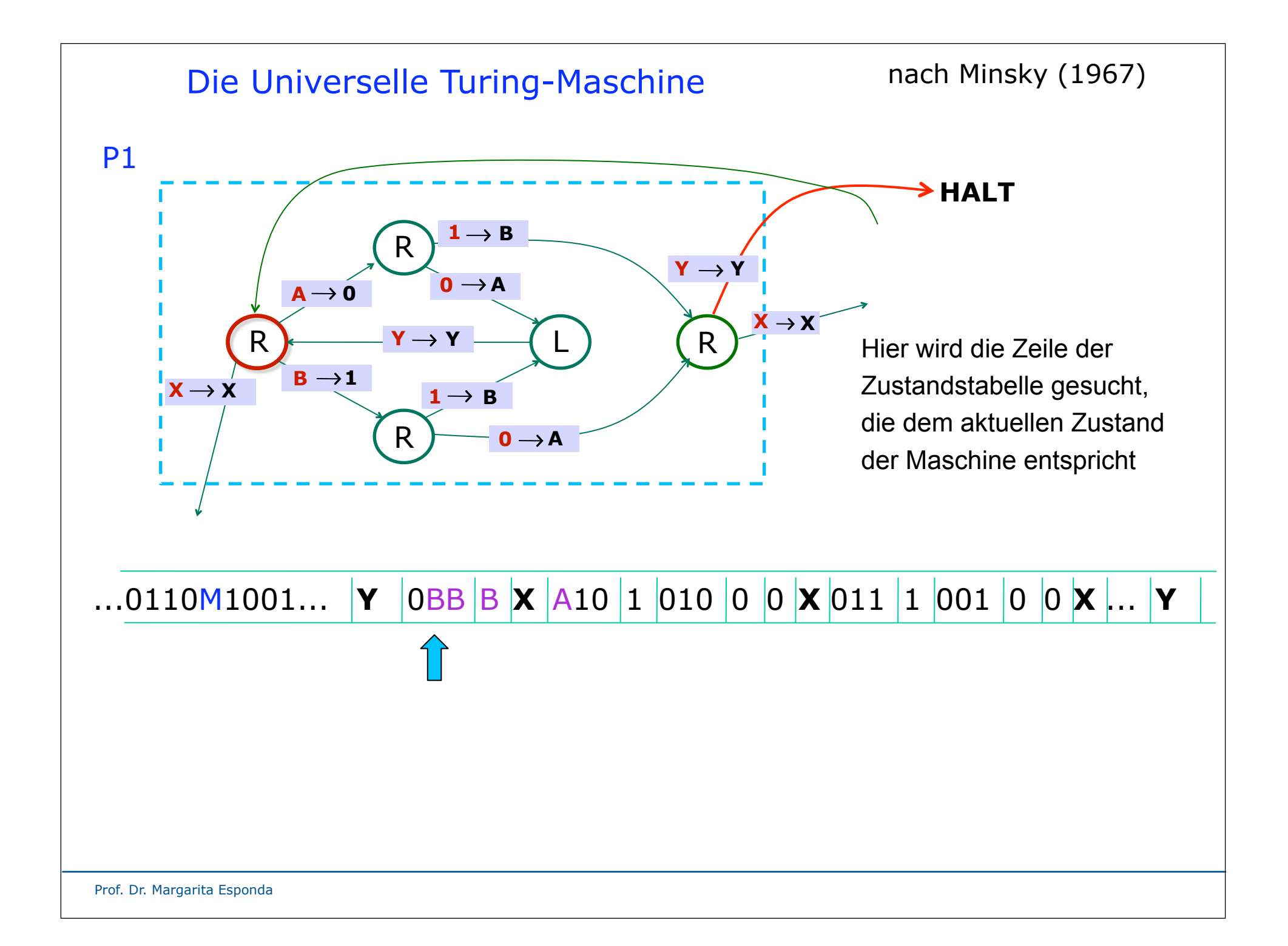

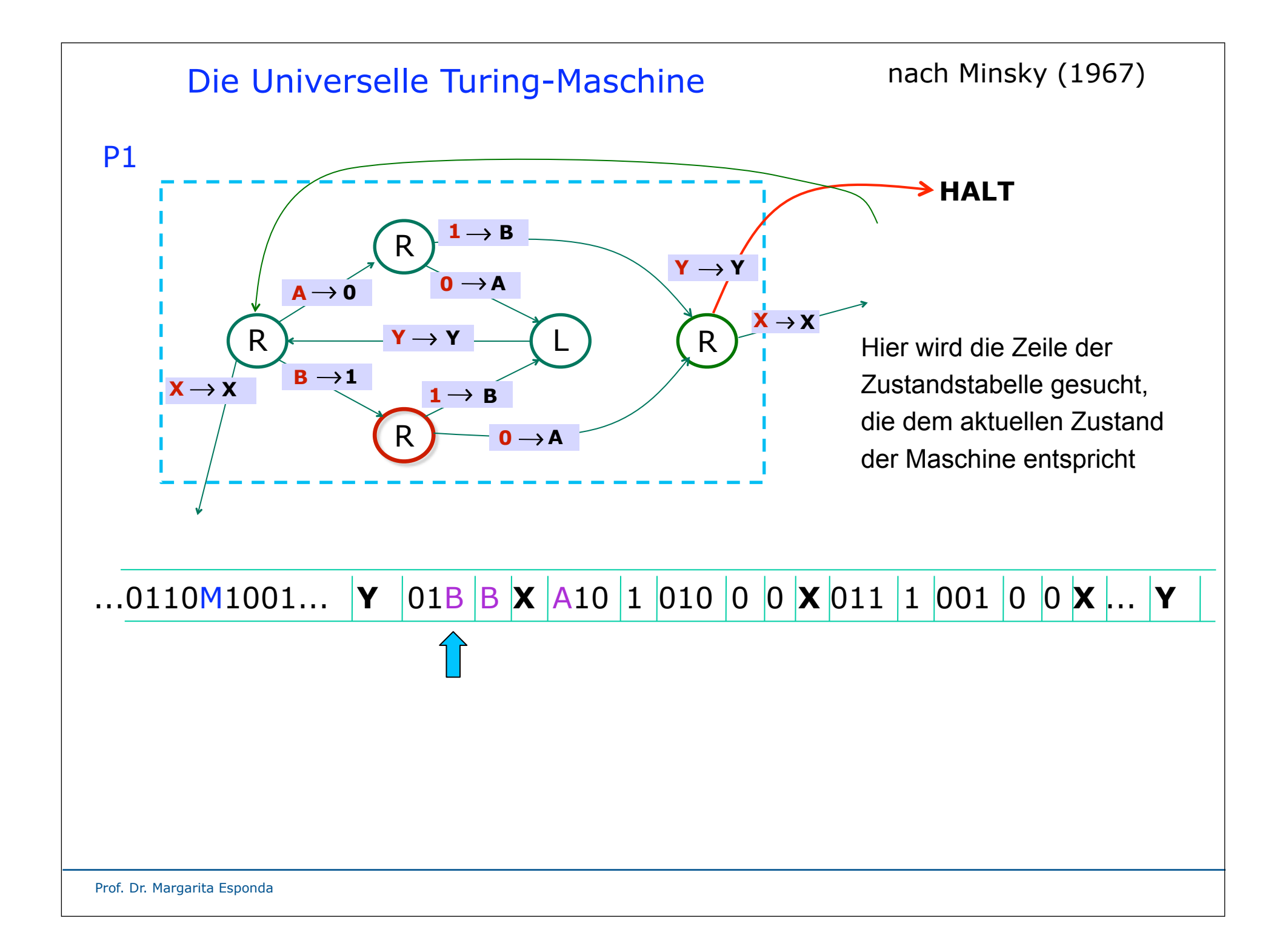

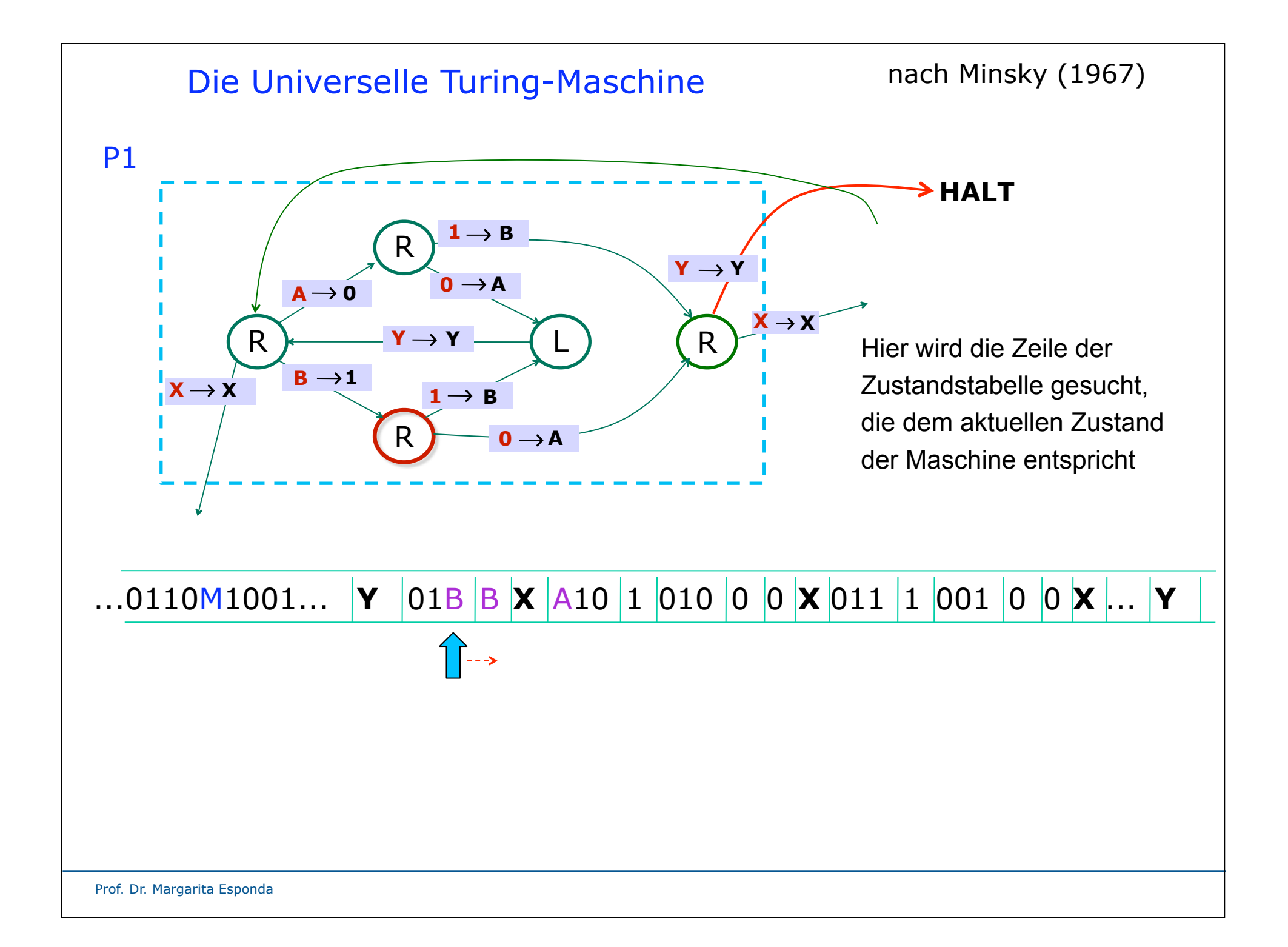

![](_page_33_Figure_0.jpeg)

![](_page_34_Figure_0.jpeg)

![](_page_35_Figure_0.jpeg)
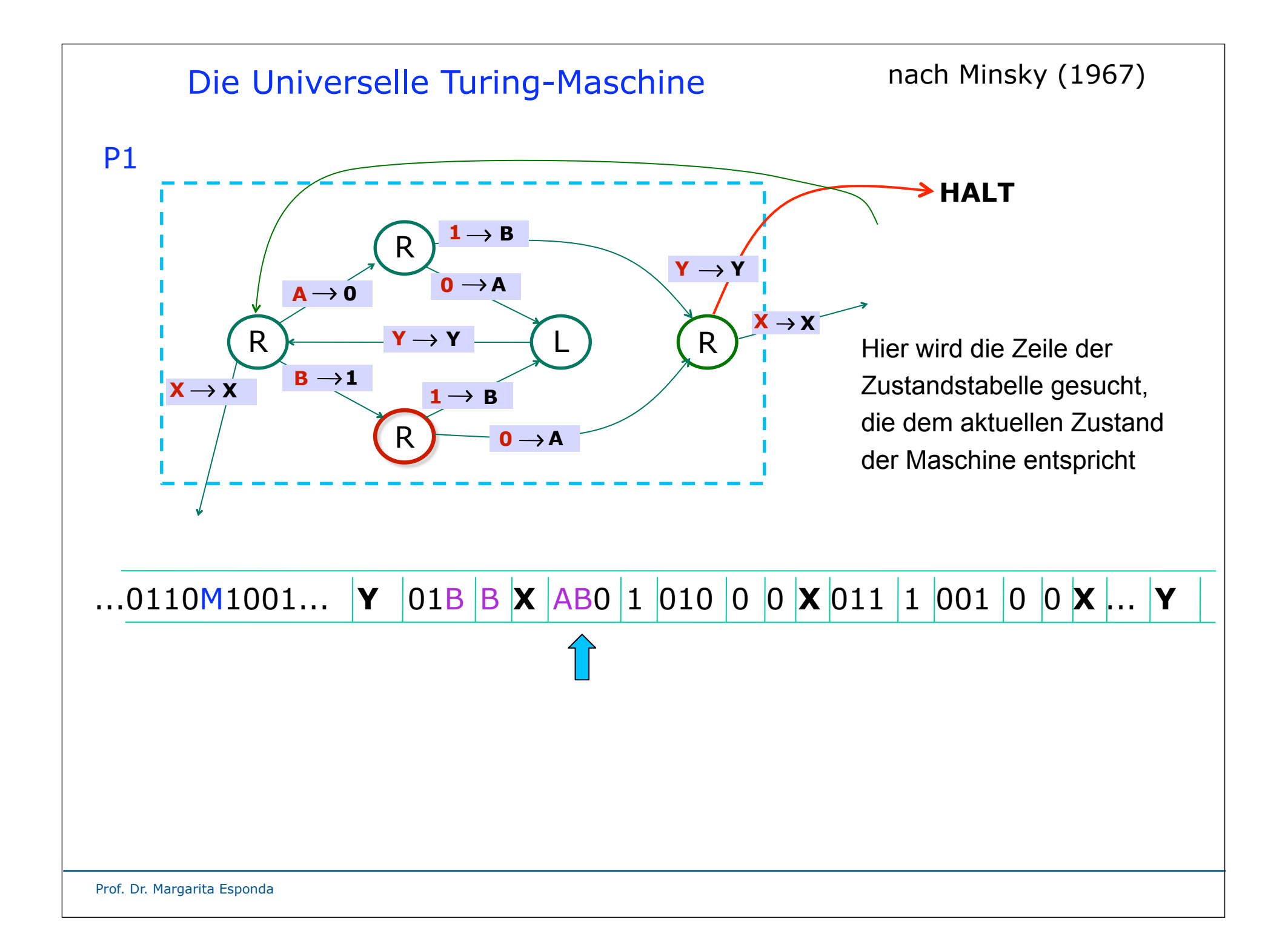

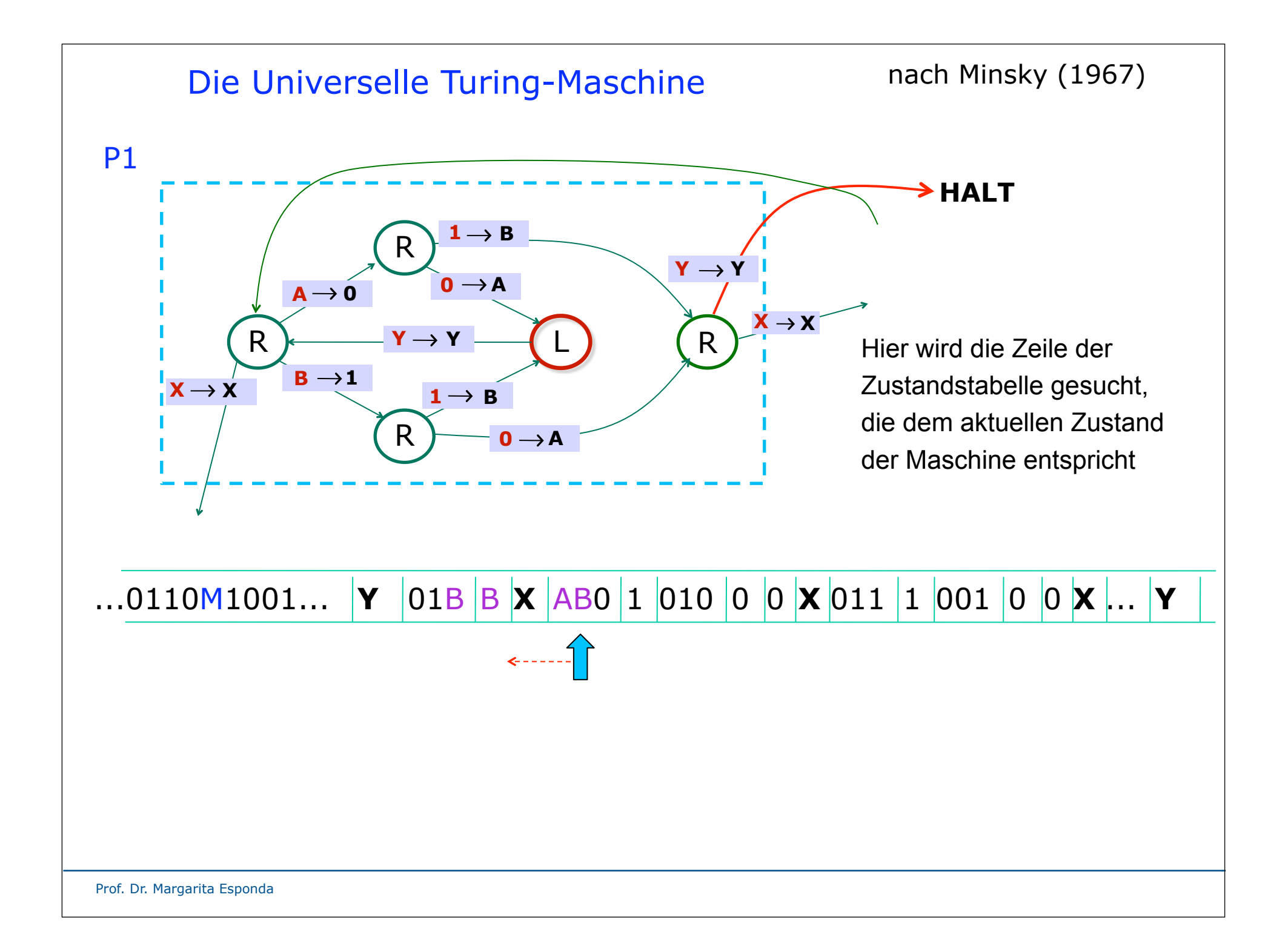

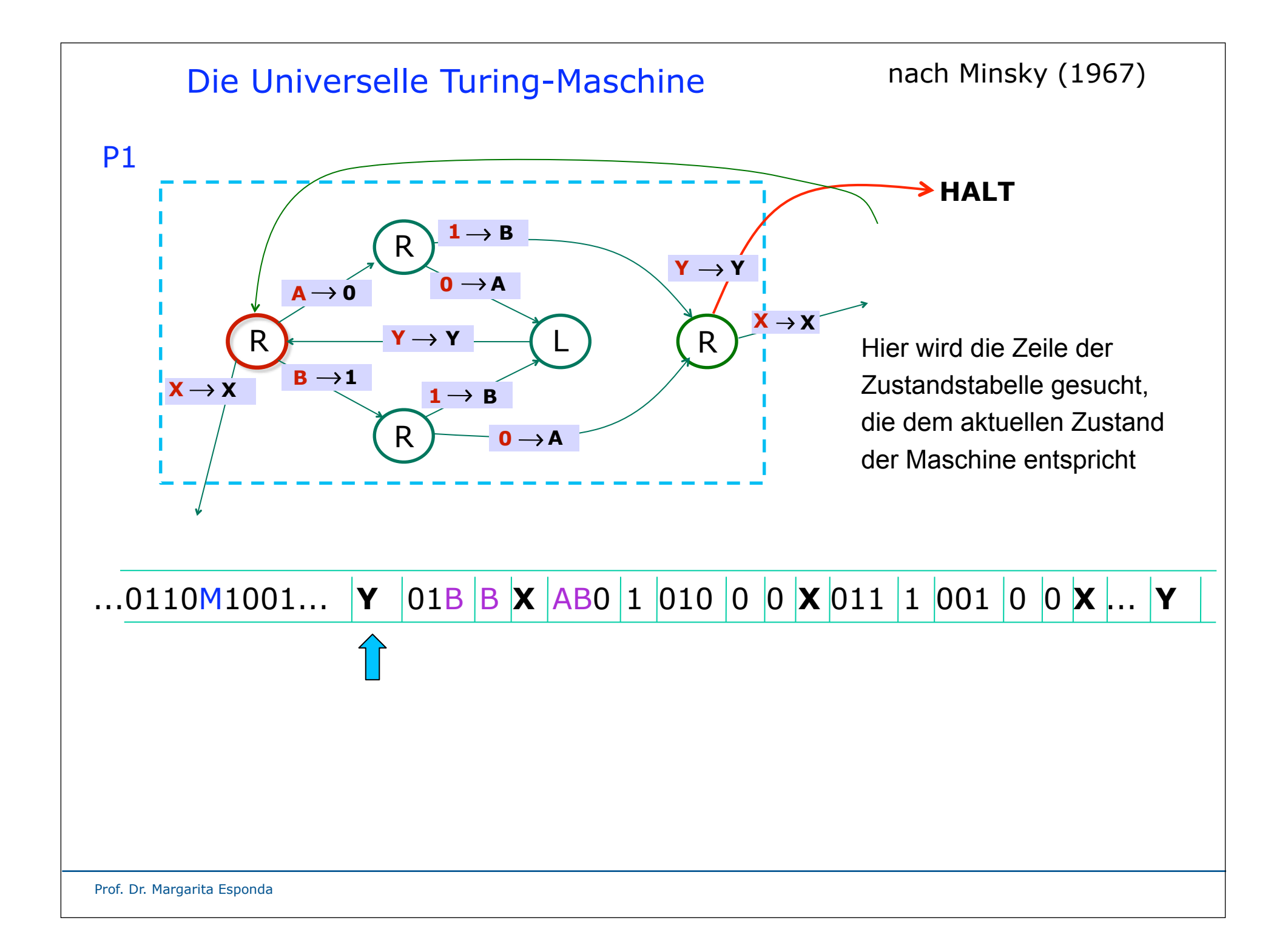

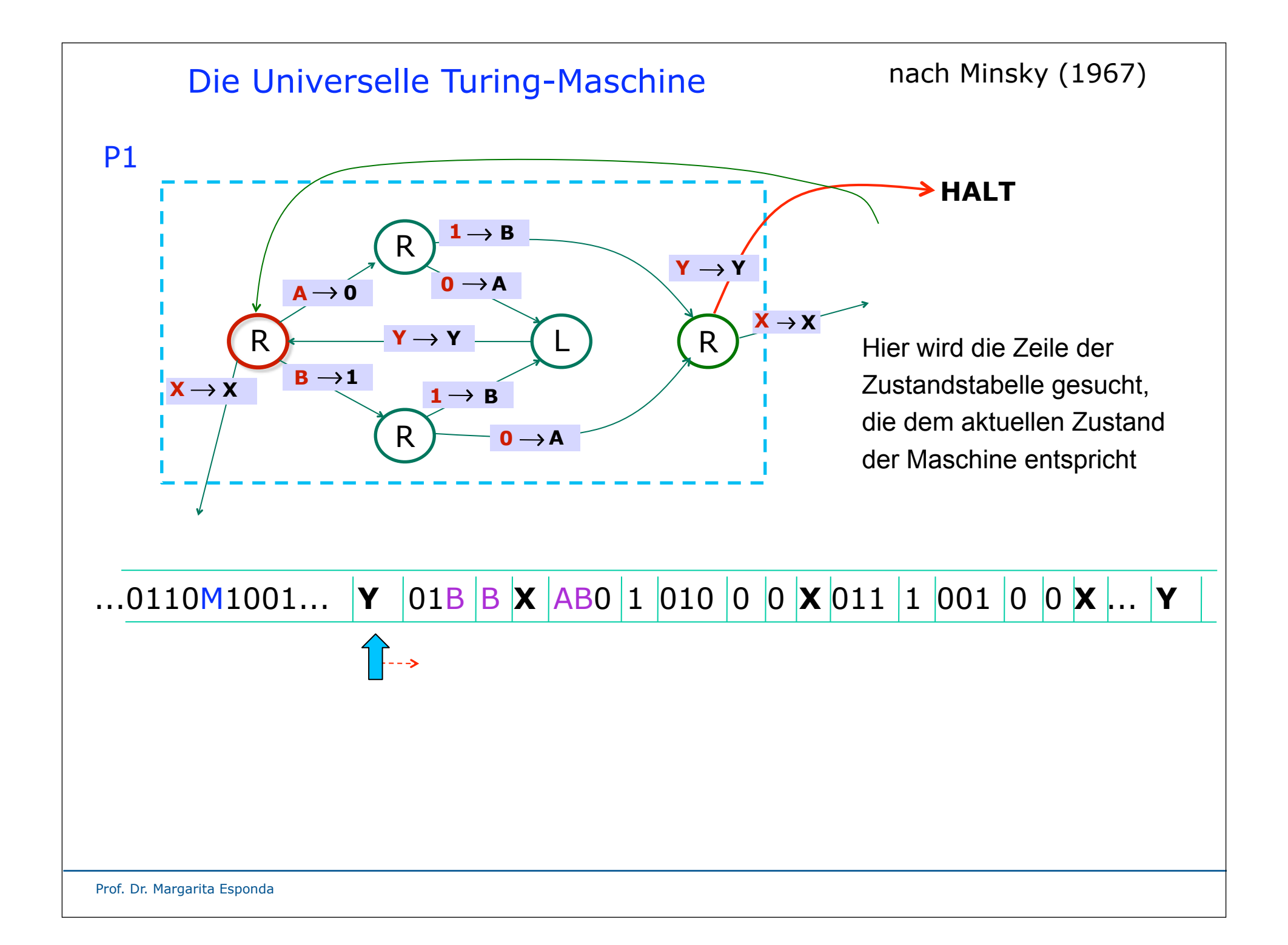

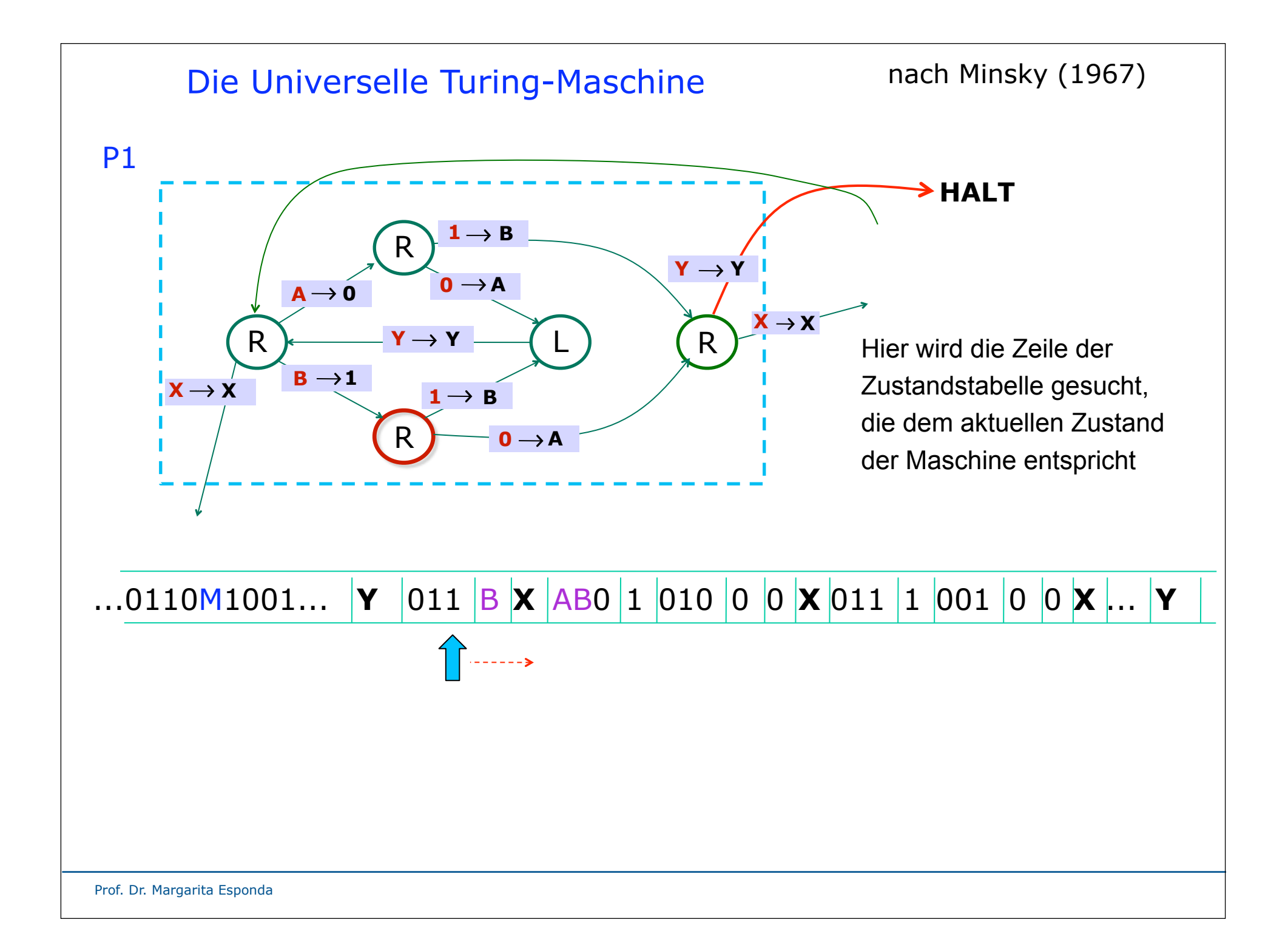

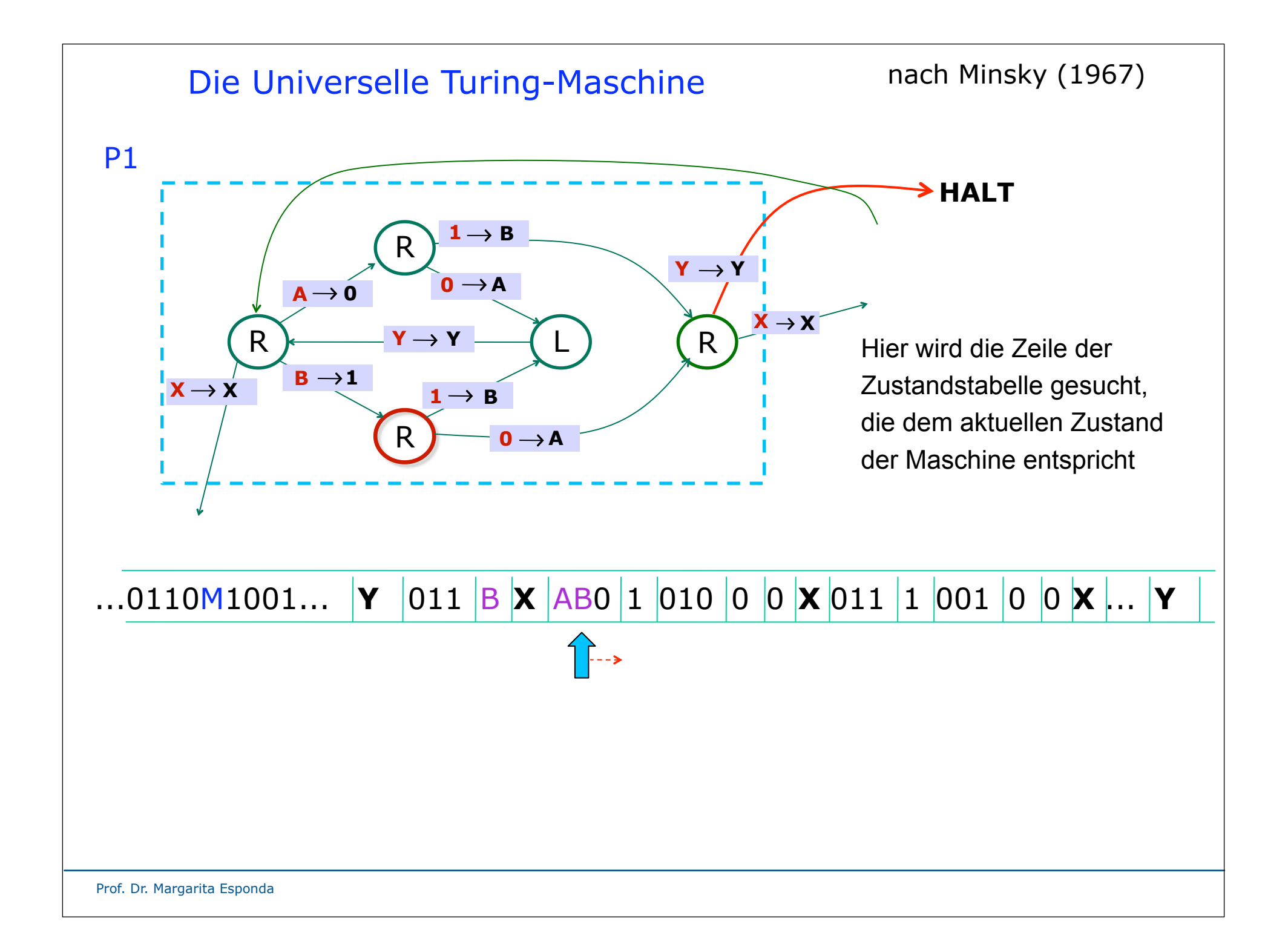

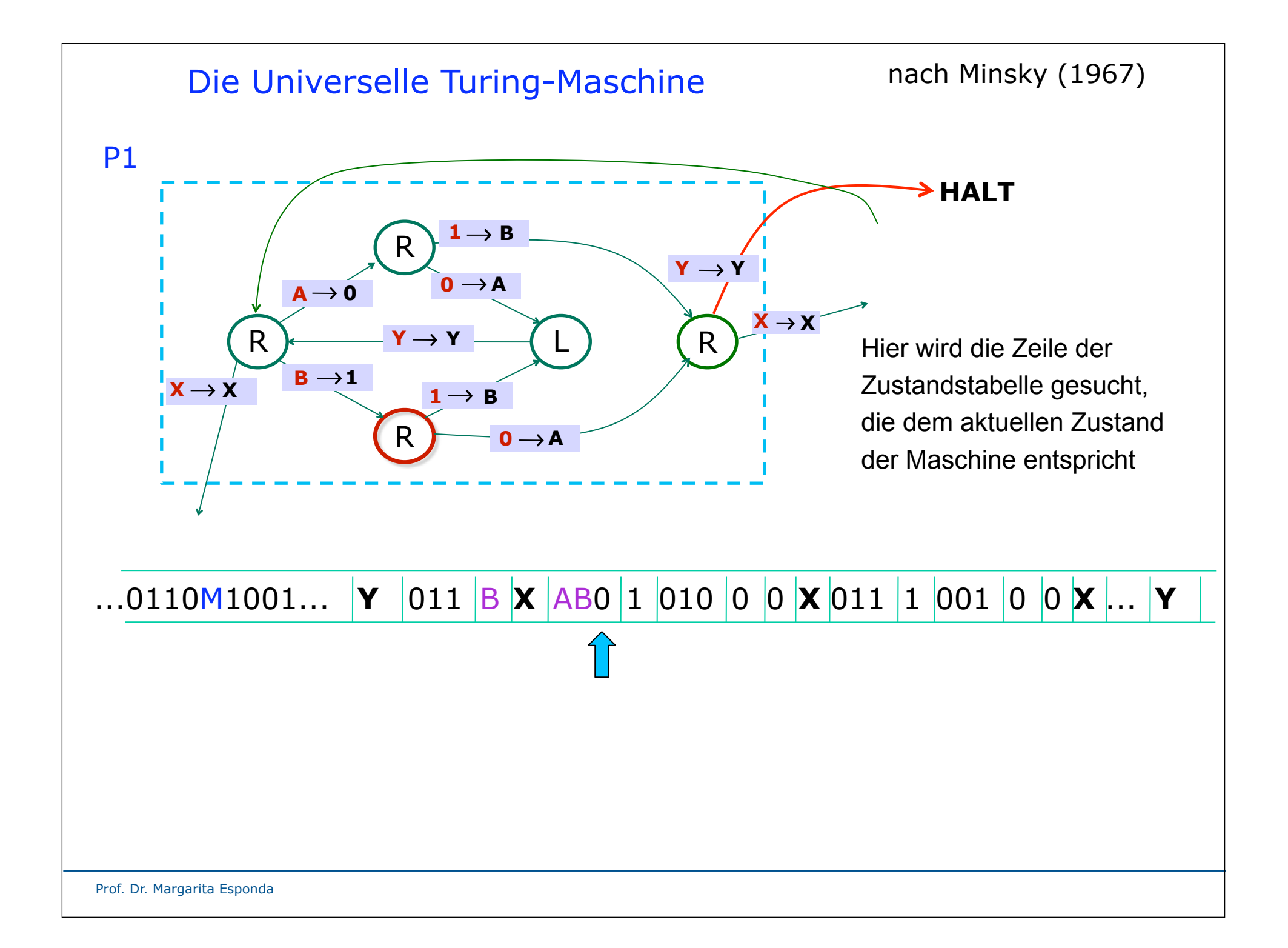

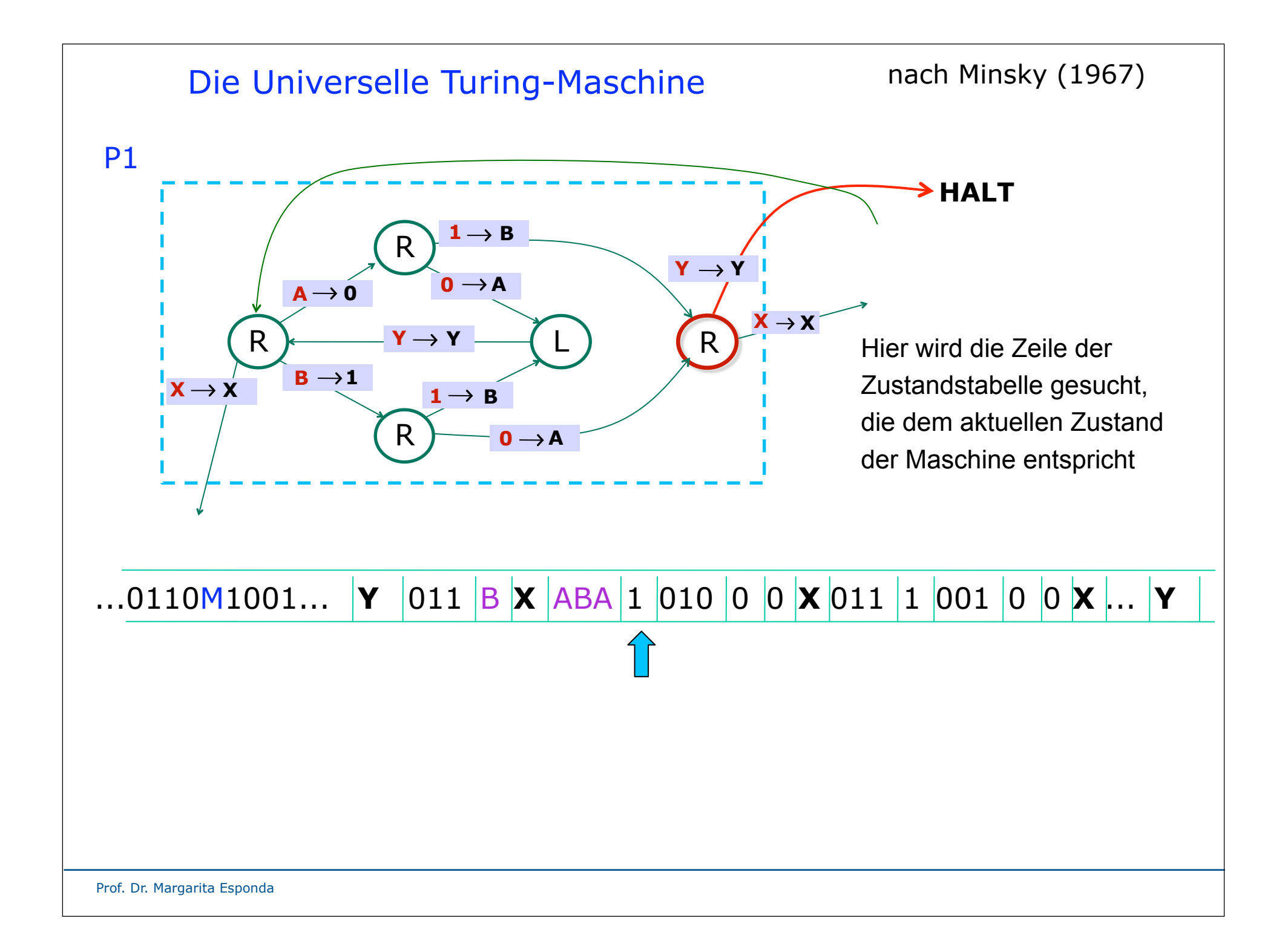

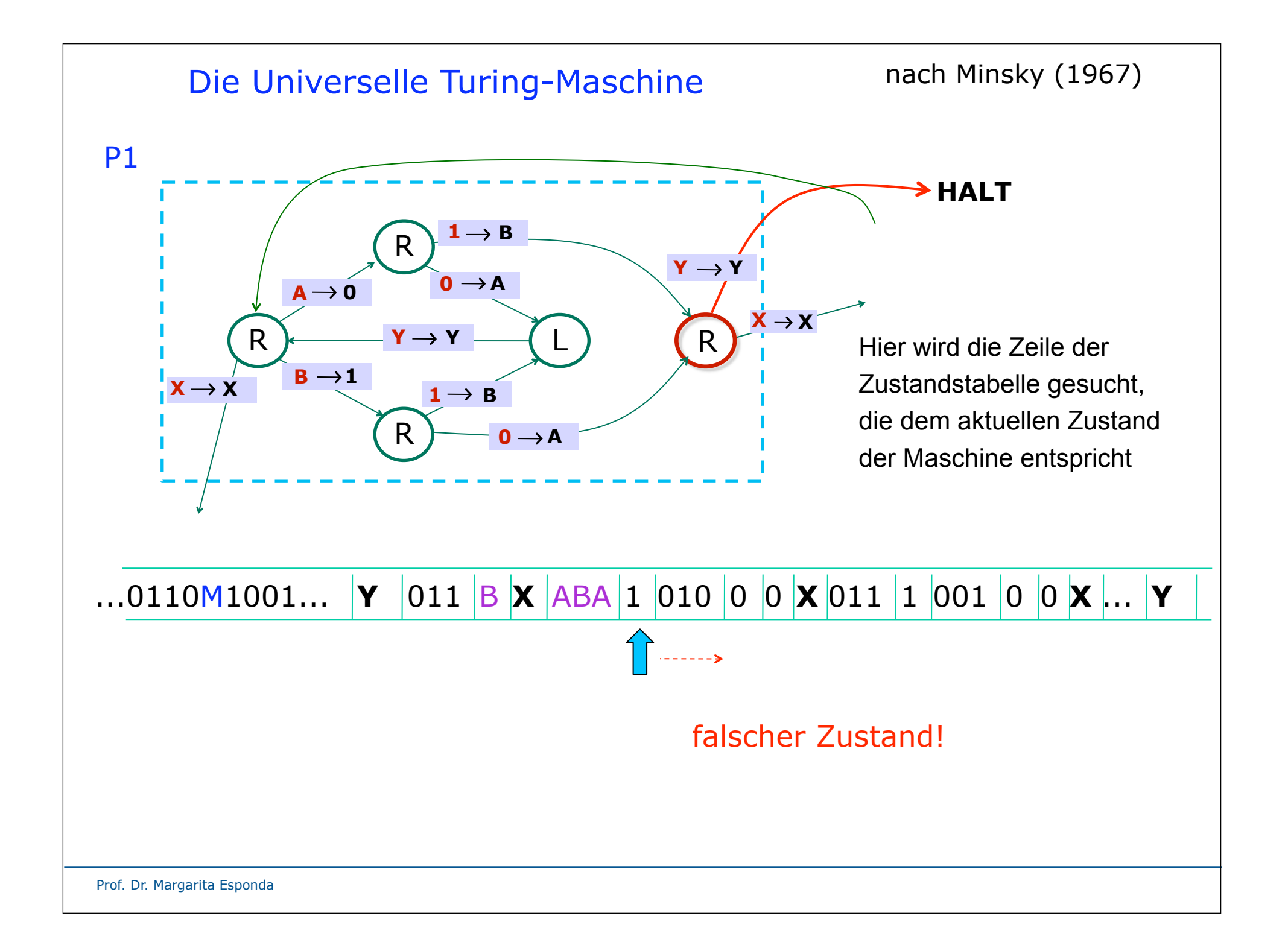

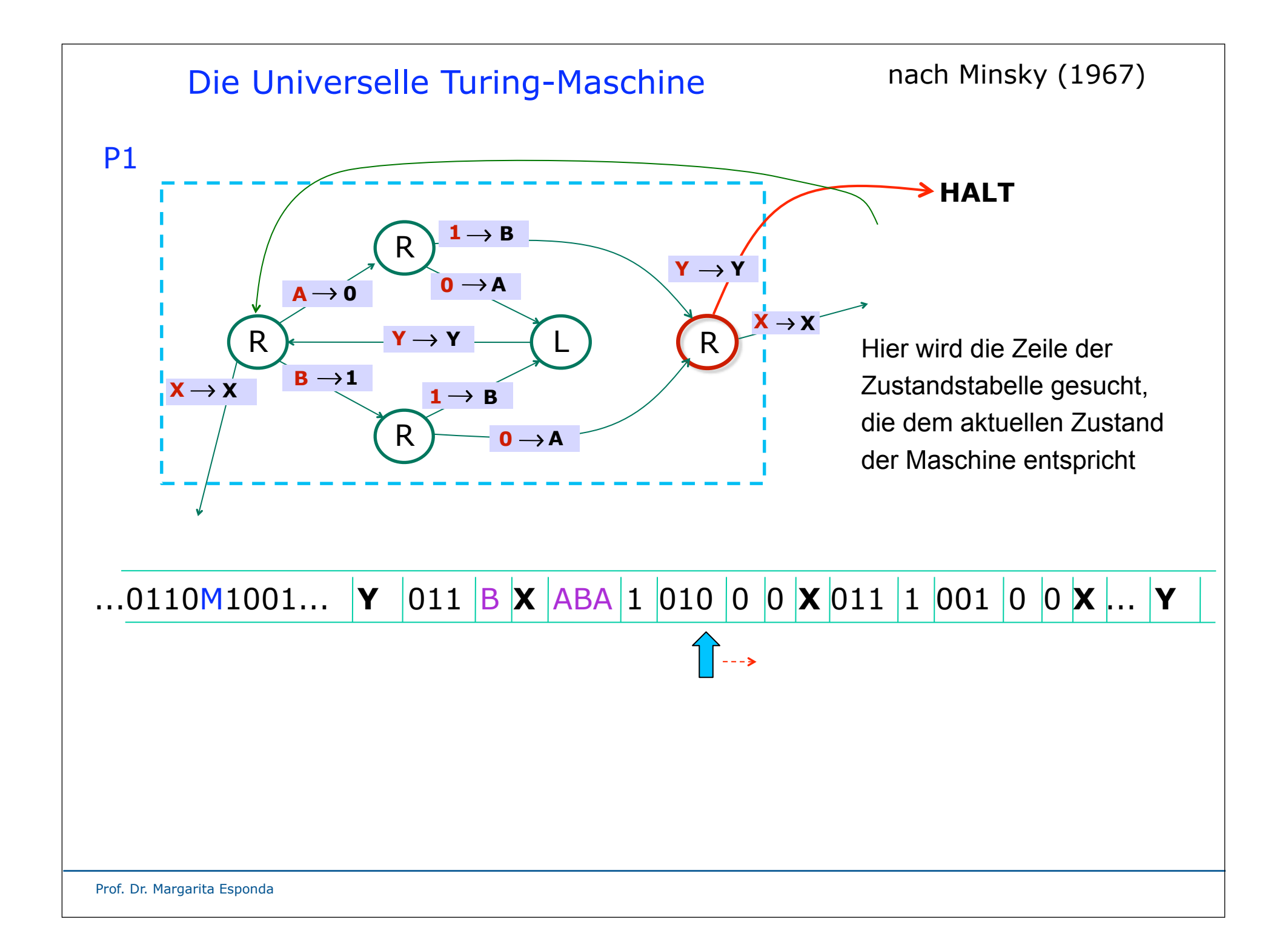

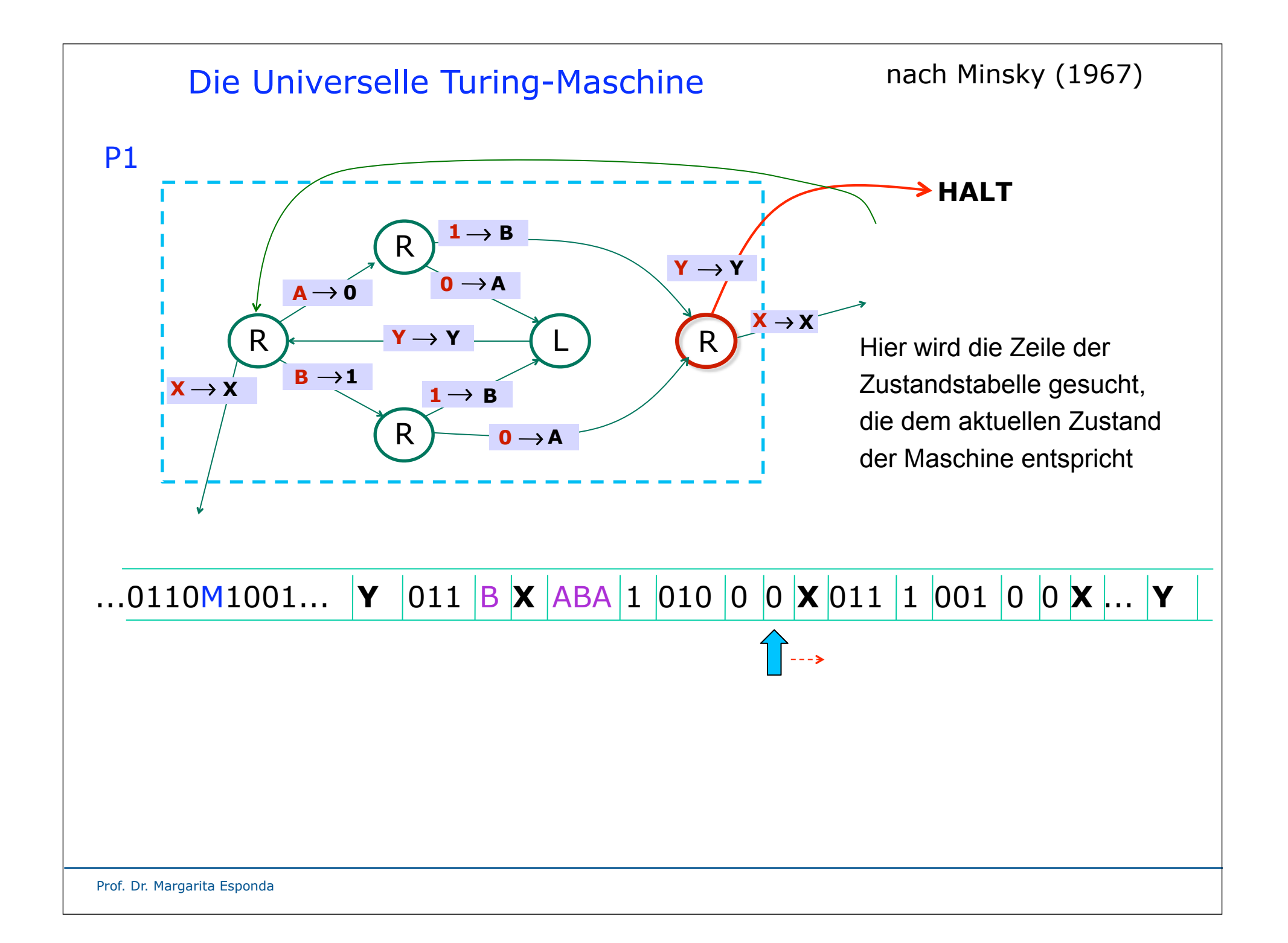

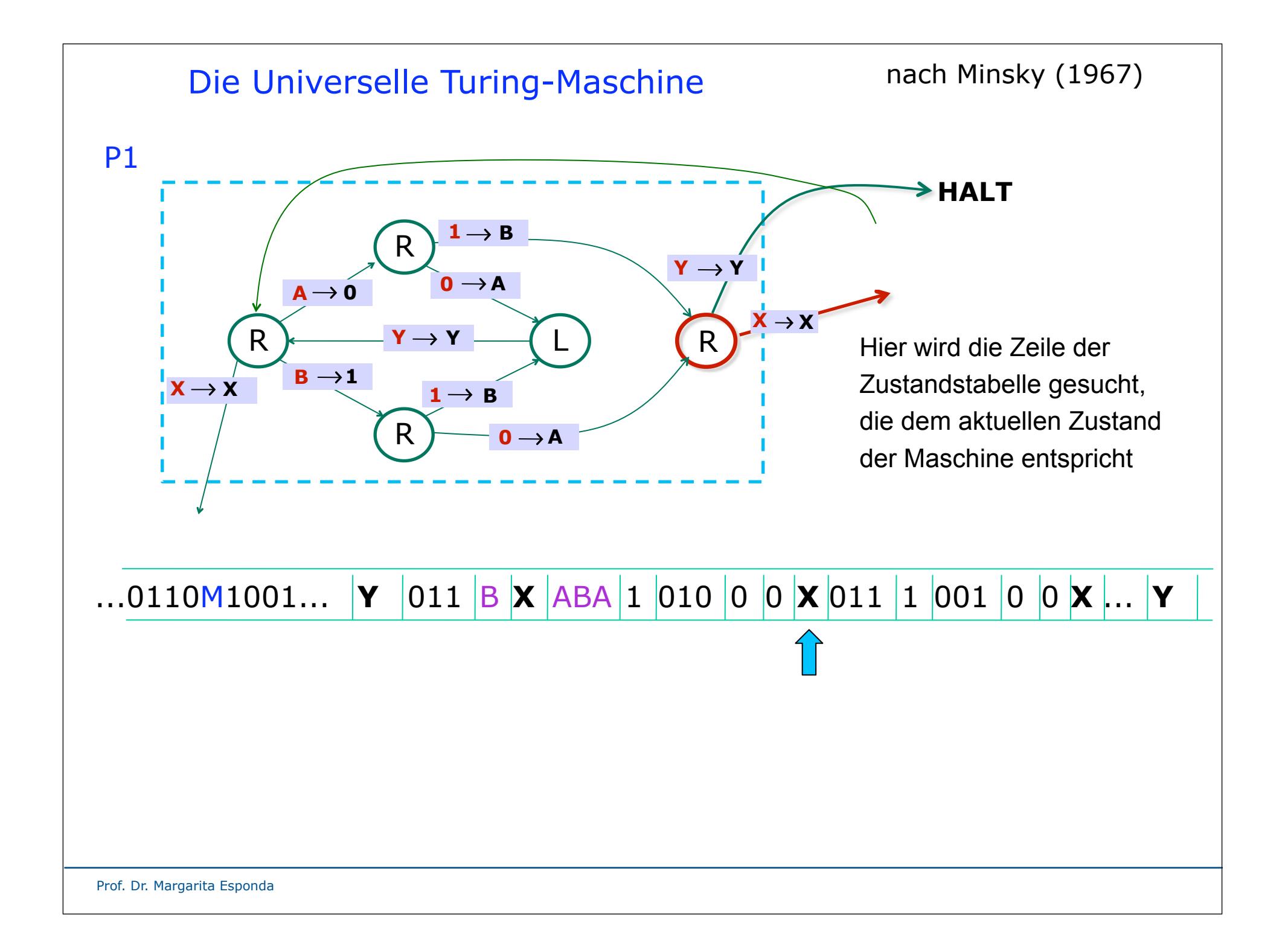

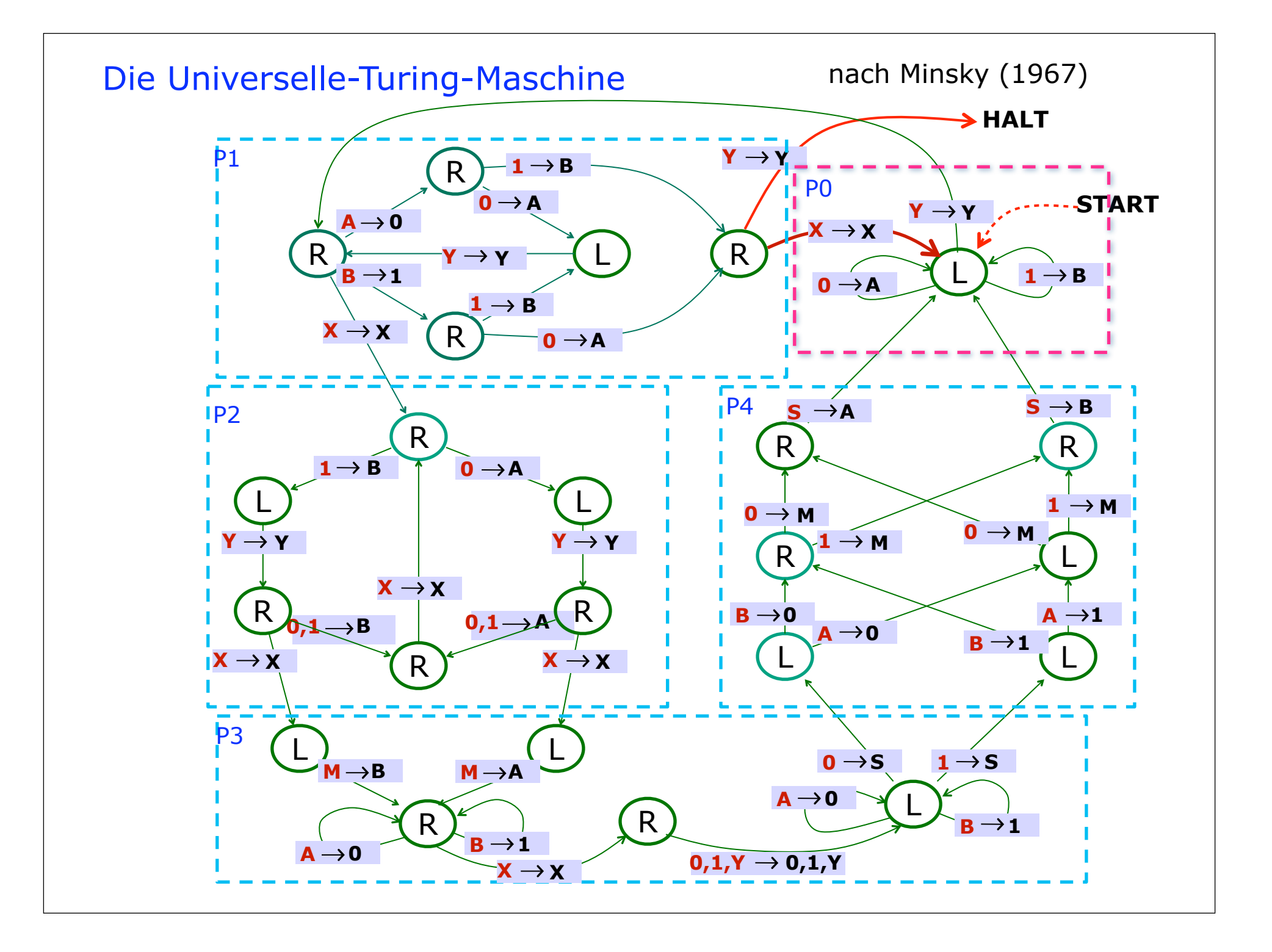

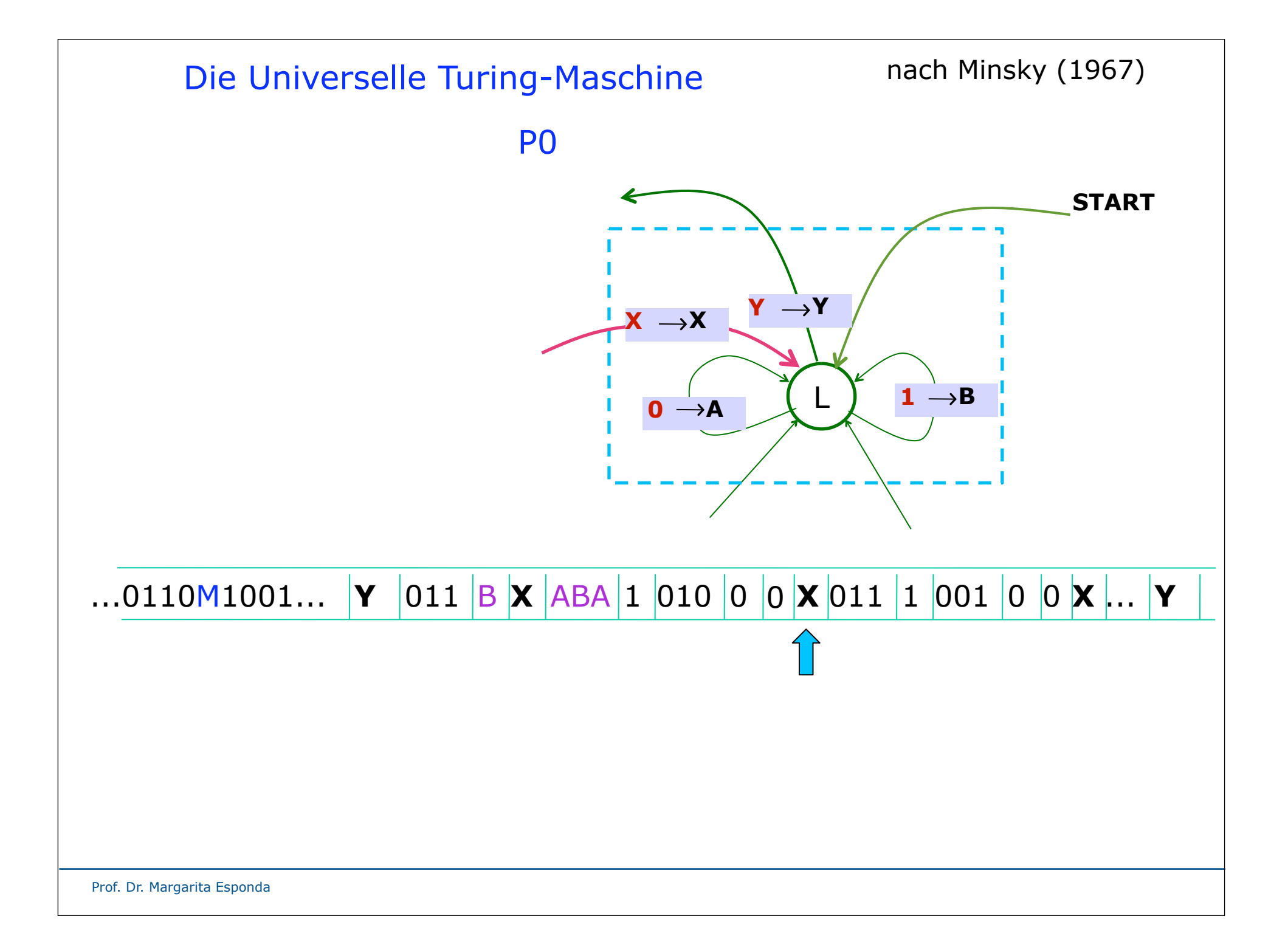

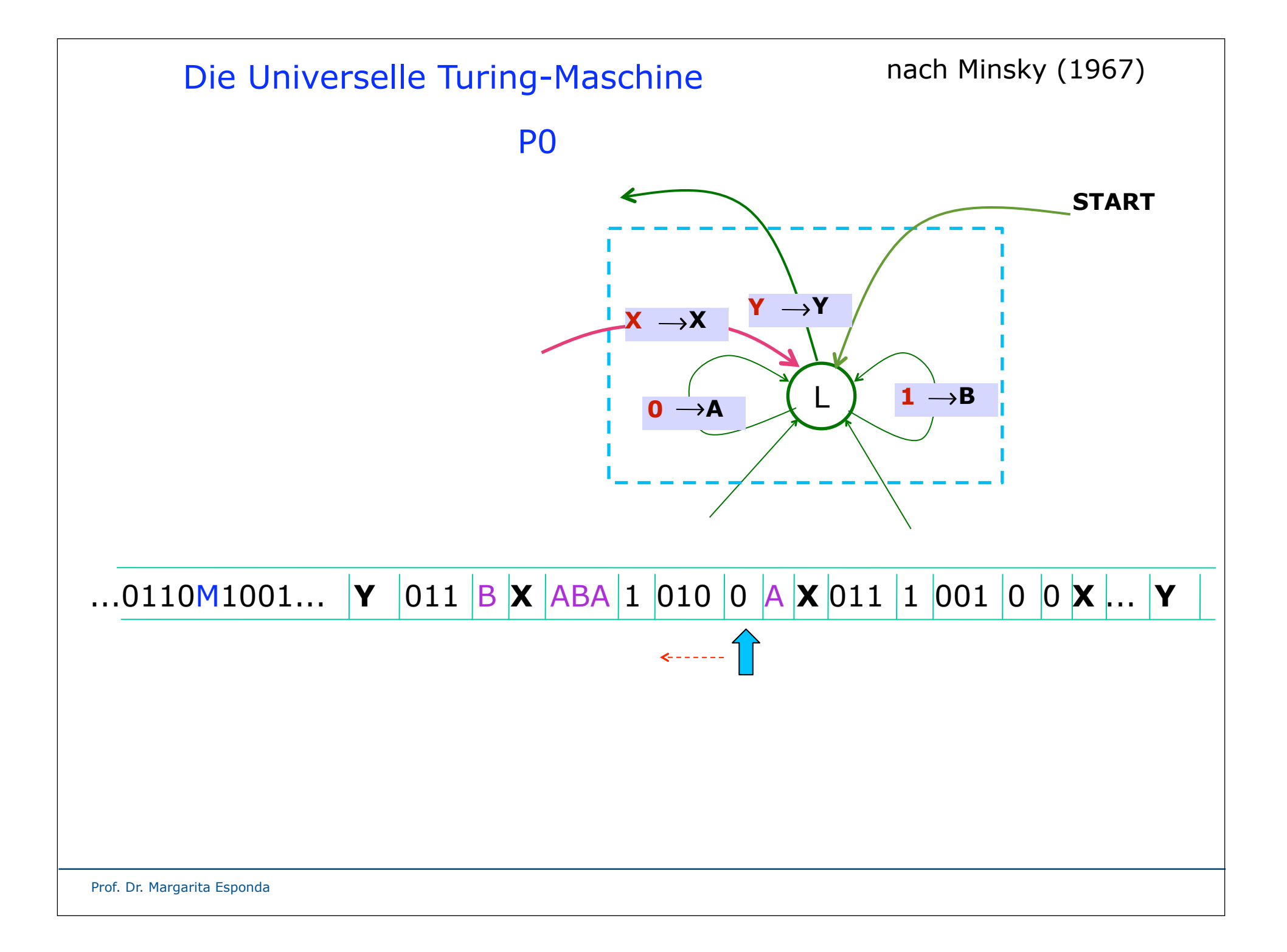

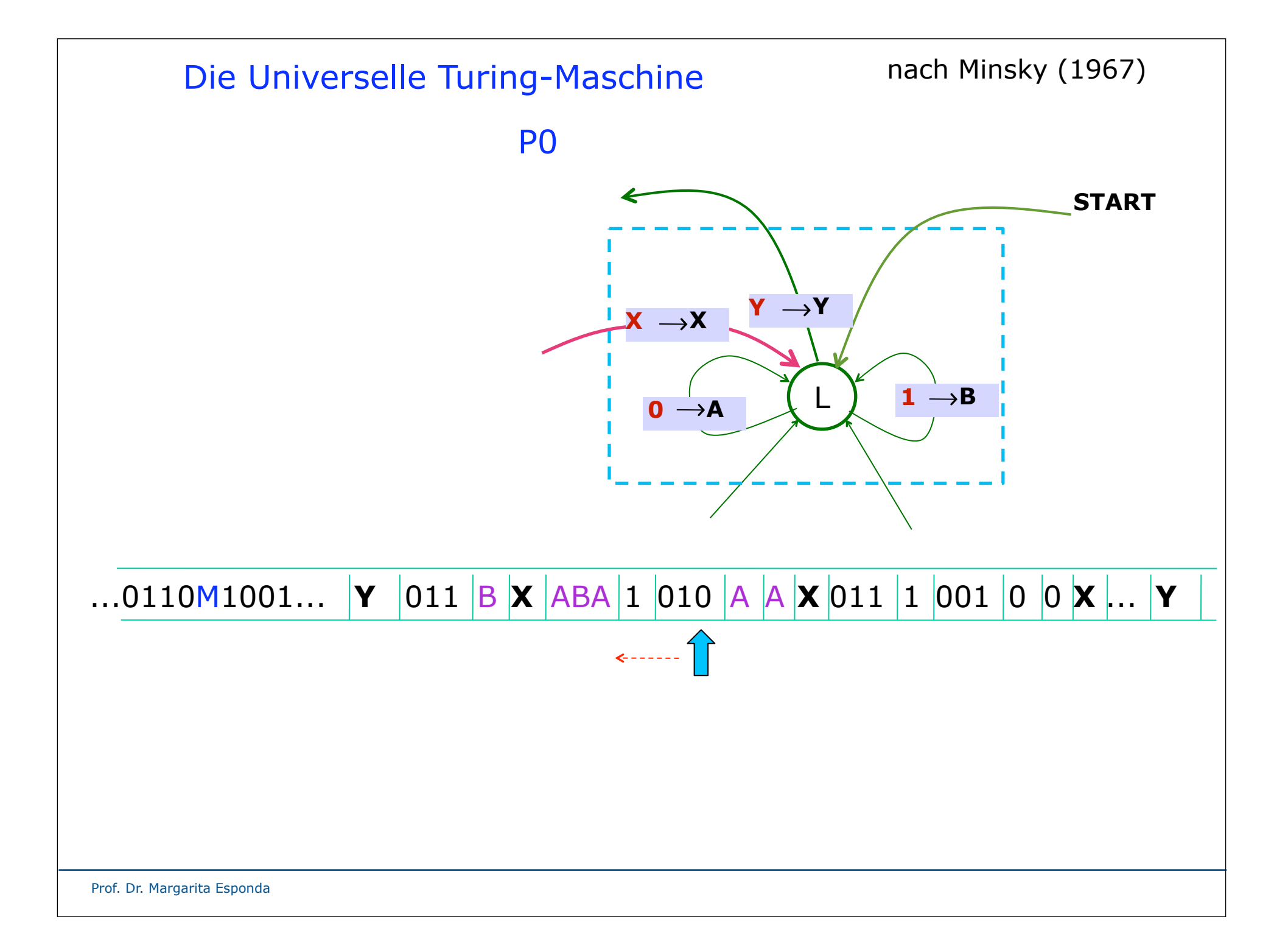

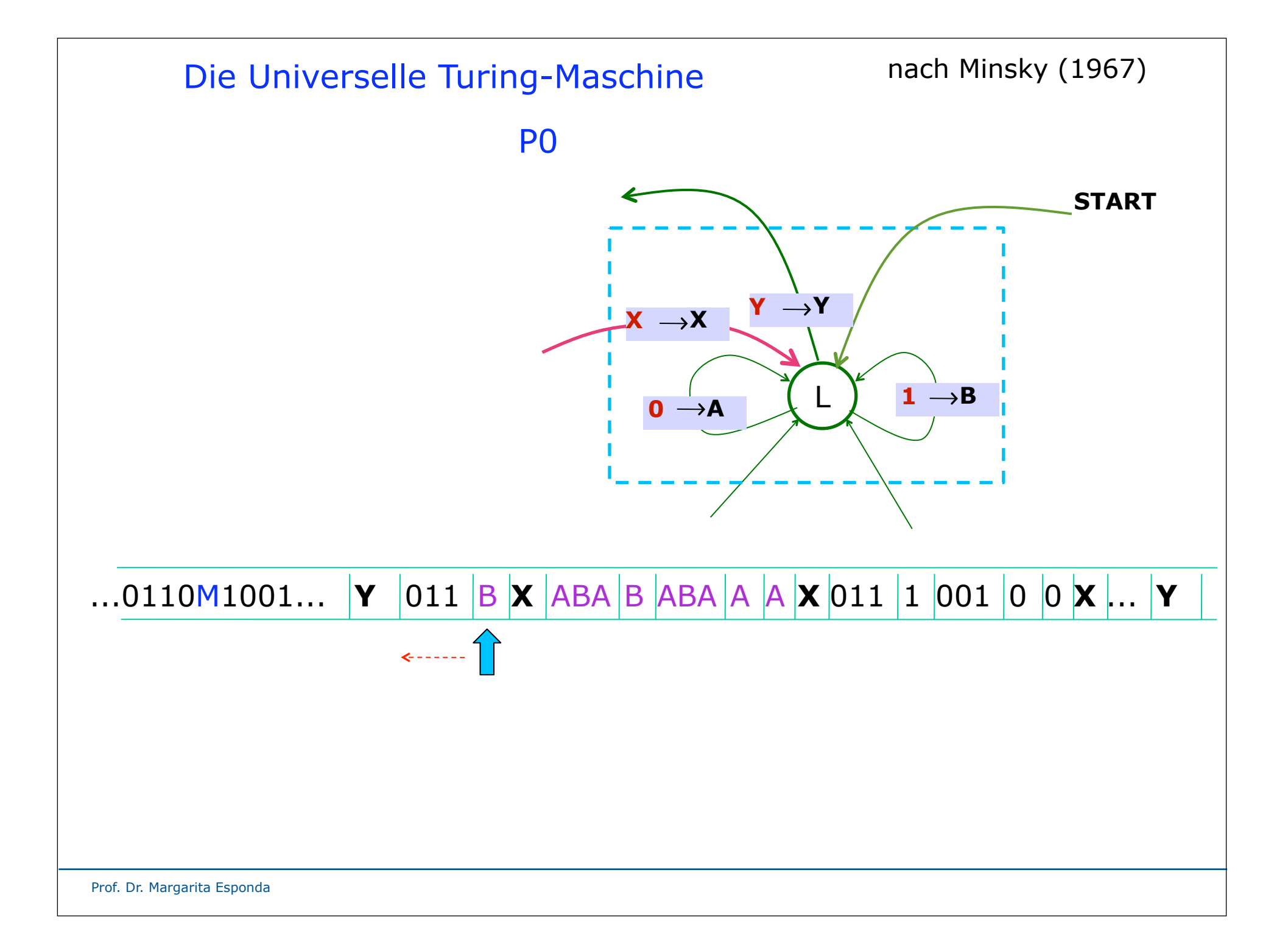

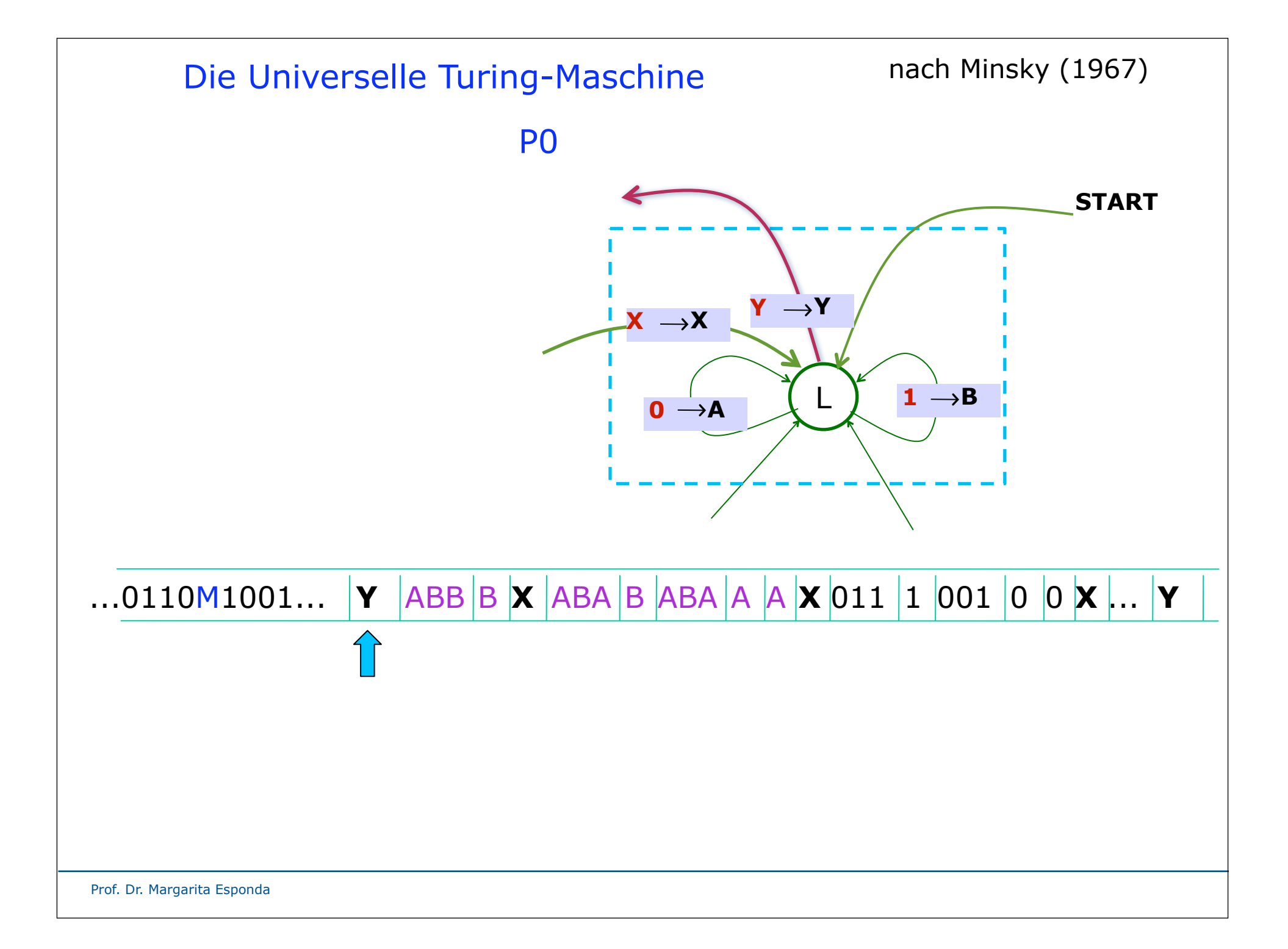

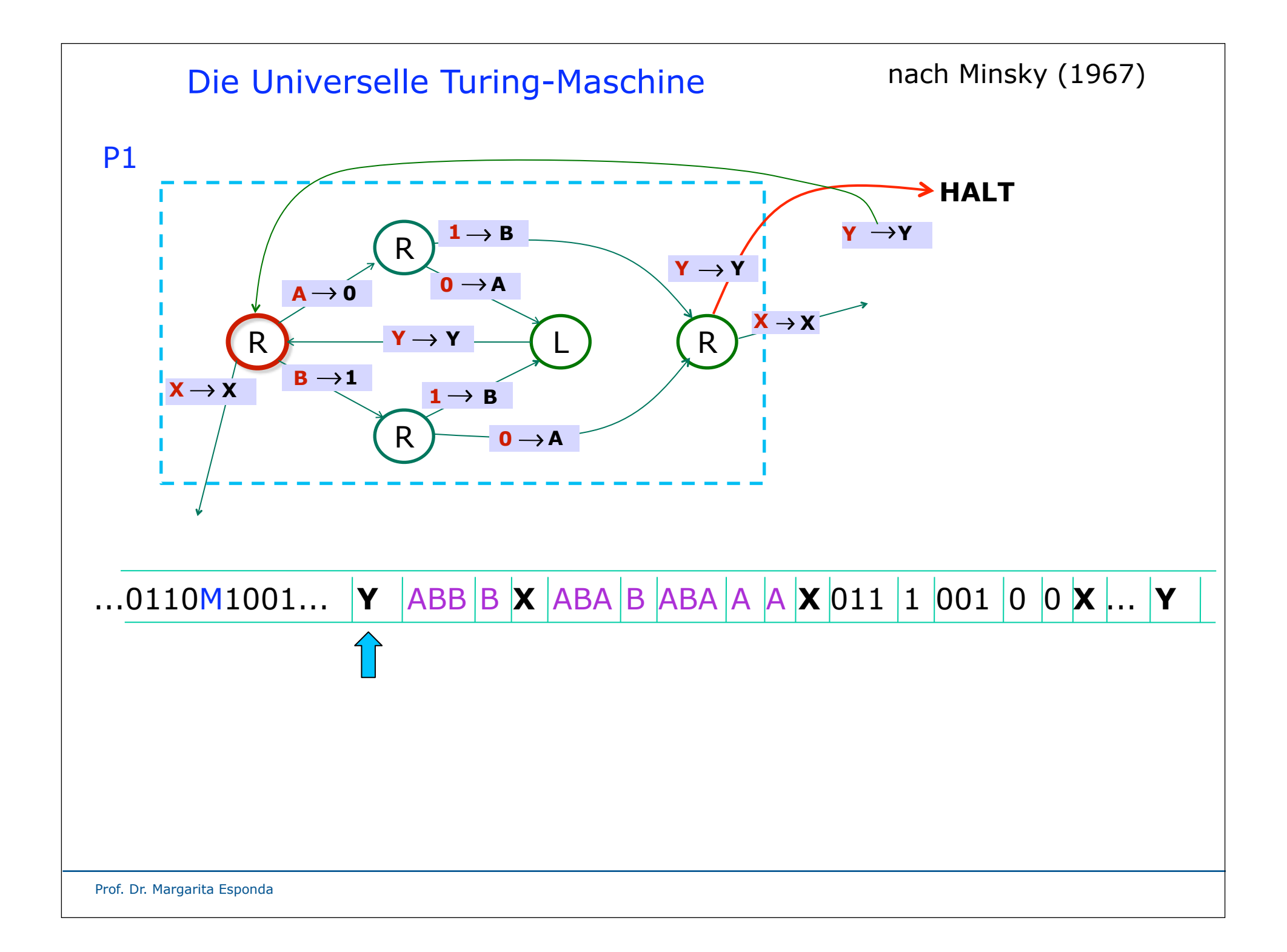

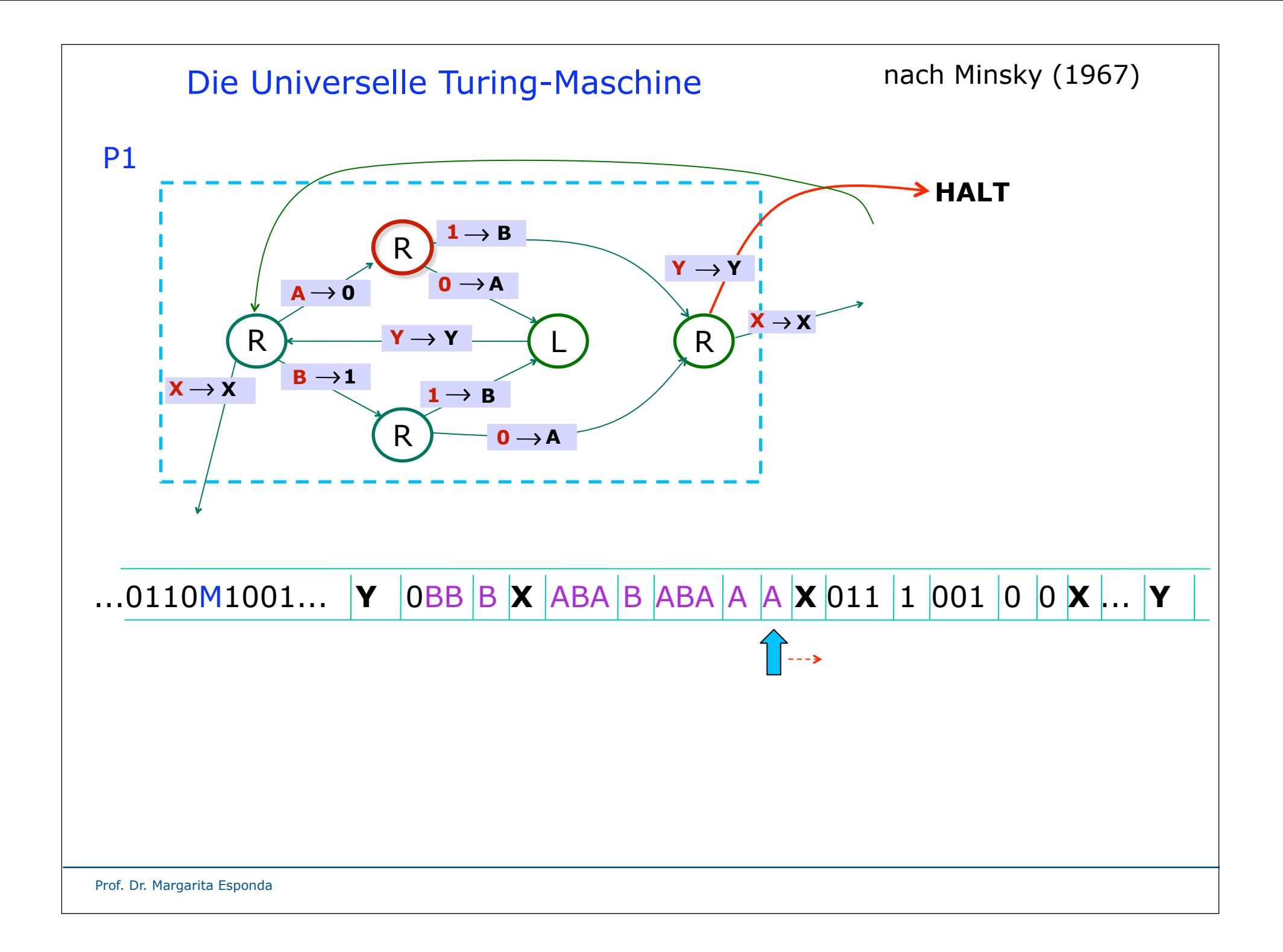

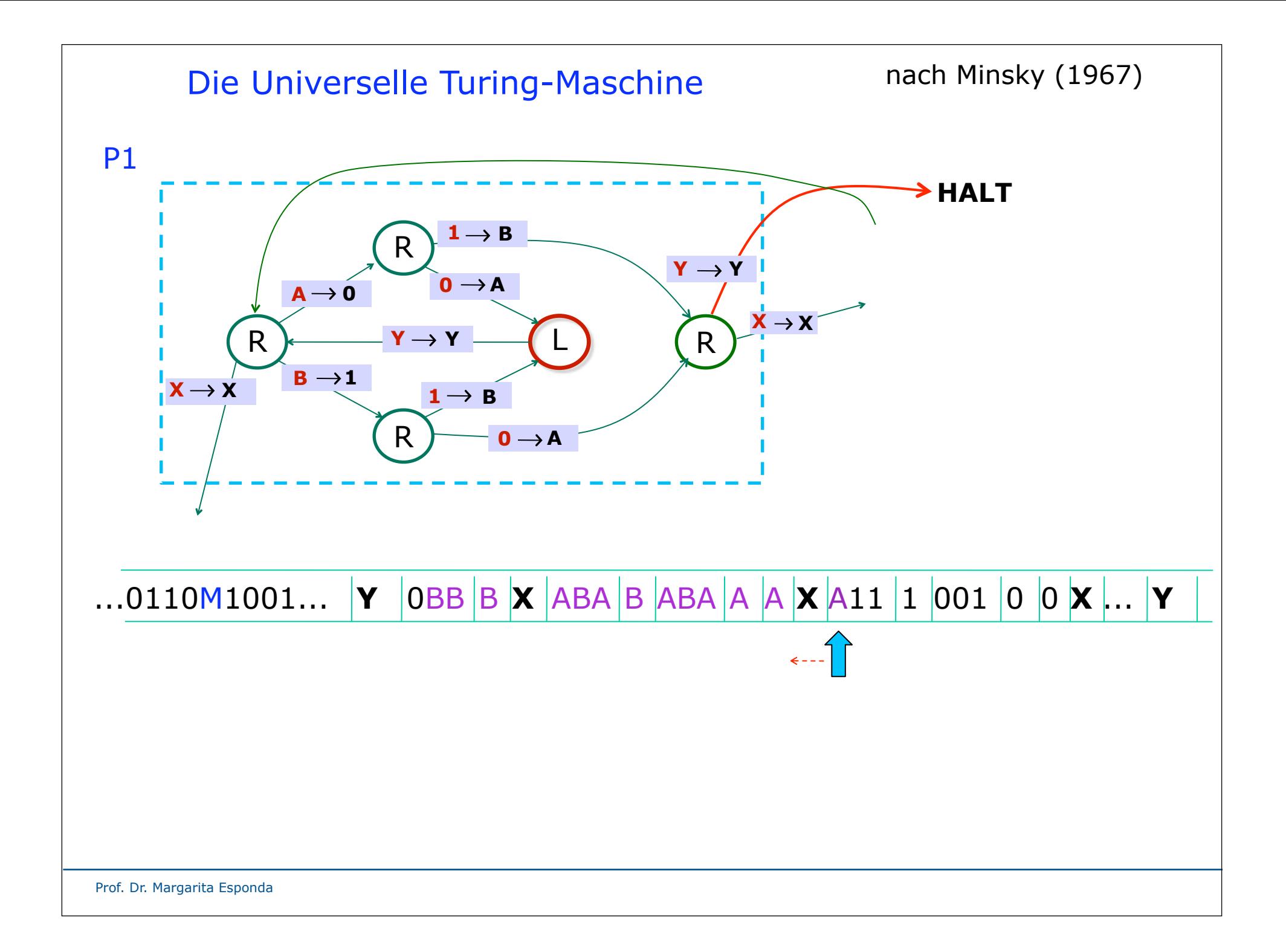

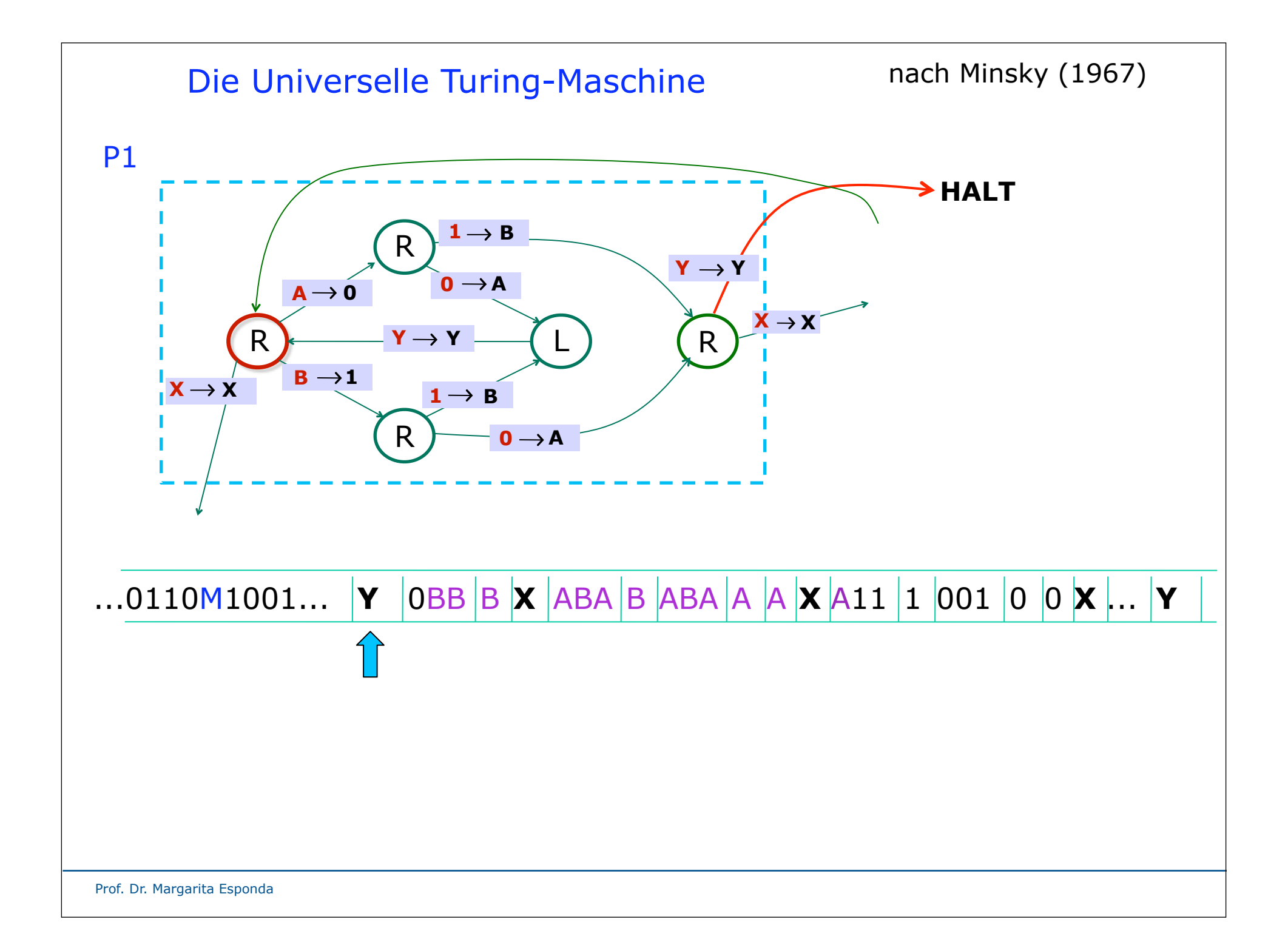

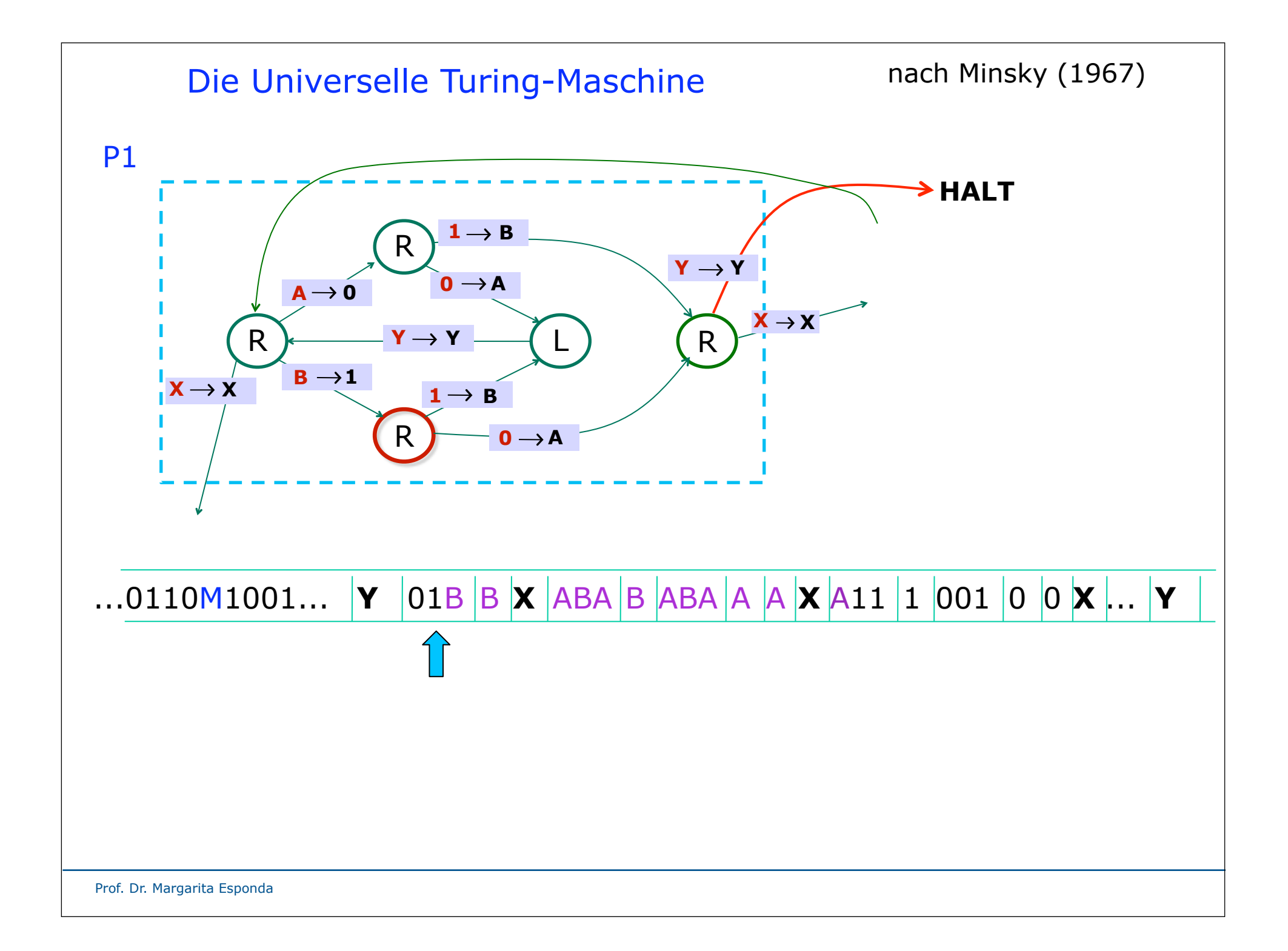

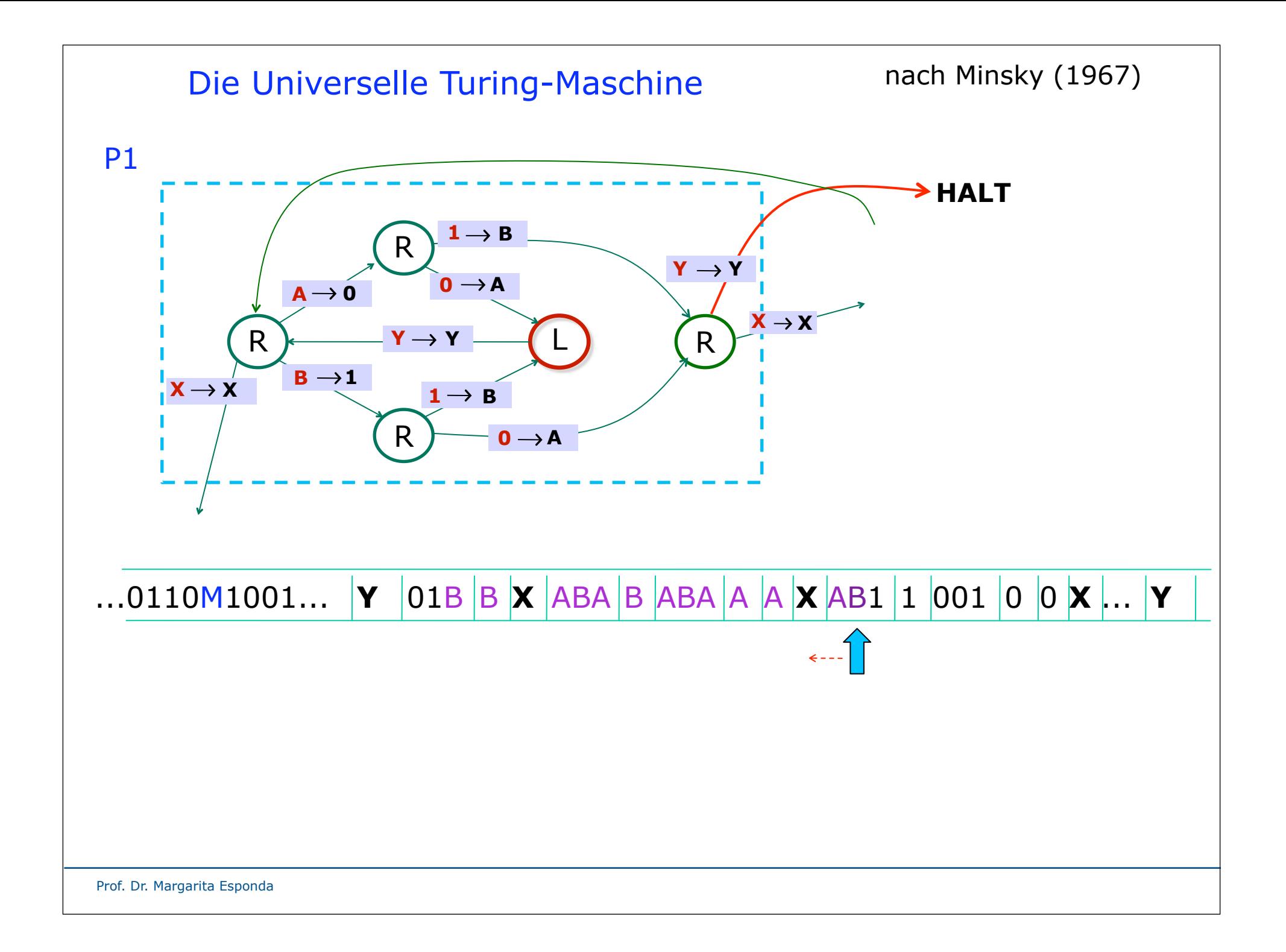

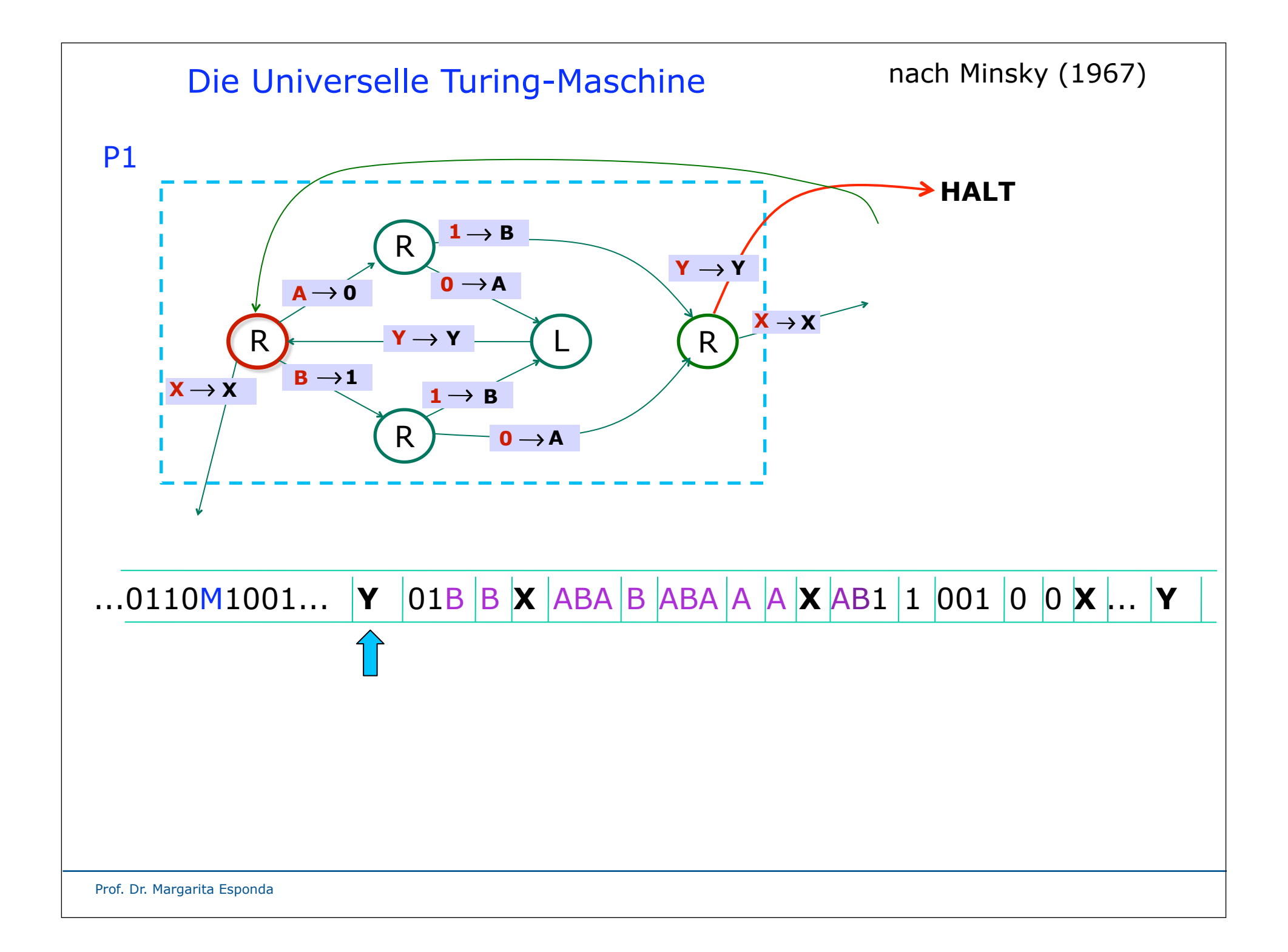

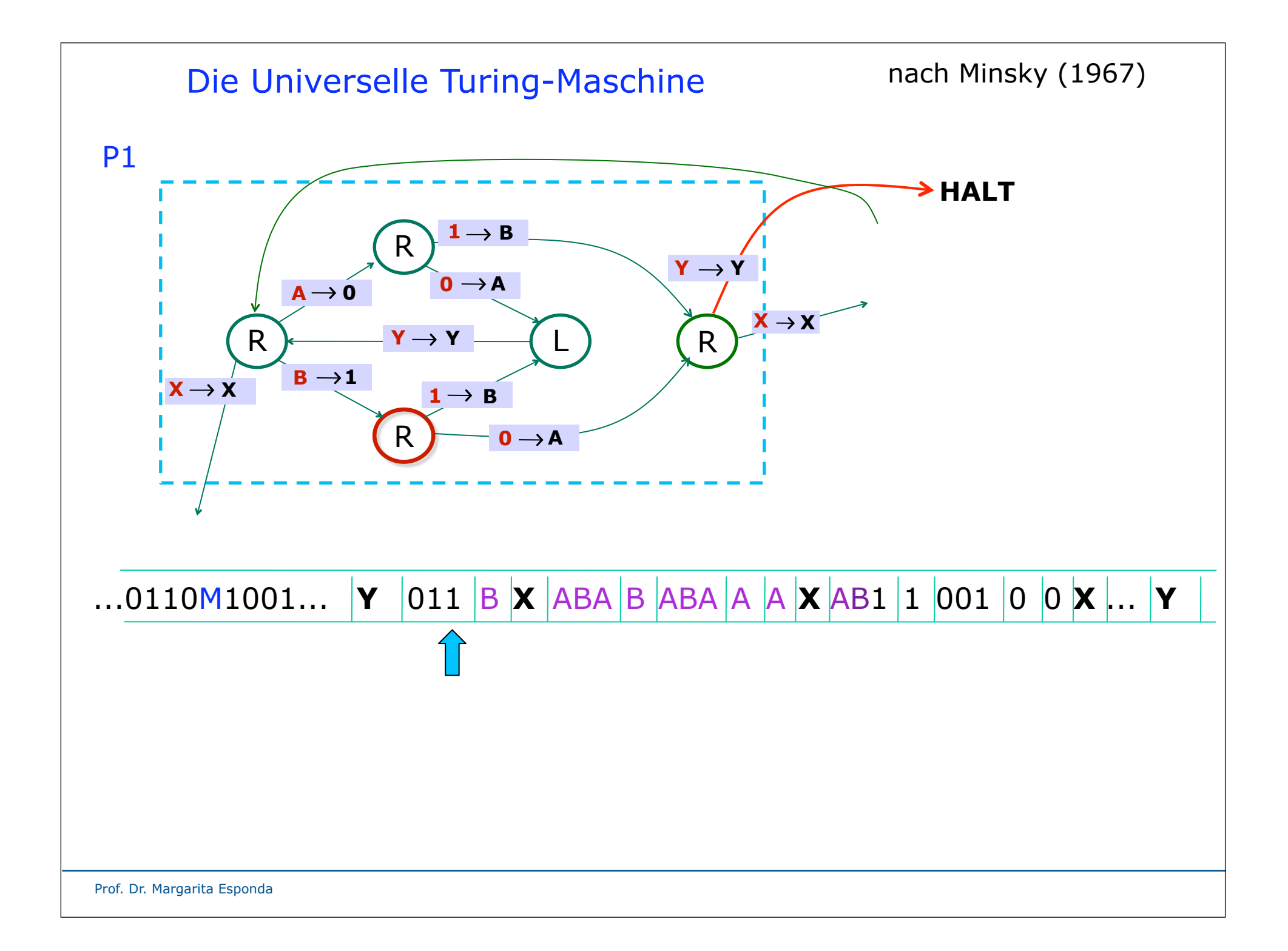

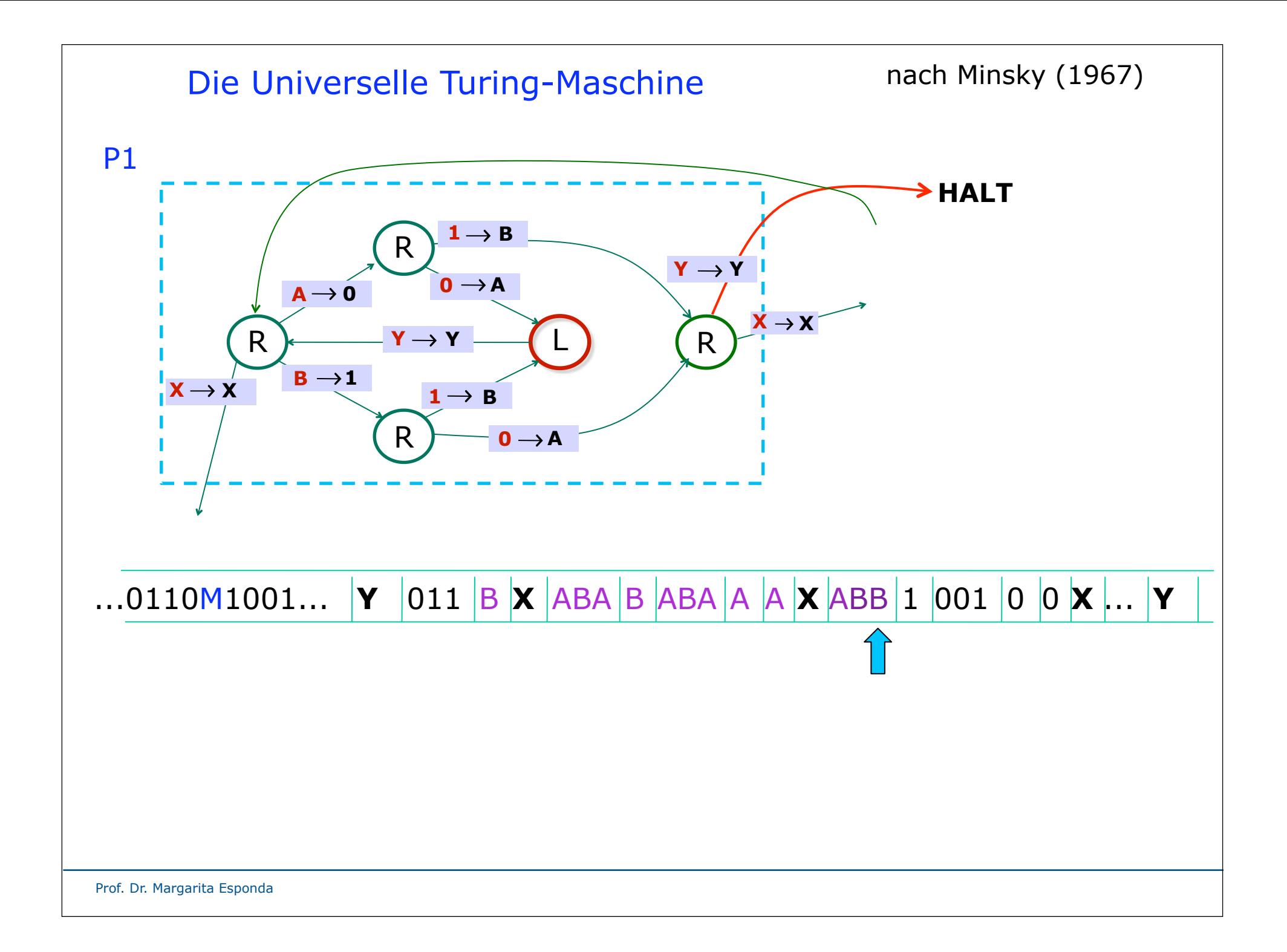

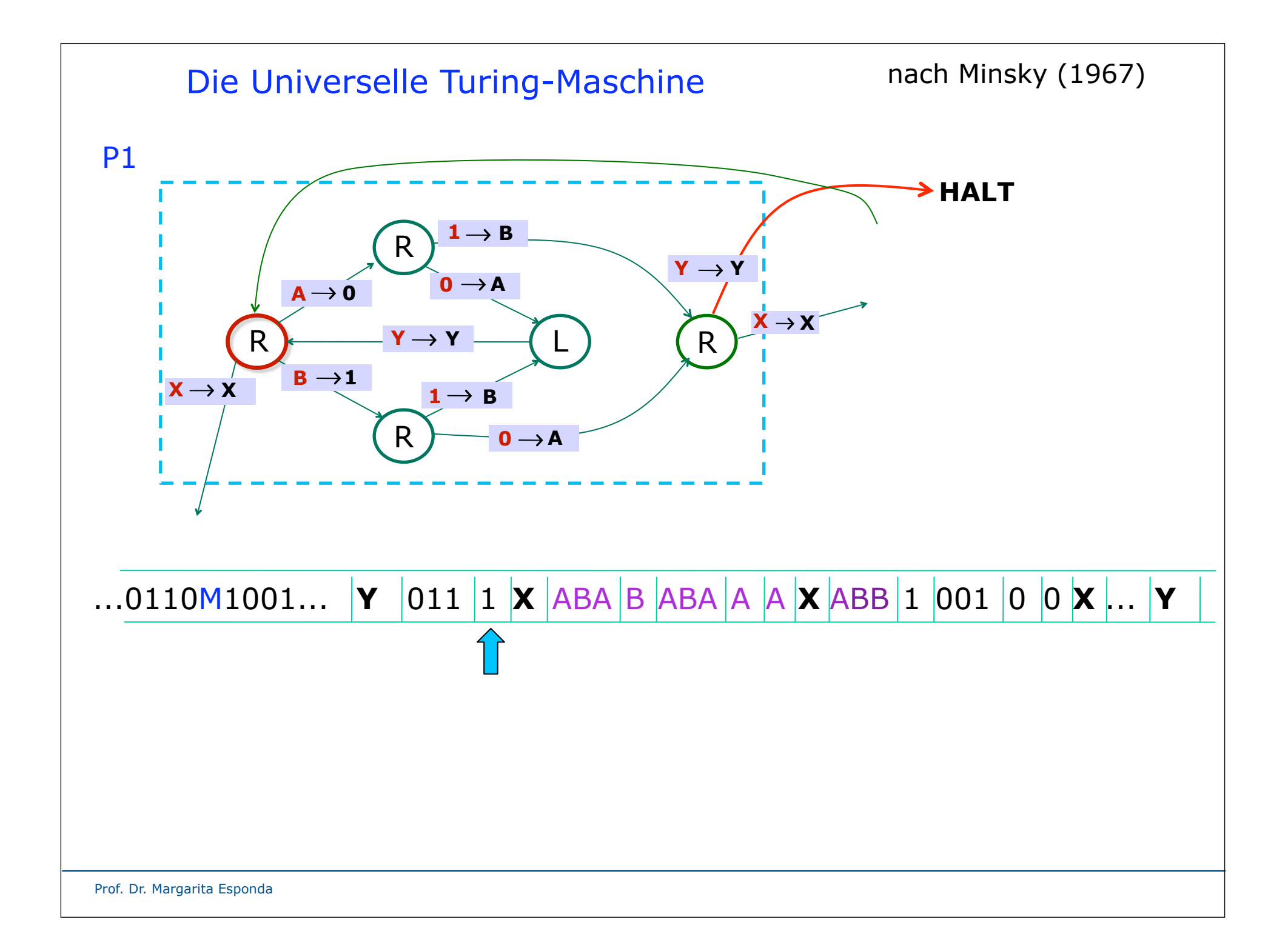

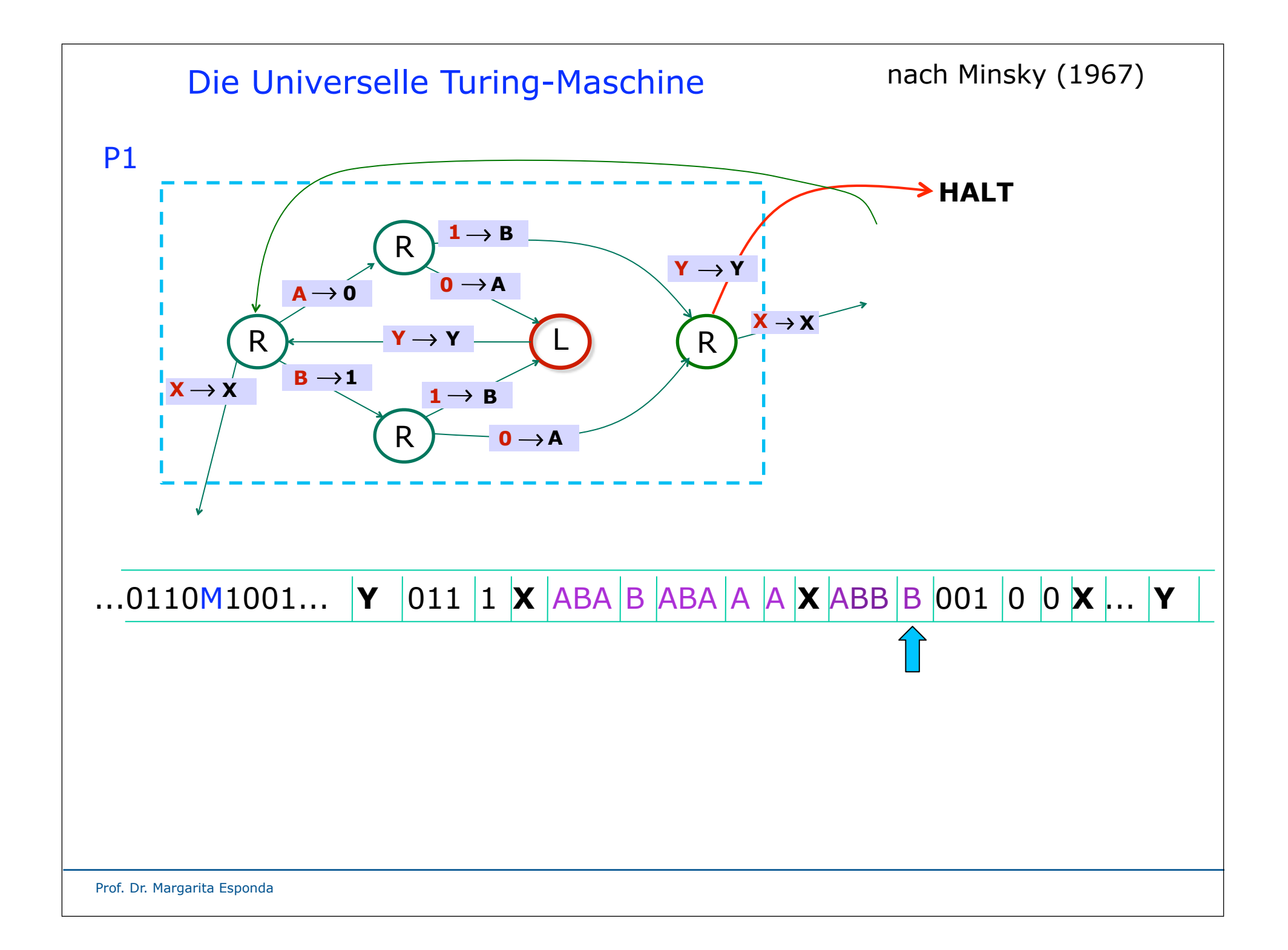

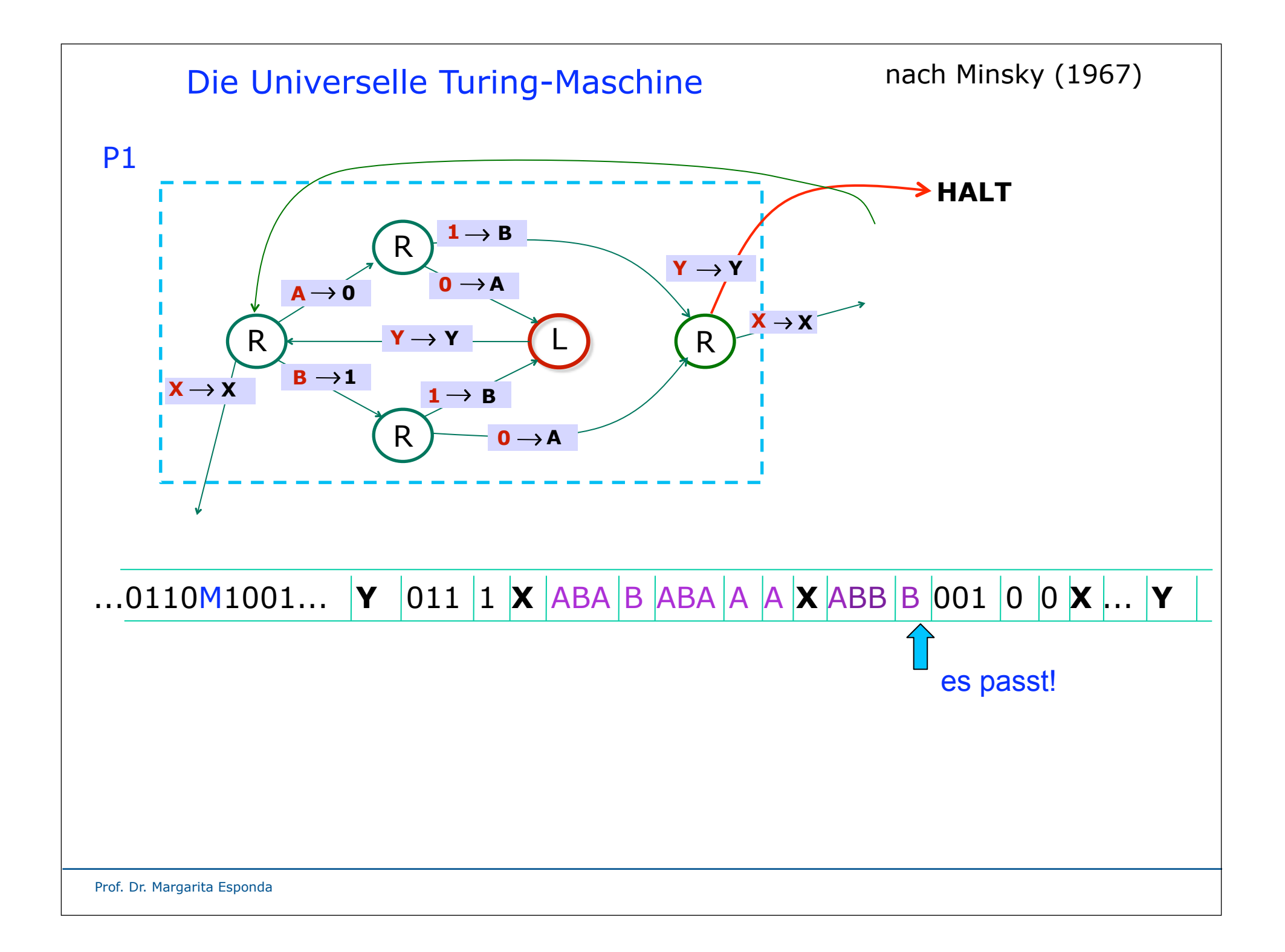

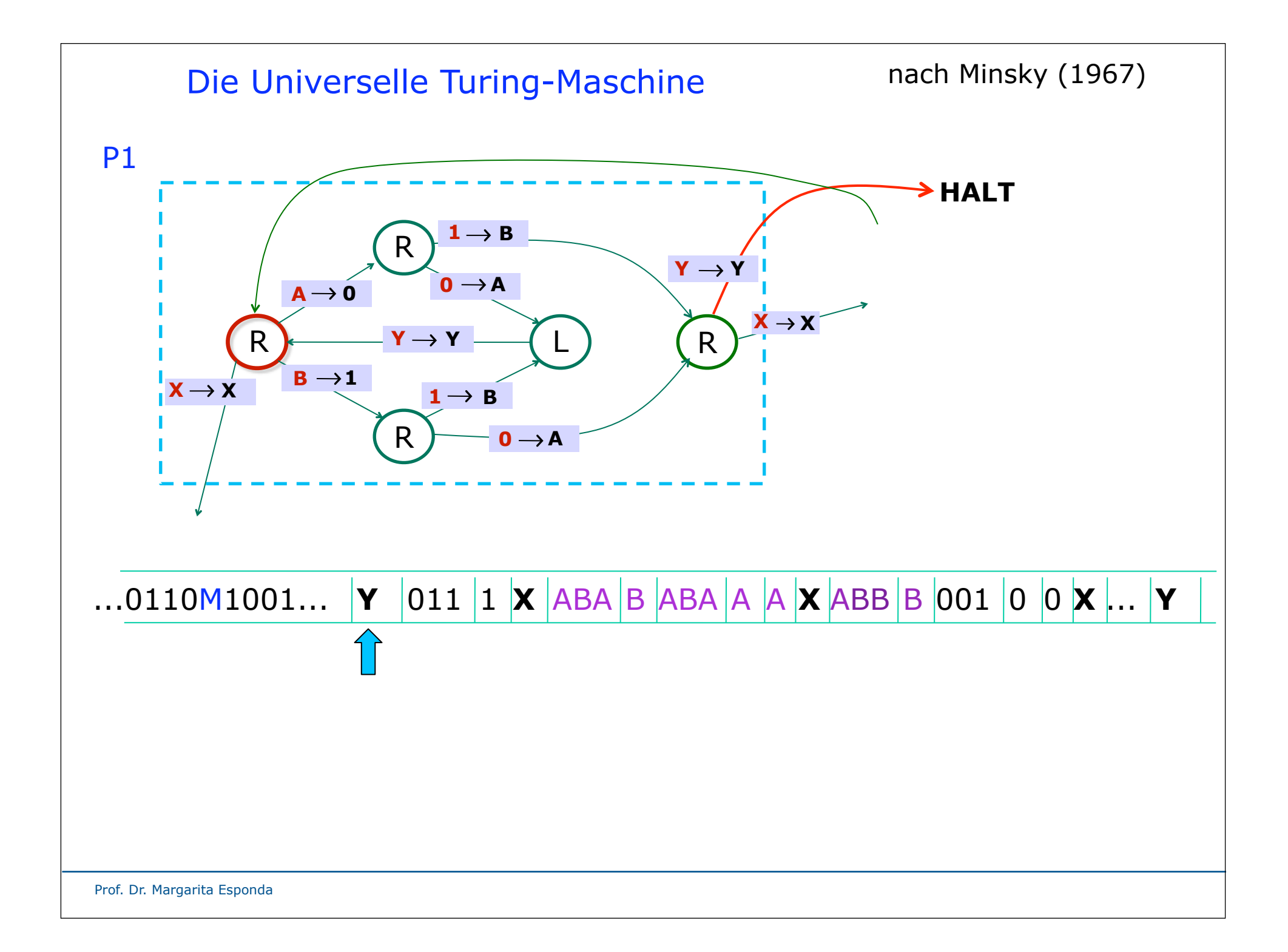

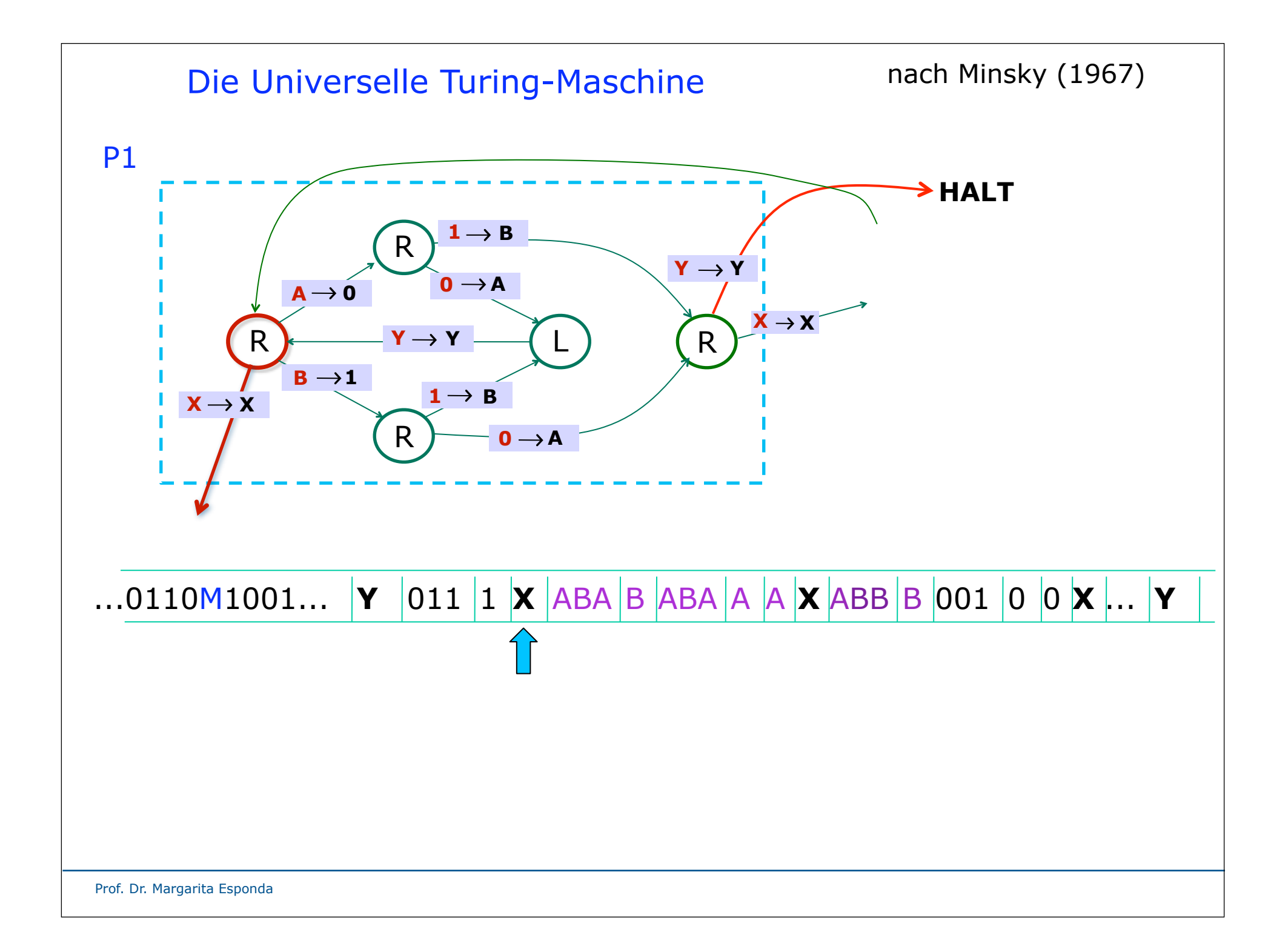

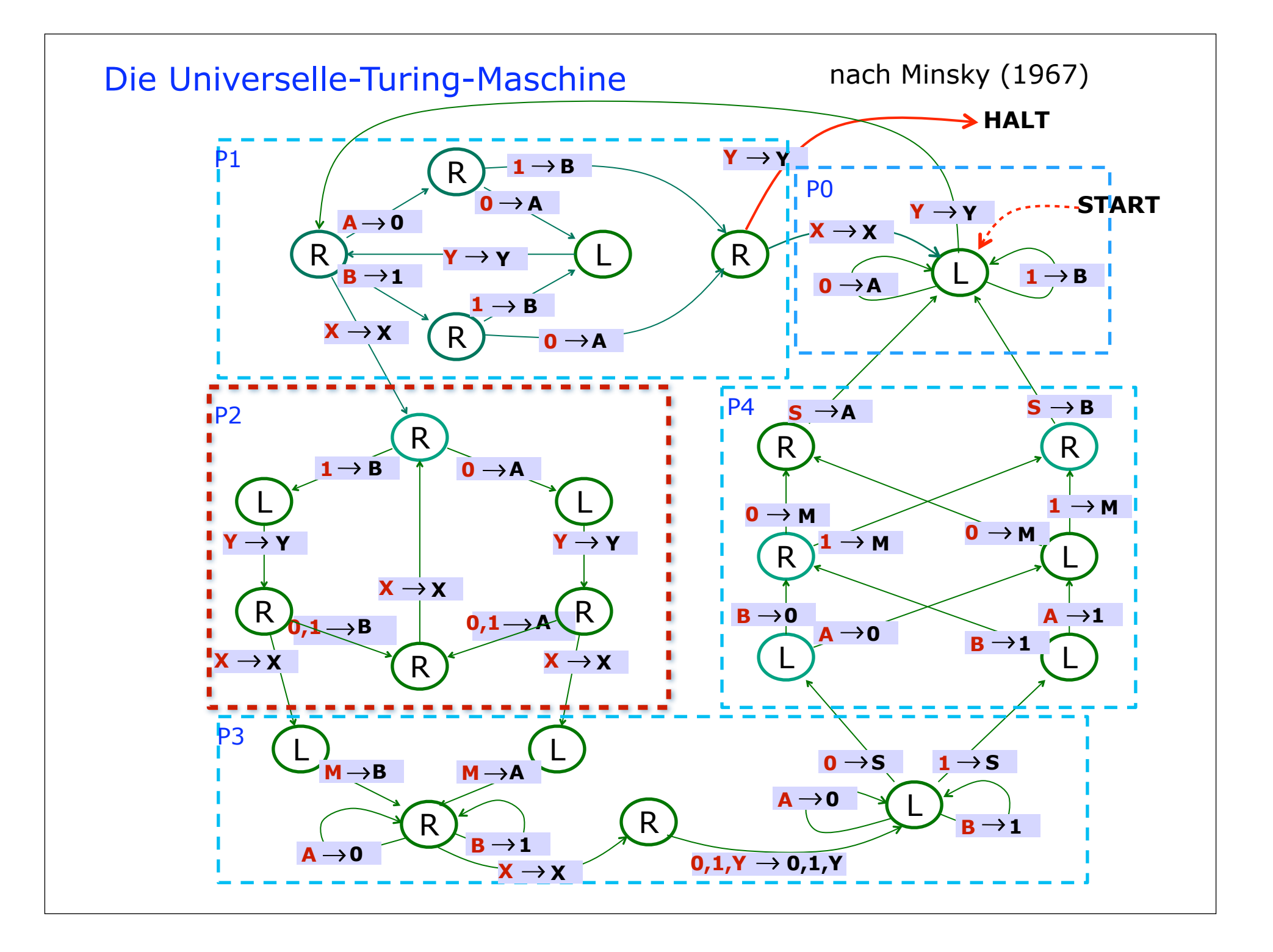

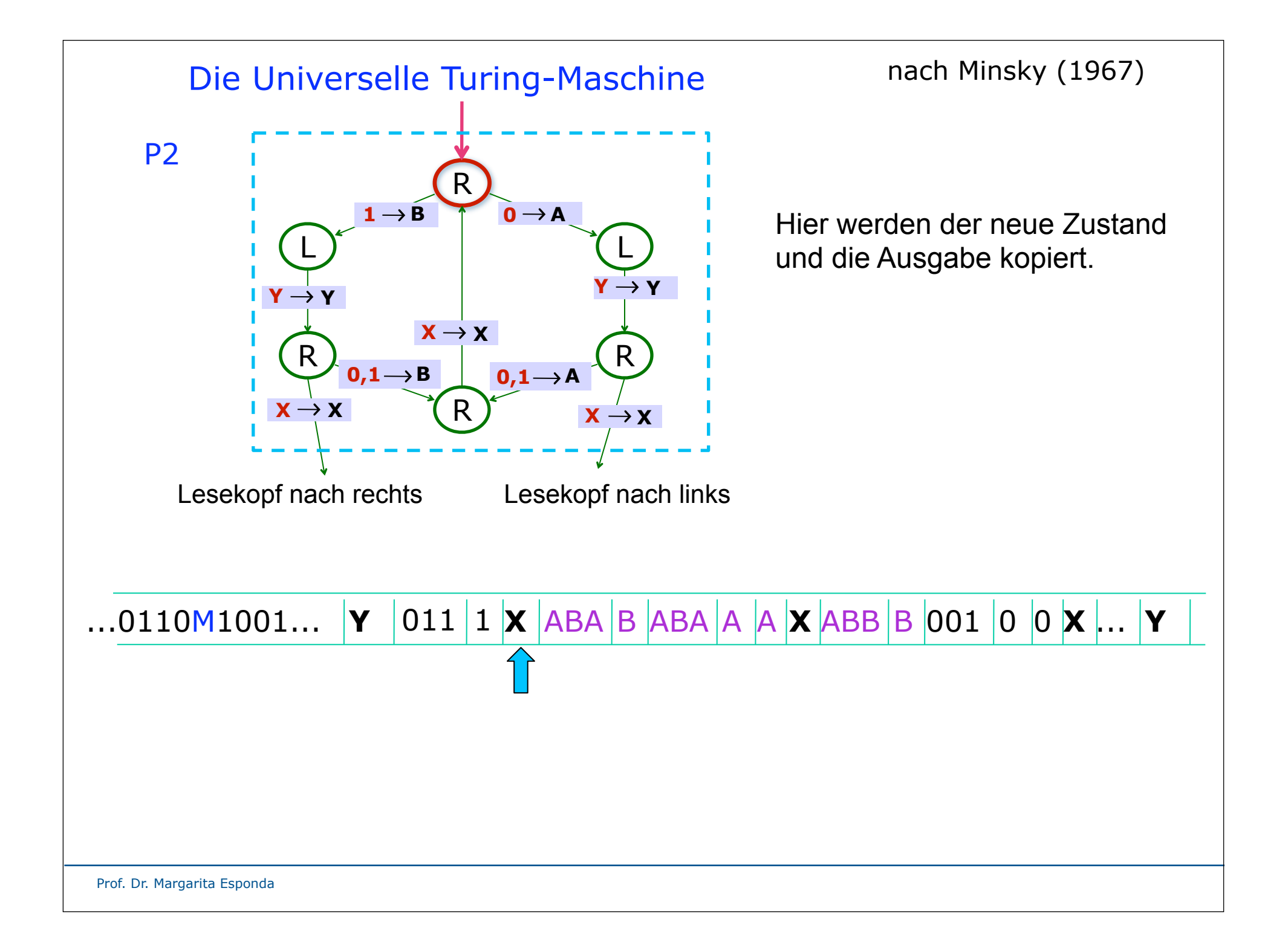

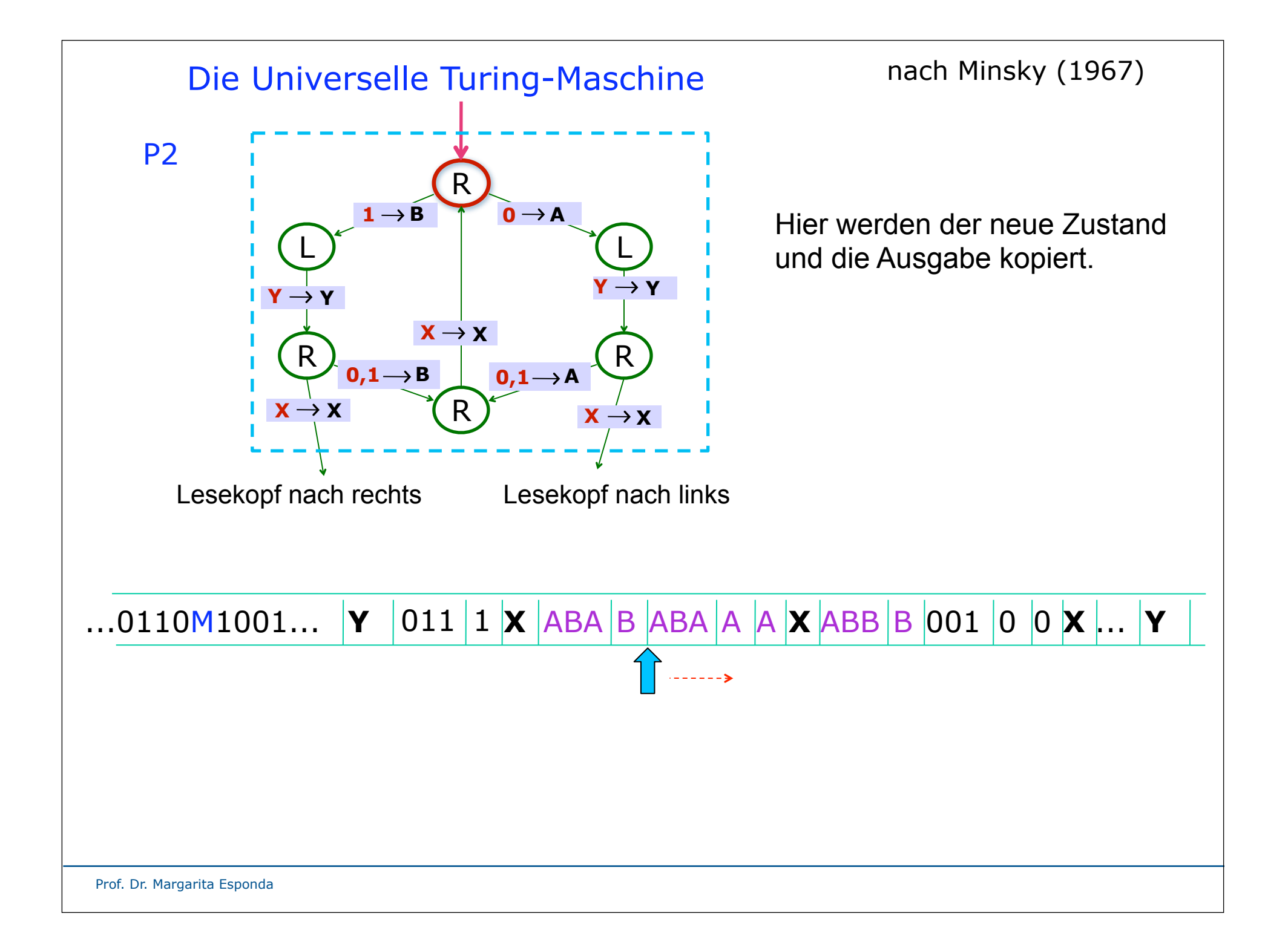

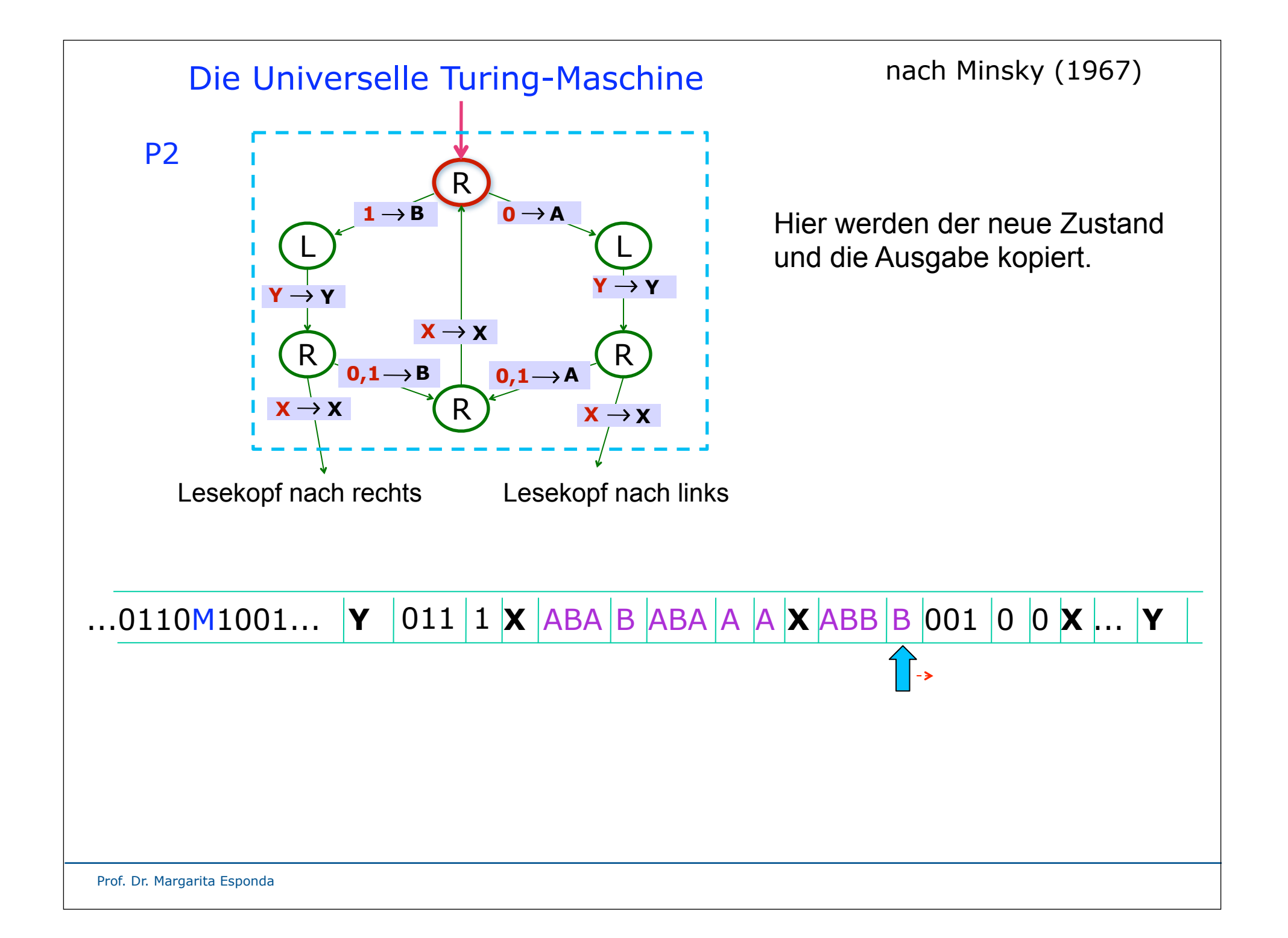
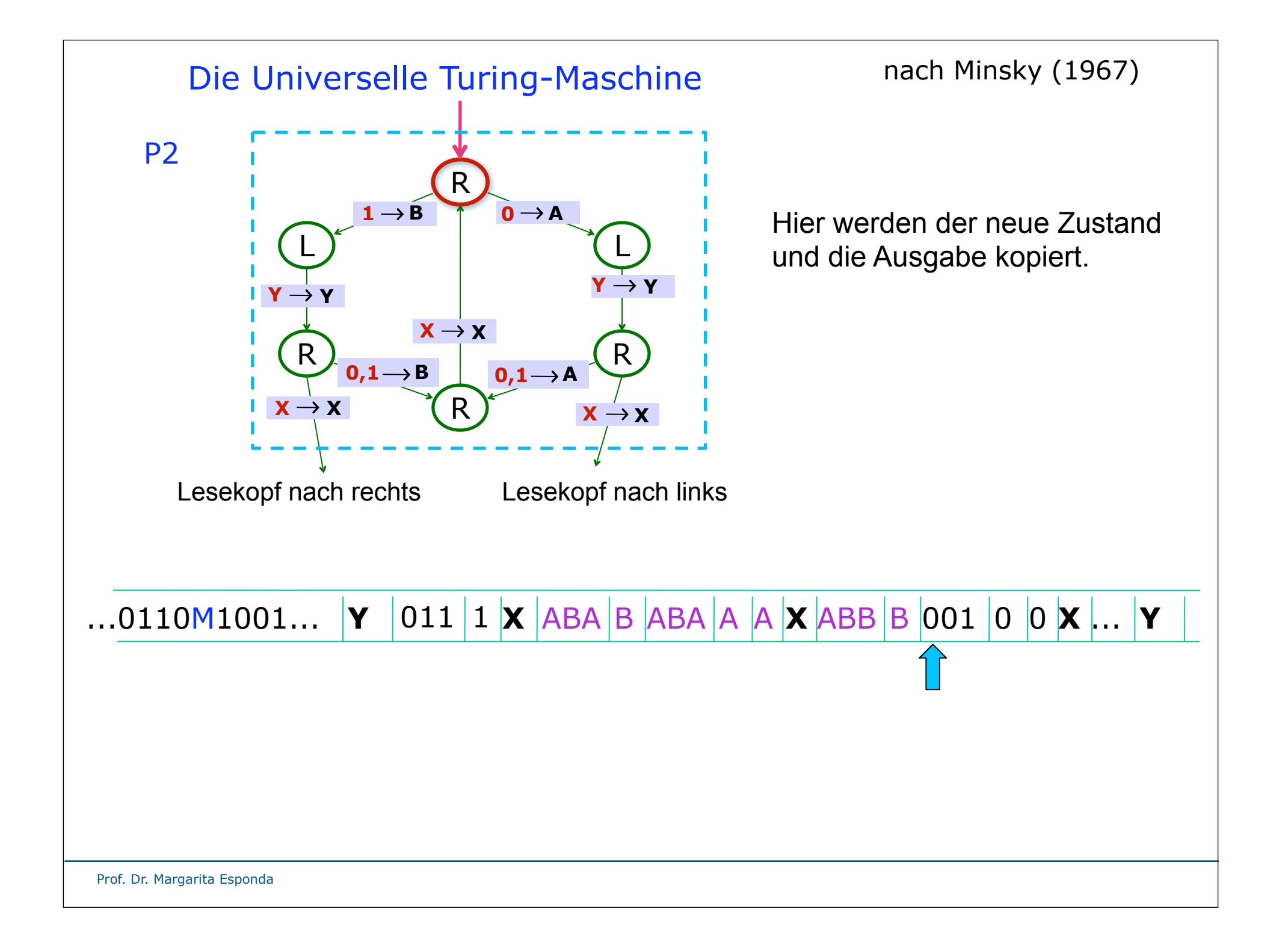

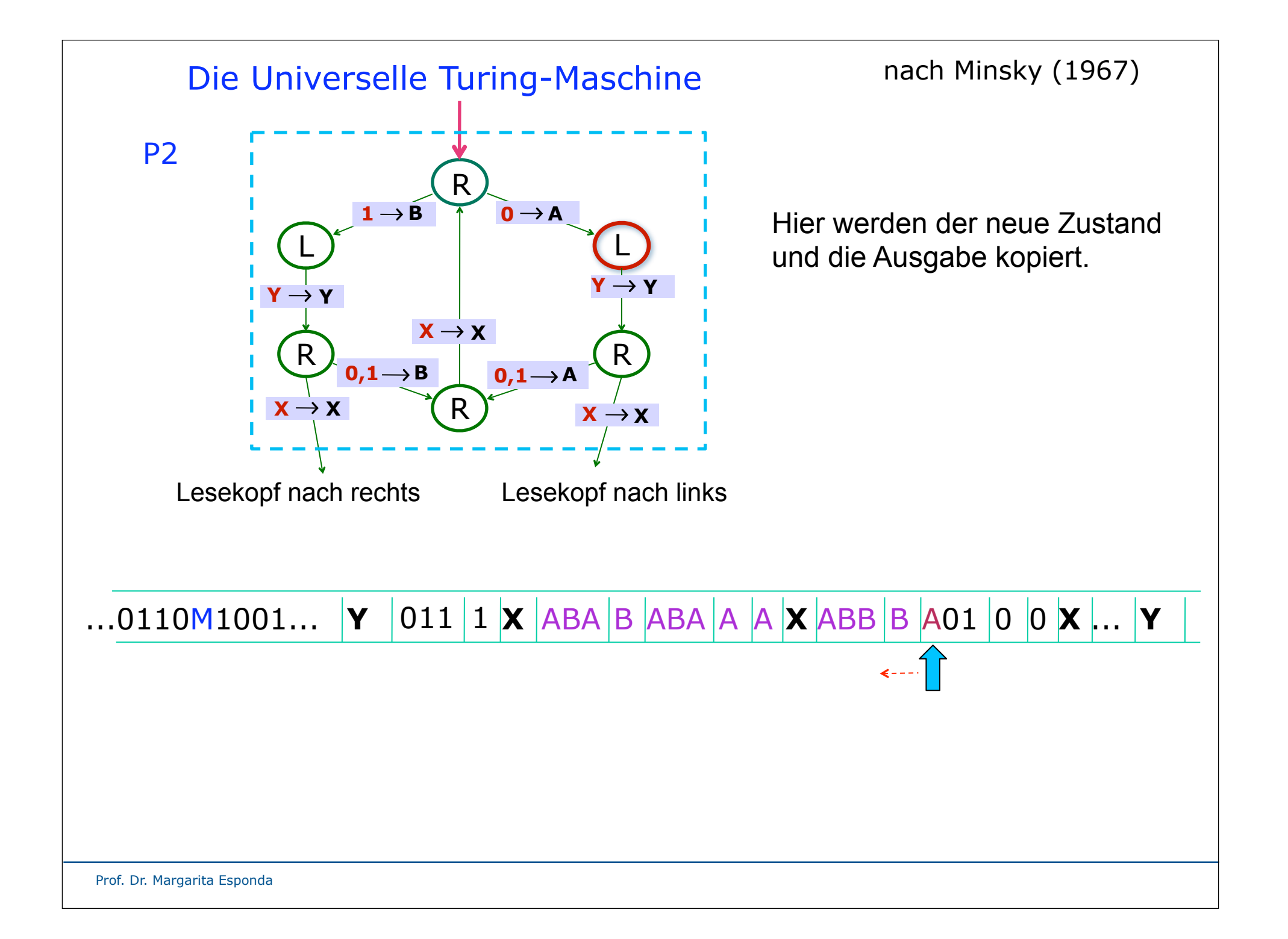

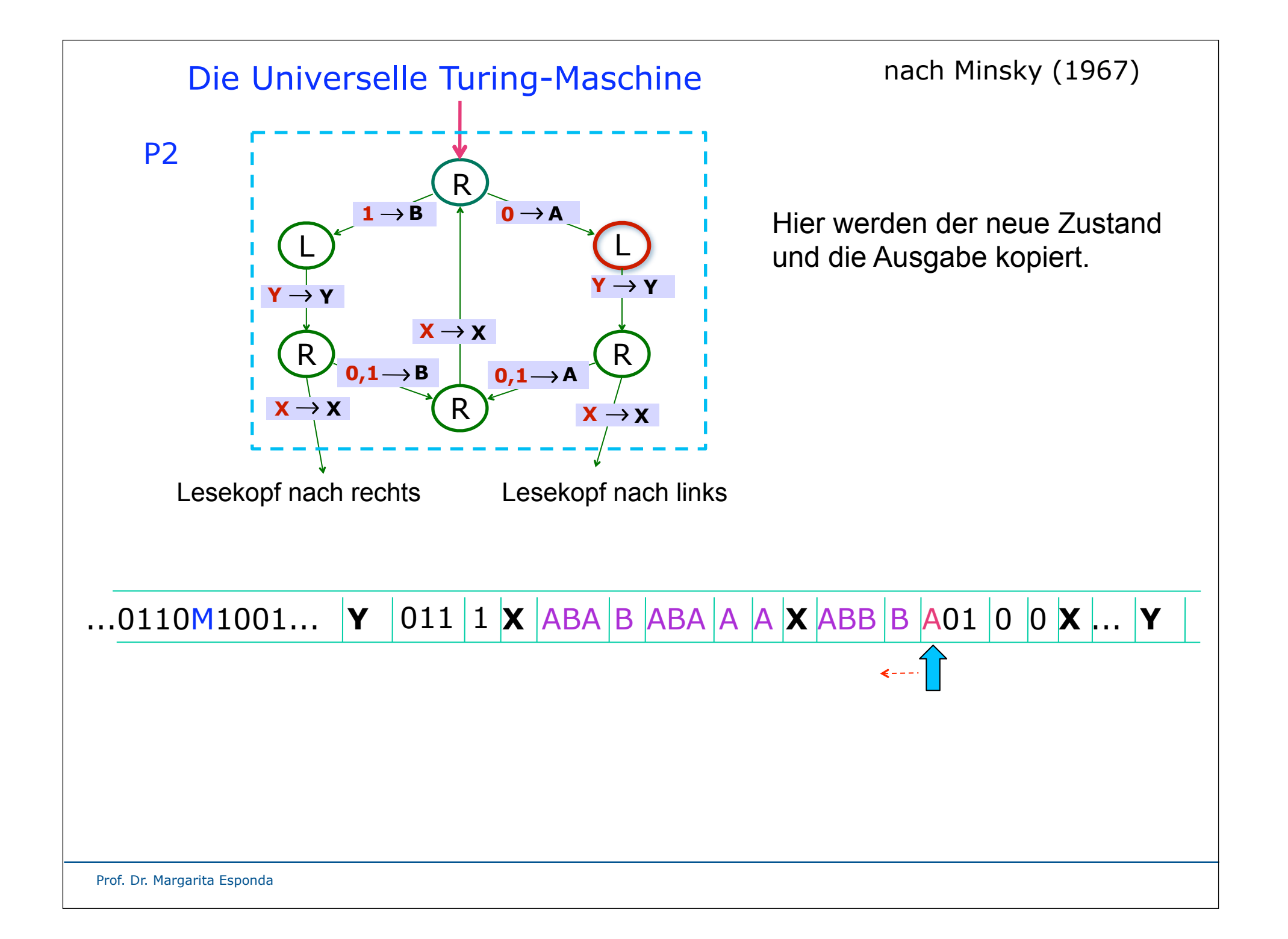

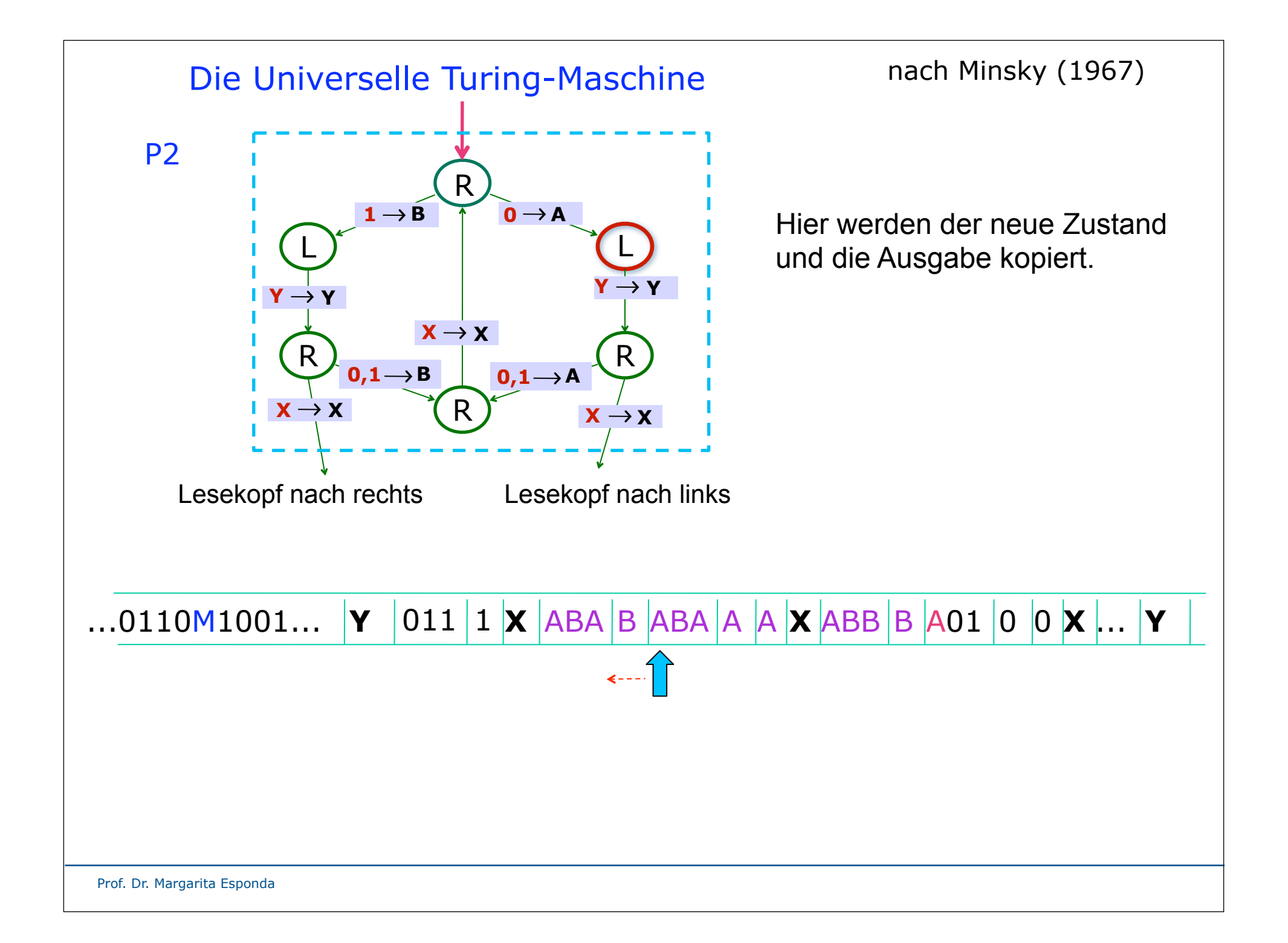

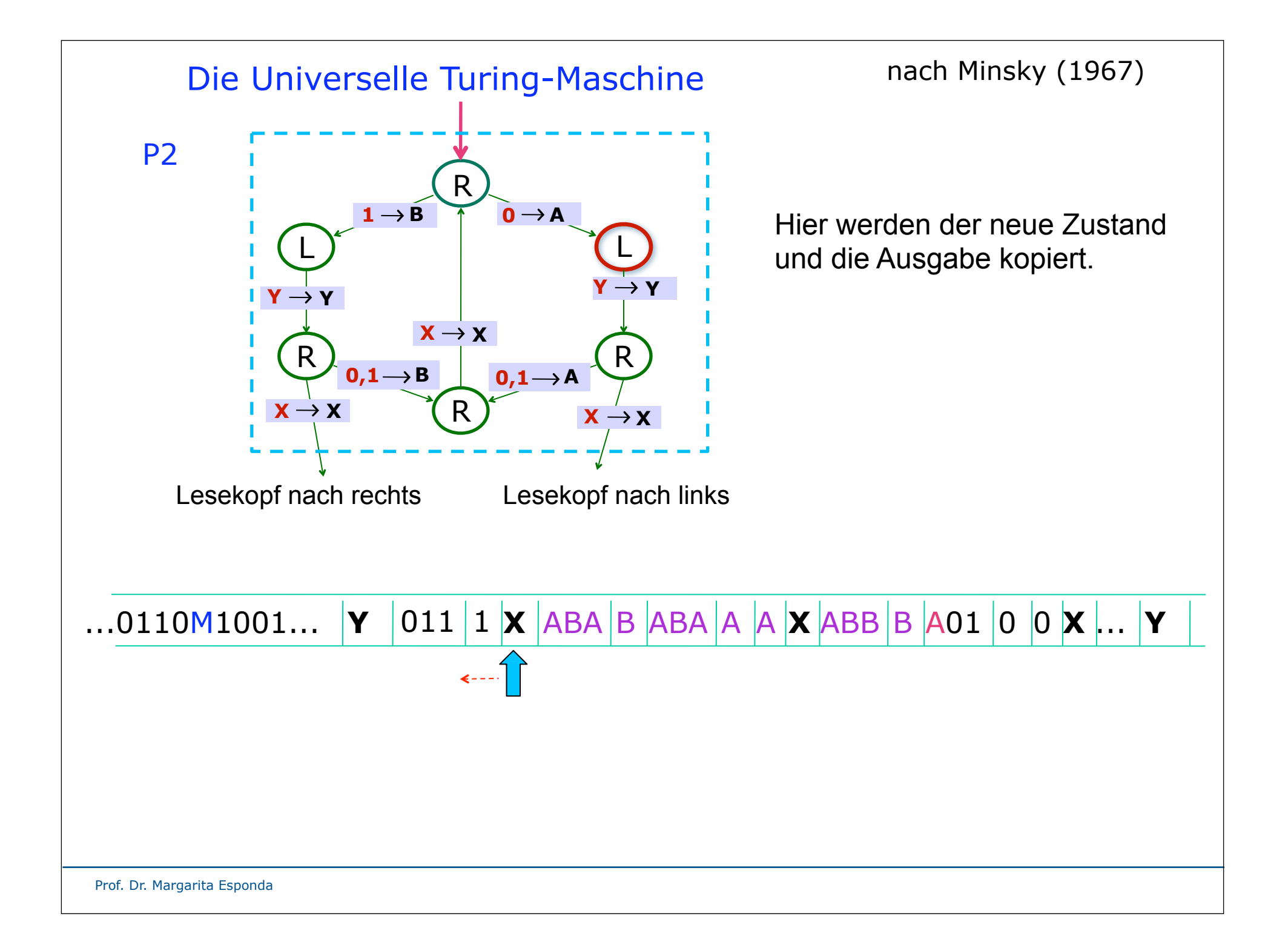

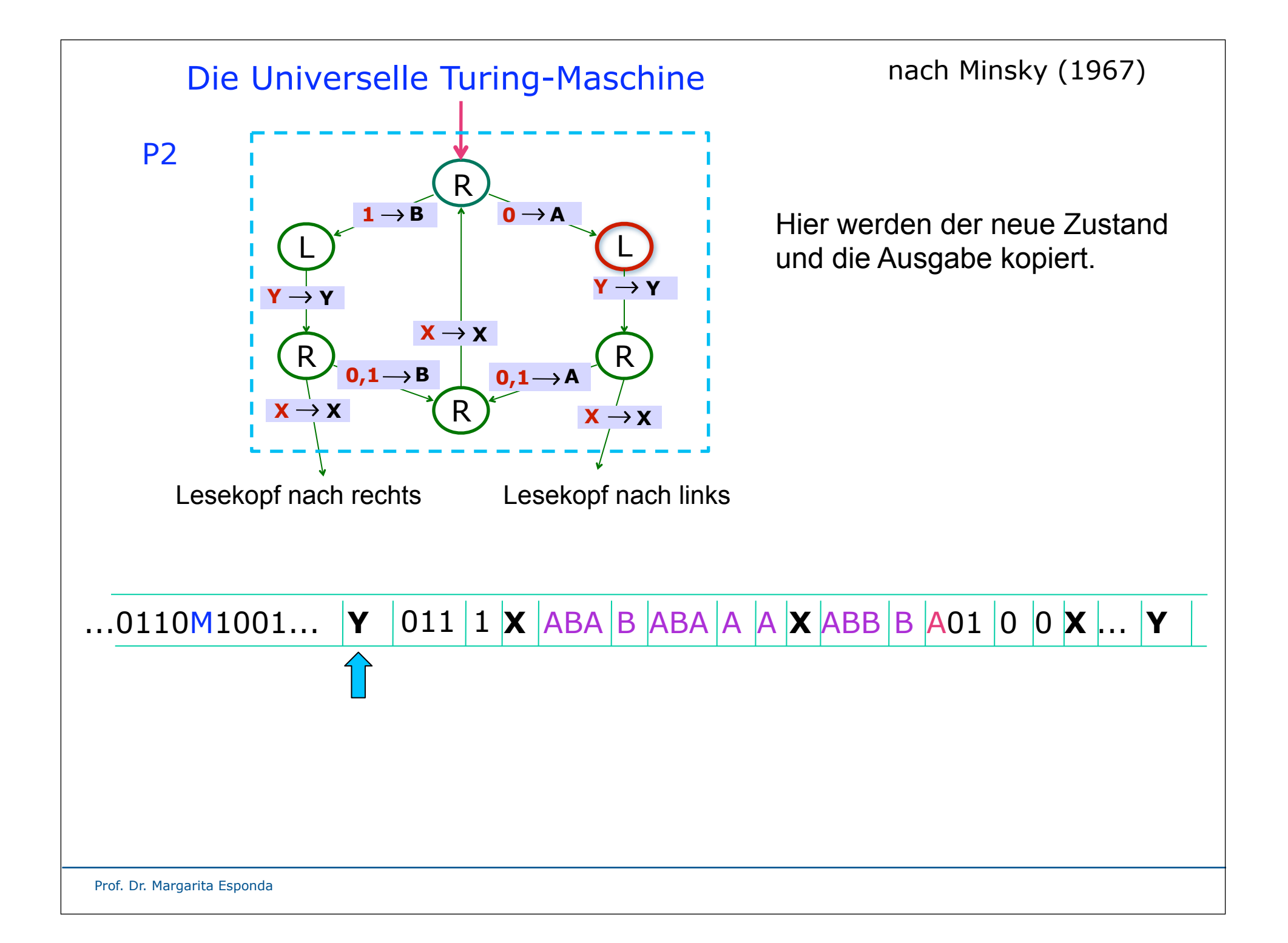

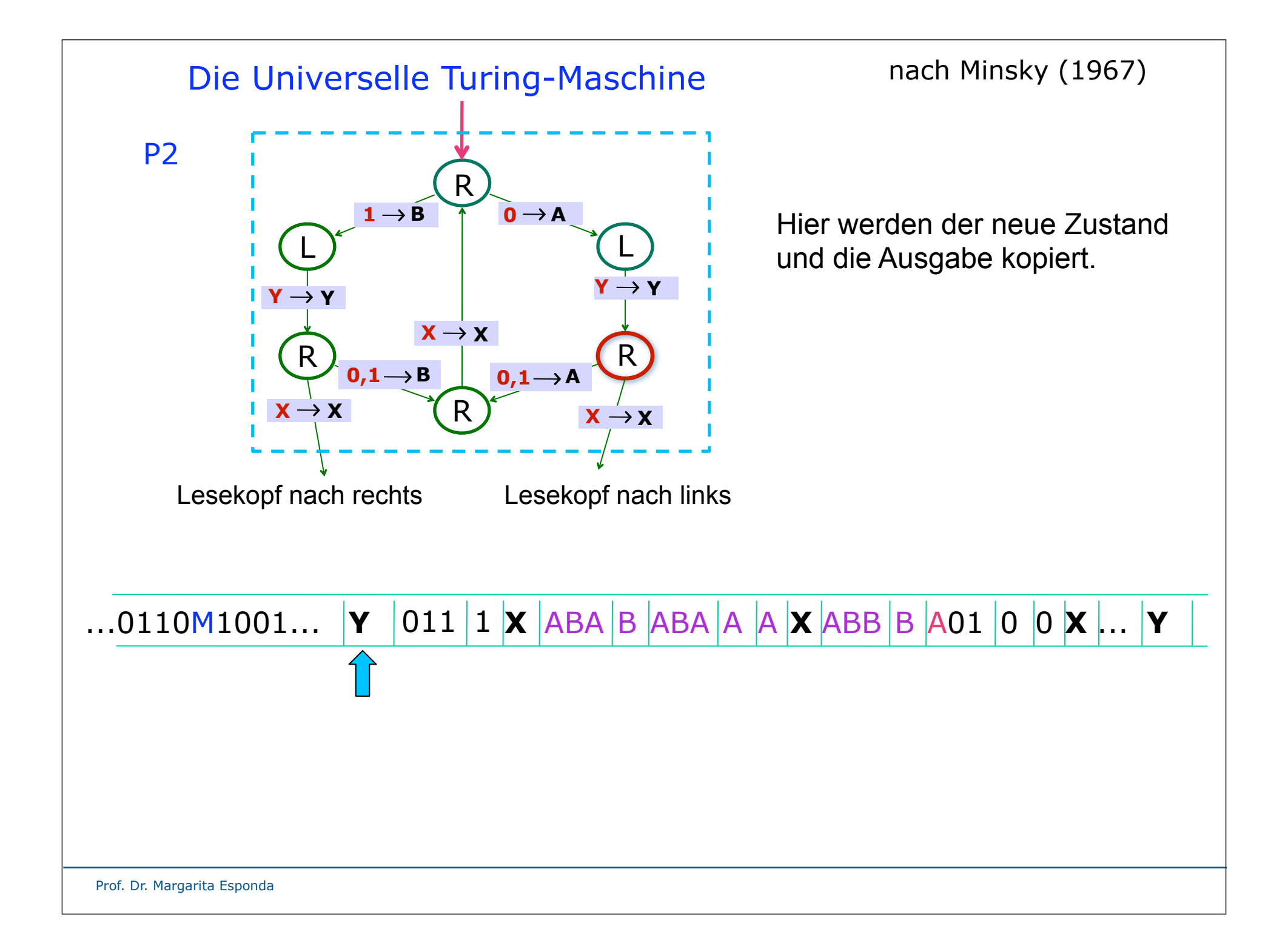

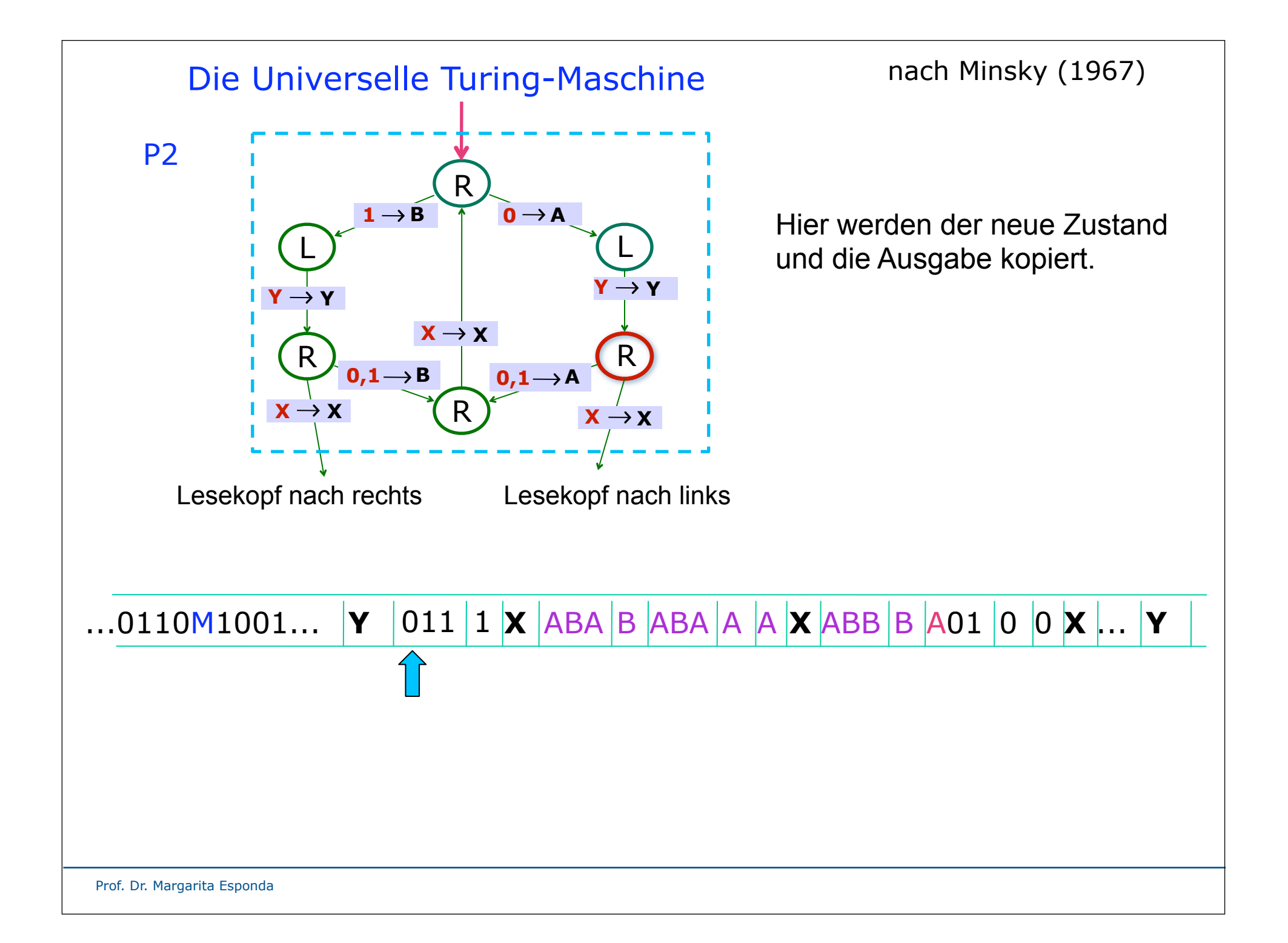

![](_page_80_Figure_0.jpeg)

![](_page_81_Figure_0.jpeg)

![](_page_82_Figure_0.jpeg)

![](_page_83_Figure_0.jpeg)

![](_page_84_Figure_0.jpeg)

![](_page_85_Figure_0.jpeg)

![](_page_86_Figure_0.jpeg)

![](_page_87_Figure_0.jpeg)

![](_page_88_Figure_0.jpeg)

![](_page_89_Figure_0.jpeg)

![](_page_90_Figure_0.jpeg)

![](_page_91_Figure_0.jpeg)

![](_page_92_Figure_0.jpeg)

![](_page_93_Figure_0.jpeg)

![](_page_94_Figure_0.jpeg)

![](_page_95_Figure_0.jpeg)

![](_page_96_Figure_0.jpeg)

![](_page_97_Figure_0.jpeg)

![](_page_98_Figure_0.jpeg)

![](_page_99_Figure_0.jpeg)

![](_page_100_Figure_0.jpeg)

![](_page_101_Figure_0.jpeg)

![](_page_102_Figure_0.jpeg)

![](_page_103_Figure_0.jpeg)

![](_page_104_Figure_0.jpeg)

![](_page_105_Figure_0.jpeg)

![](_page_106_Figure_0.jpeg)

![](_page_107_Figure_0.jpeg)
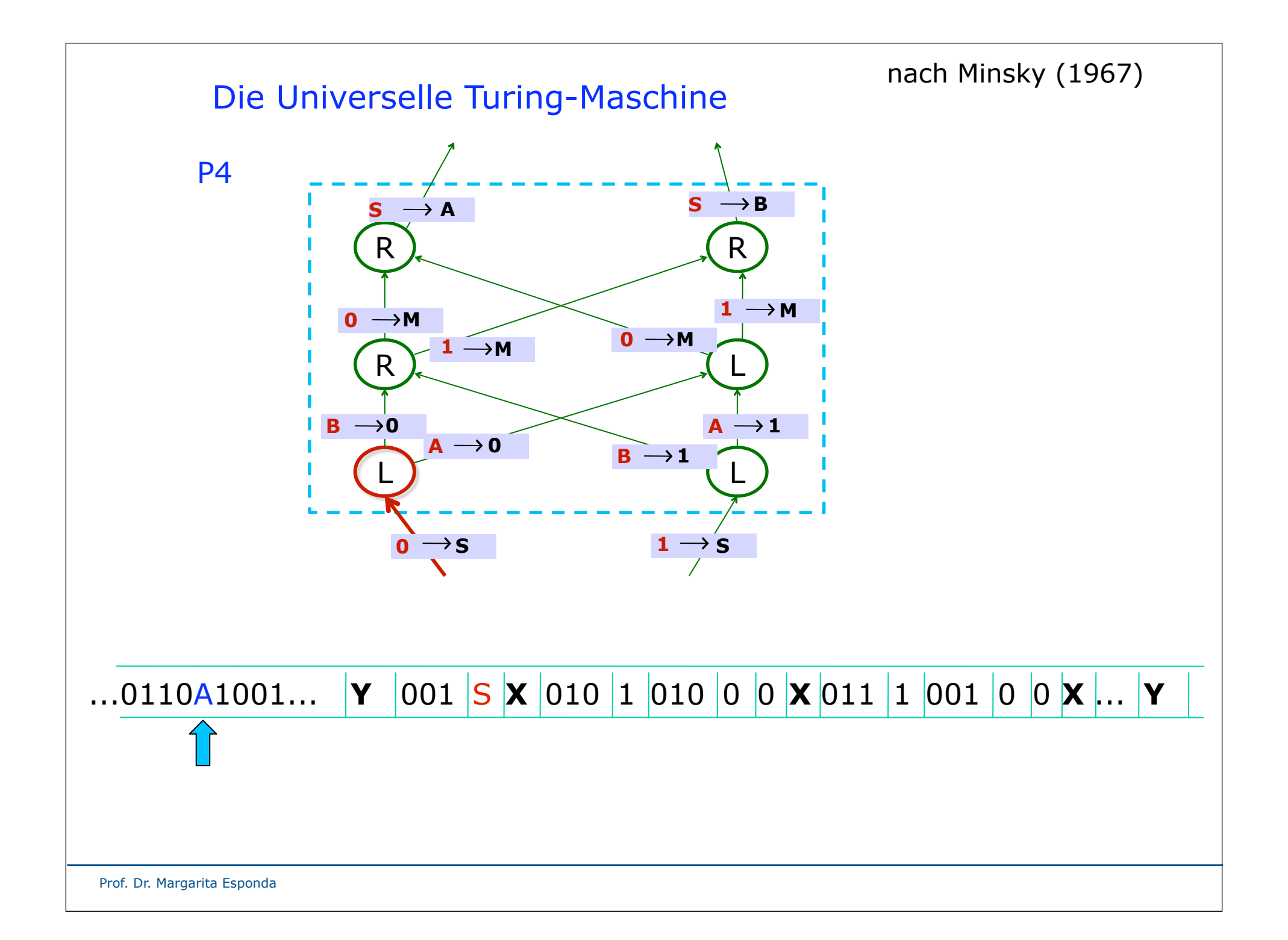

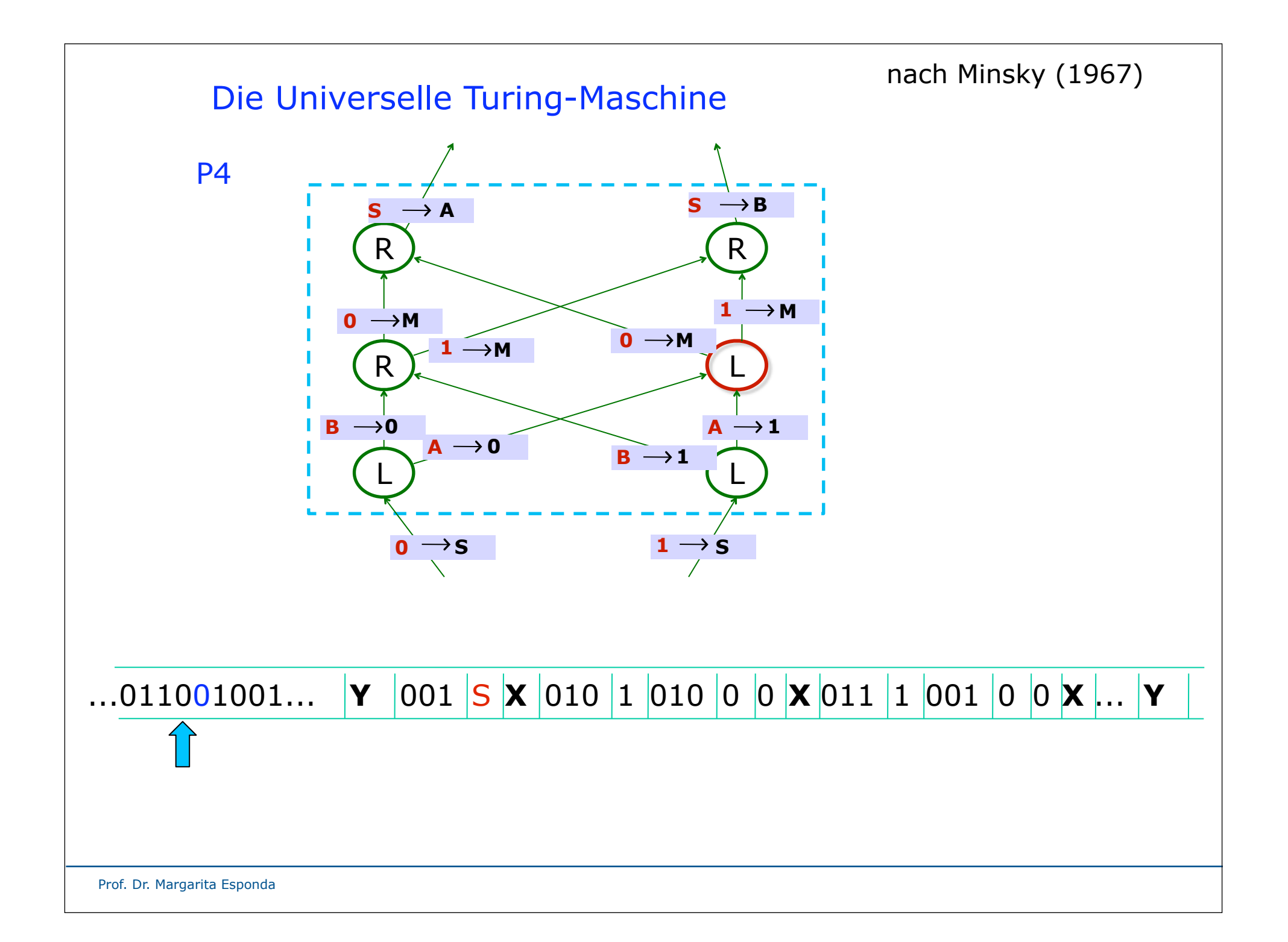

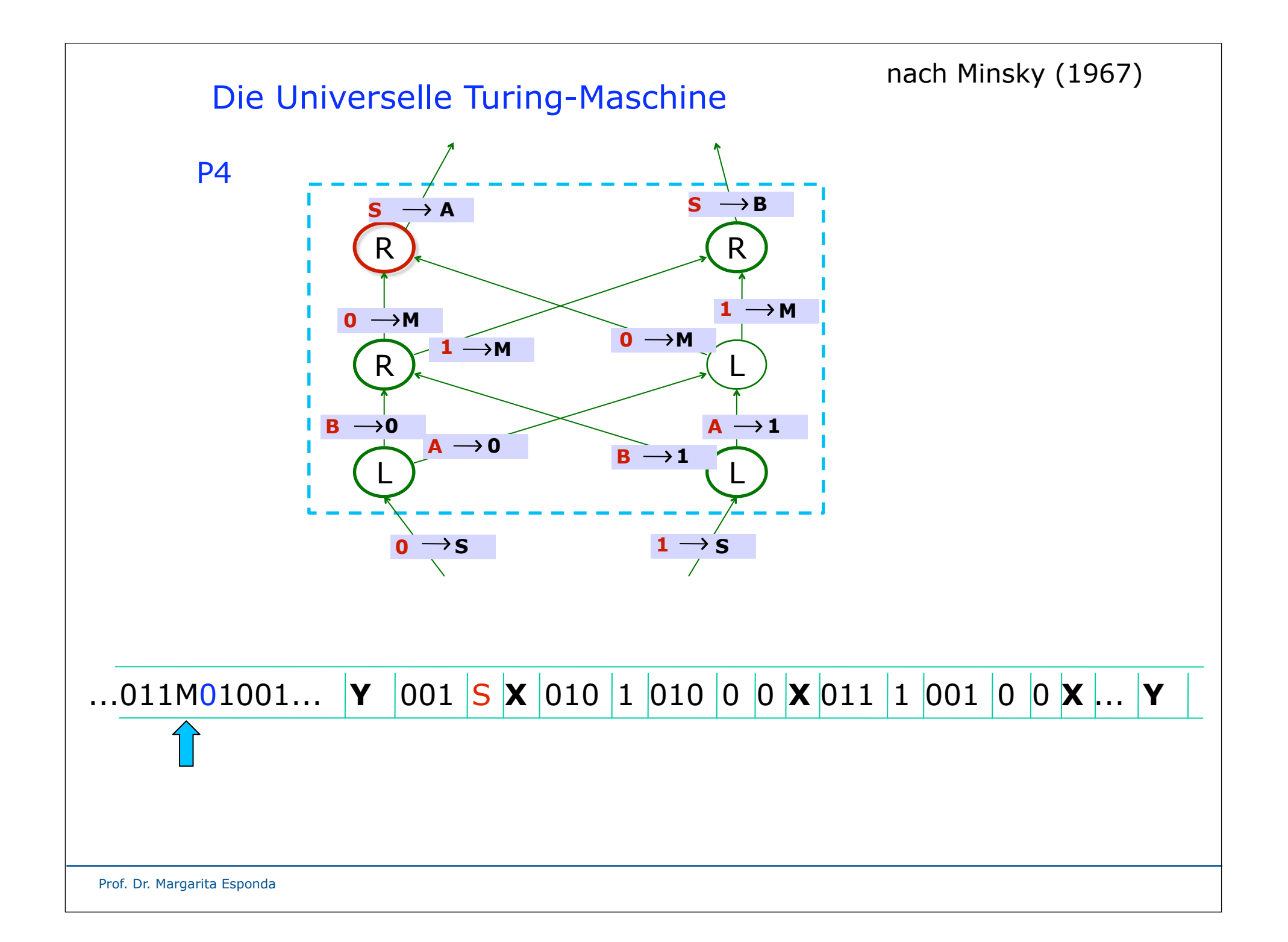

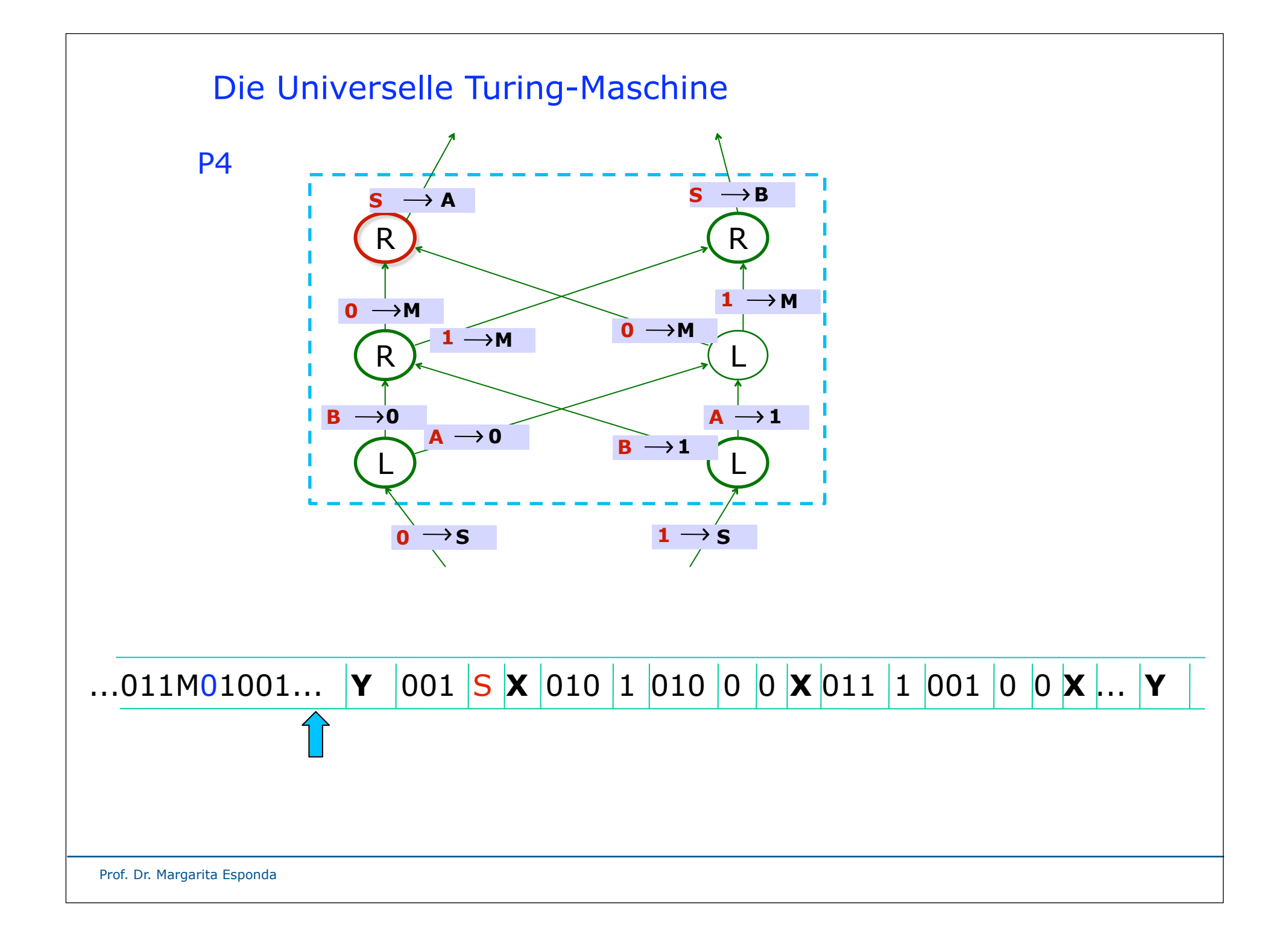

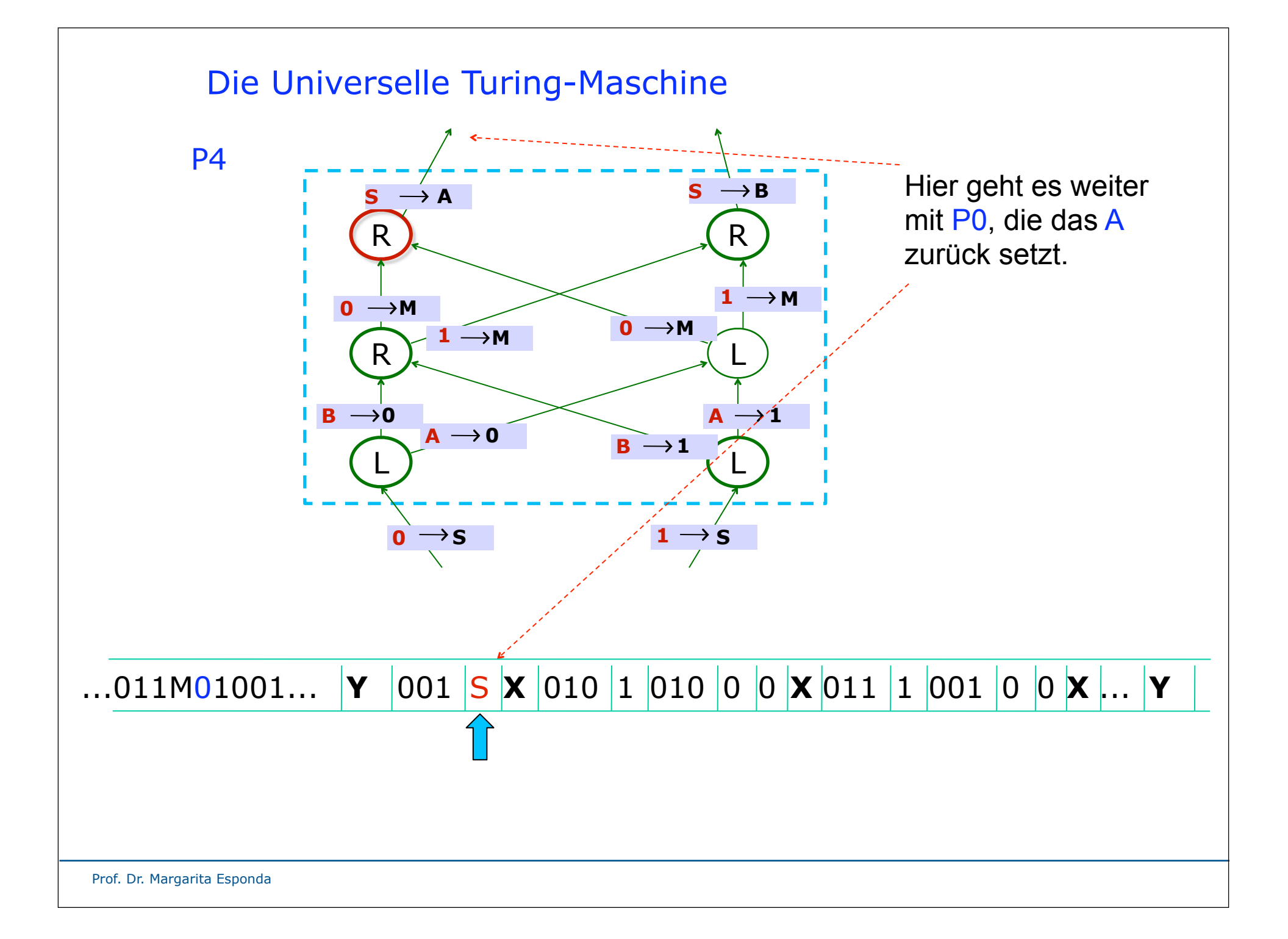

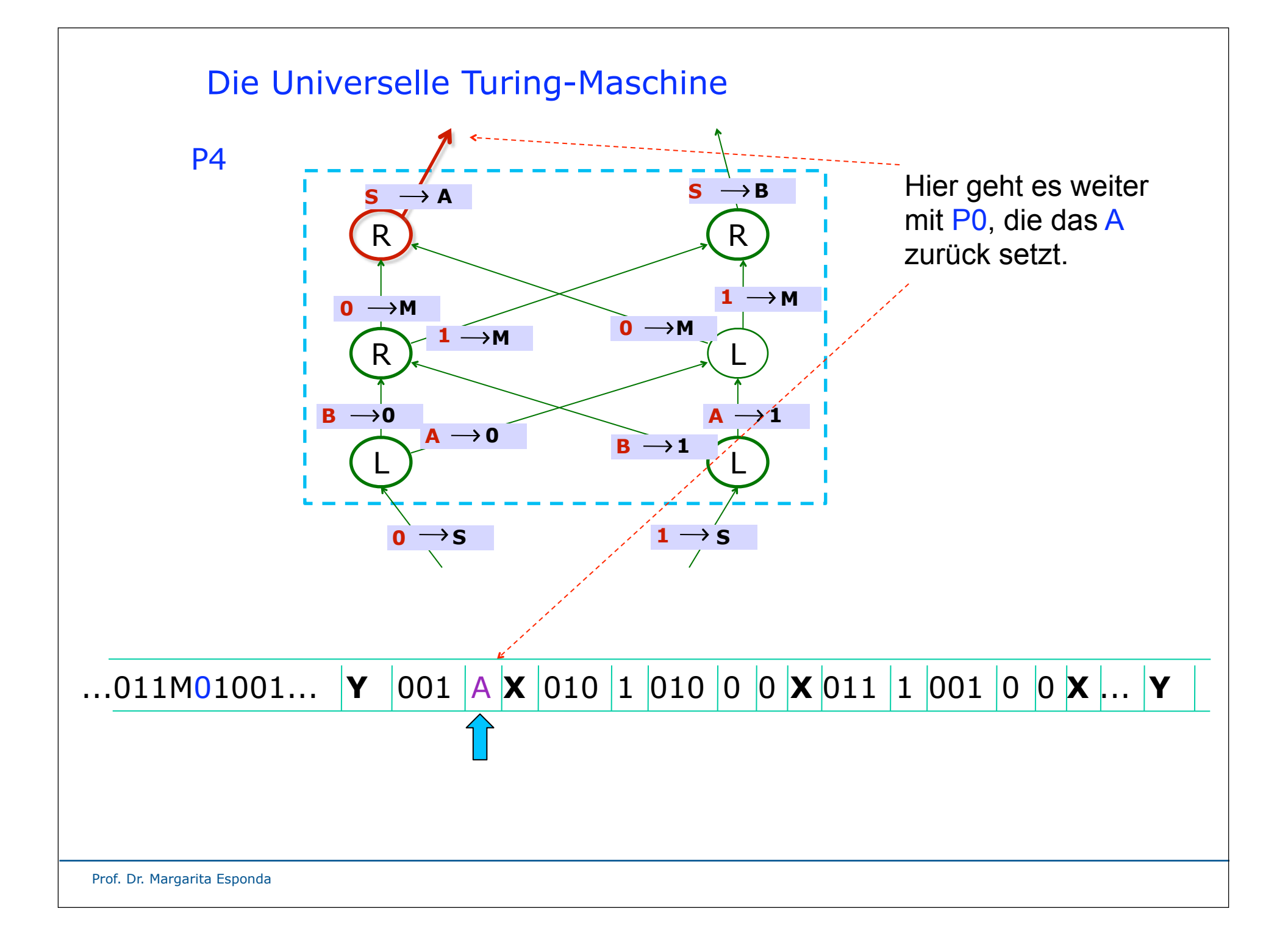

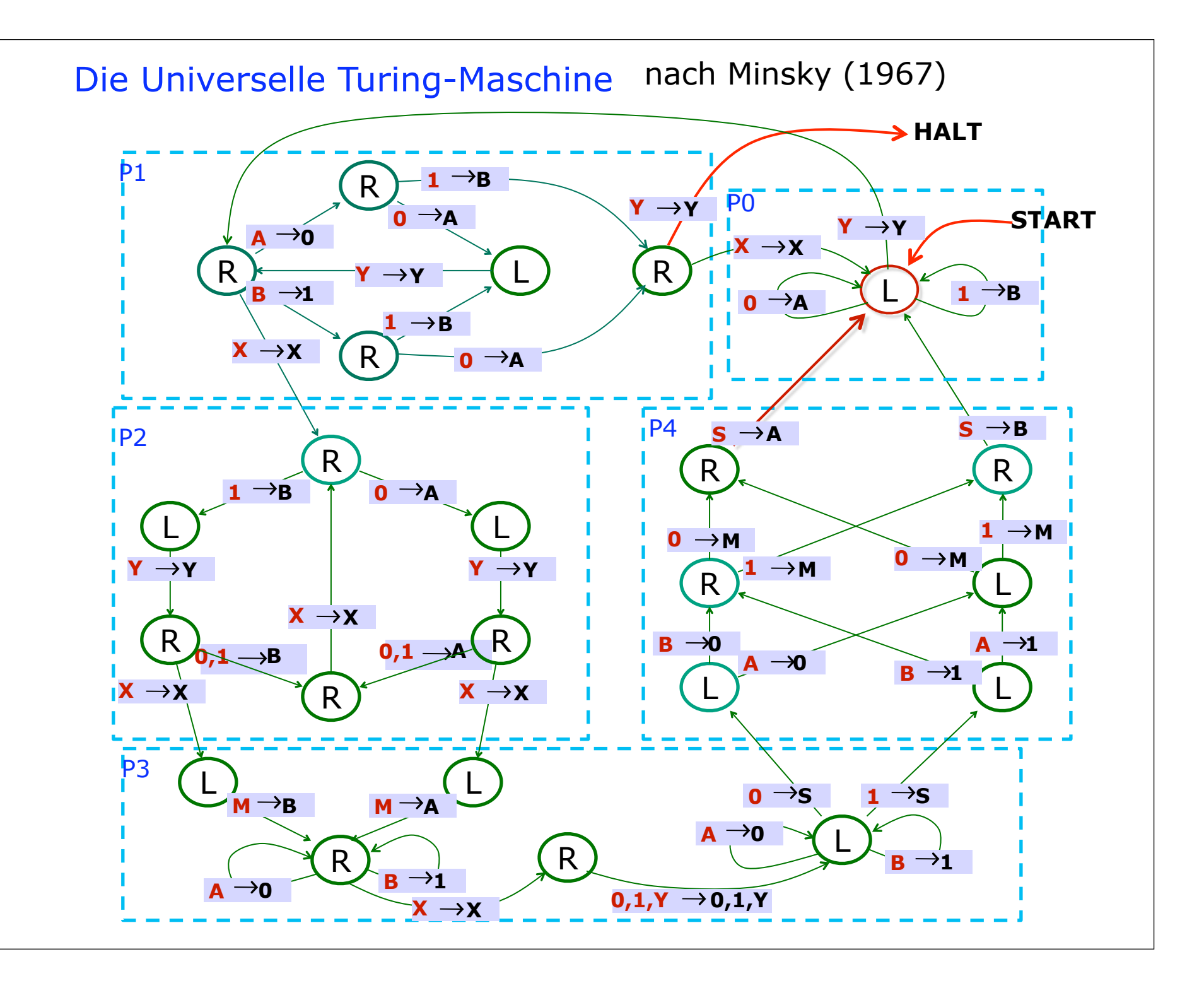

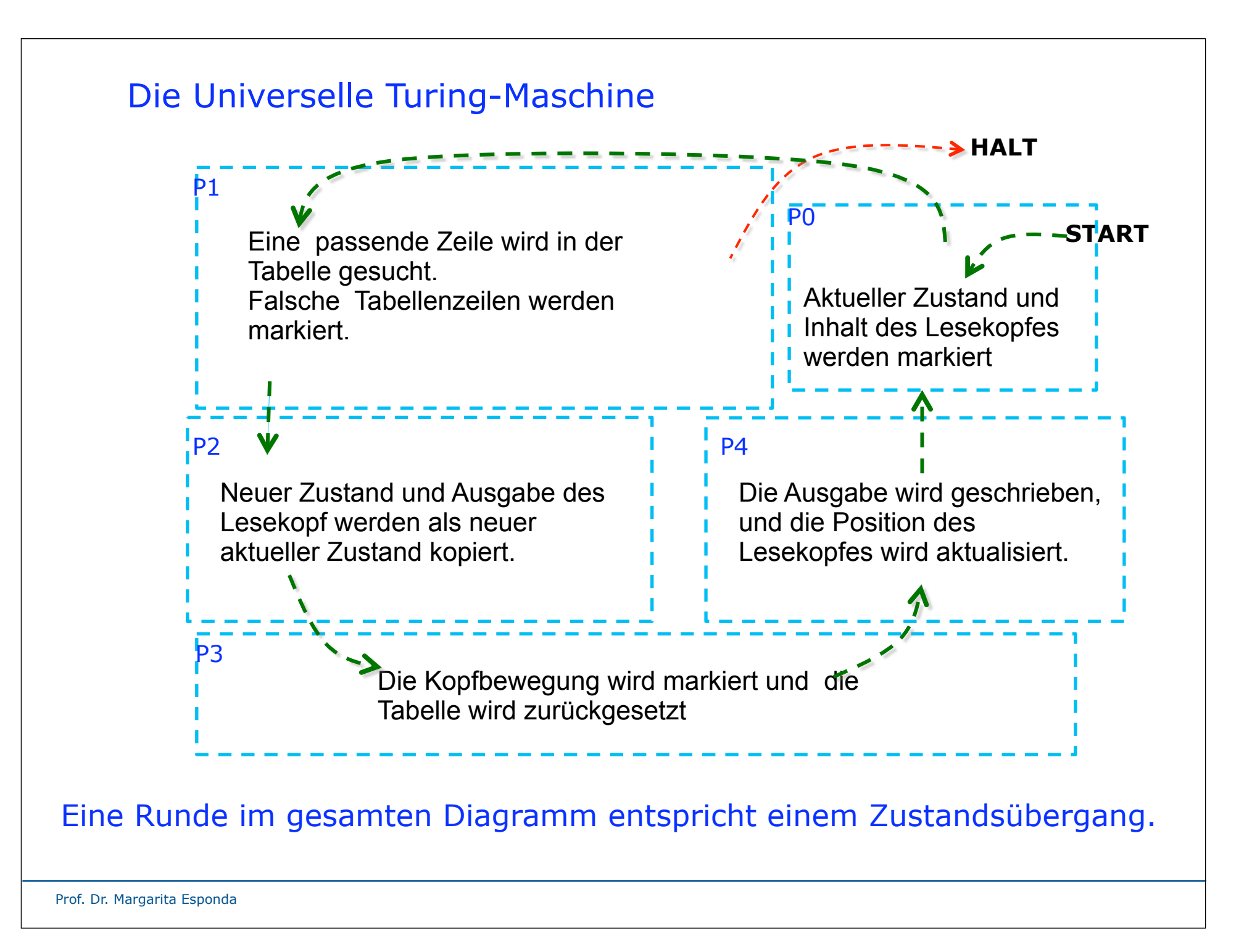